**UNIVERSIDAD NACIONAL DEL CALLAO FACULTAD DE INGENIERÍA ELÉCTRICA Y ELECTRÓNICA ESCUELA PROFESIONAL DE INGENIERÍA ELECTRÓNICA** 

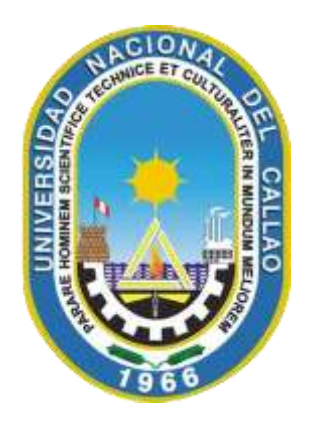

## **TESIS**

# **"DISEÑO DE UN SISTEMA DE RADIOENLACES EN LA BANDA DE 5,4 GHz DE RED DE ACCESO PARA POBLADOS RURALES SIN SERVICIOS DE TELECOMUNICACIONES EN EL PERÚ EN LA REGIÓN DE HUANCAVELICA"**

PARA OPTAR EL TÍTULO PROFESIONAL DE INGENIERO ELECTRÓNICO

QUILLAS CUPE, AUGUSTO ANDERSON GÁLVEZ QUIÑONES, JEZER VLADIMIR SANDOVAL LÓPEZ, JHON FRANKLIN

**Callao, Febrero 2020**

**PERÚ**

ÁCTA PARA LA OBTENCION DEL TITULO PROFESIONAL POR LA MODBLIDES DE TEST - SIN CICLO DE TEST

 $A$   $105$  30 DIAS DEL MES DE ENERO DEL 2020 SIENDO VAS 13.30 HRS  $s\in P$ ENQUIO EL JURDOO EXAMINADOR DE LO FACULTOO DE INGENIERA ELECTRICO Y ELECTRONICA CONFORMADO POR LOS SIGUIENTES POCENTES -,  $0R$ DINARIOS DE LO UNIVERSIDOO NA CIONOL PEL COLLOU (RESOLUCIÓN NIPO  $O/2$  -  $20$   $20$  -  $DF/EE$  DEL 27 DE even DE 2020 MG Ing JORGE ELIOS MOSCOSO SOWCHEZ PRESIDENTE M.Se Ing Russell CORDOUS Ruiz Secreta<br>Dr. Lic. ADAN ALMIRCOR TEJADA COBANILLAS VOCAL SECRETANO CON EL FIN DE DOR INICIO A LA EXPOSICIÓN DE TESIS DE LOS SEJOLES BACHILIERES EN INEENIERIA ELECTRONICA QUIENES HDBIENDO CUMPLIDO CON LOS REQUISITOS ESTABLECIDOS EN LA NORMATIVA SUSTENTARAN LA TESIS TITUCADA. DIJENO DE UN SISTEMA DE RADIOENLACES EN LA BANDA DE 5.4 642 DE RED DE ACCESO PARA POBLODOS PURDLES SIN SEMUICIOS DE TELECOMUNICACIONES EN EL PERU EN LA REGION PE rusw covered" CON a QUORUM REGLAMENTORIO. DE LEY SE DIO INICIO D LA EXPOSIQON CONSIDERANDO CO ETABLECIDO EN EL REGLAMENTO DE GRODOS Y TITULOS CORRESPONDIENTE DE OTORGAMIENTO DEL TITULO PROFESIONAL POR COMO OACIDAD DE TESIS SIN CICCO DE PESIS EFEC-TUDOPIS LAS DELIBERACIONES PERTINENTES SE ACORDO. DAR DOR APROBADO COCIFICOTIVO BOENO NOTA 14 (OTORCE) A LOS EXPOSIDADES SOGOE BACHILLER QUILLAS CUPE CUPECIAN EUSTO ANDERSON  $S$ ENOR BACHILLER GOLVE EFRE OF WONEL JEFFRONICA DÍMIR  $S$ ENUL BACHILLER SONDOVALLICOLLES FRONCE FRONEUTIV ce N GO CUBL  $S\in$   $\partial$  is  $\rho$  or conclusion to set stions distinct the second that the fact of the fact of the second term in the form of the second term is stines que jurgue convenience. MES EN CURSO Callao<sub>rmais</sub> SECRETARIO MG FUN JORNE RIDS MOSLOSO SONCHER 1997/ 1995 SAFING. RUSSEN CORDOVA PUIZ PRES IDENTE Event? ا<br>المعلمات<br>المعلمات DR. LIC. KOUN A TEJODA COBONICIAS

# Contenido

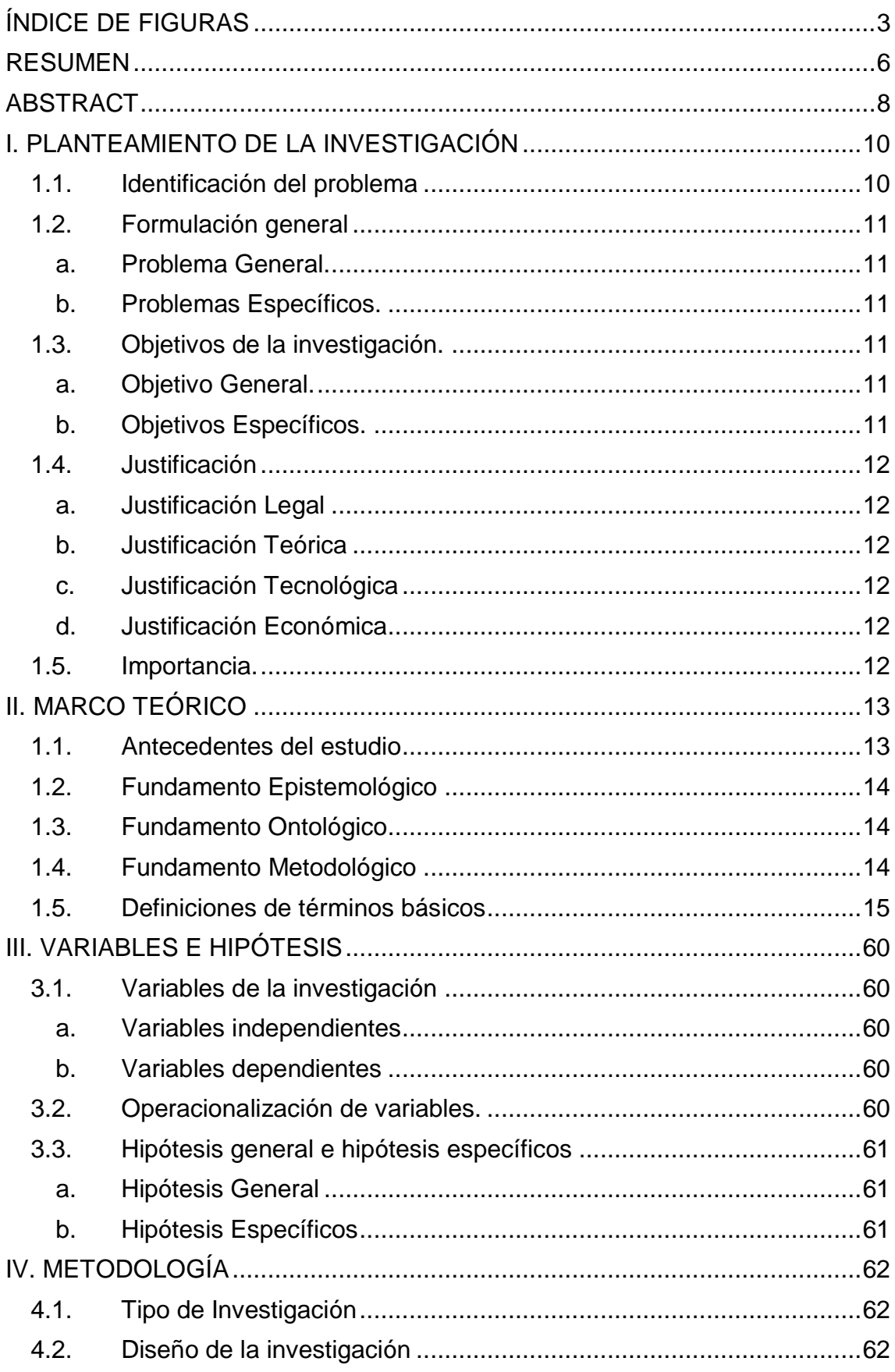

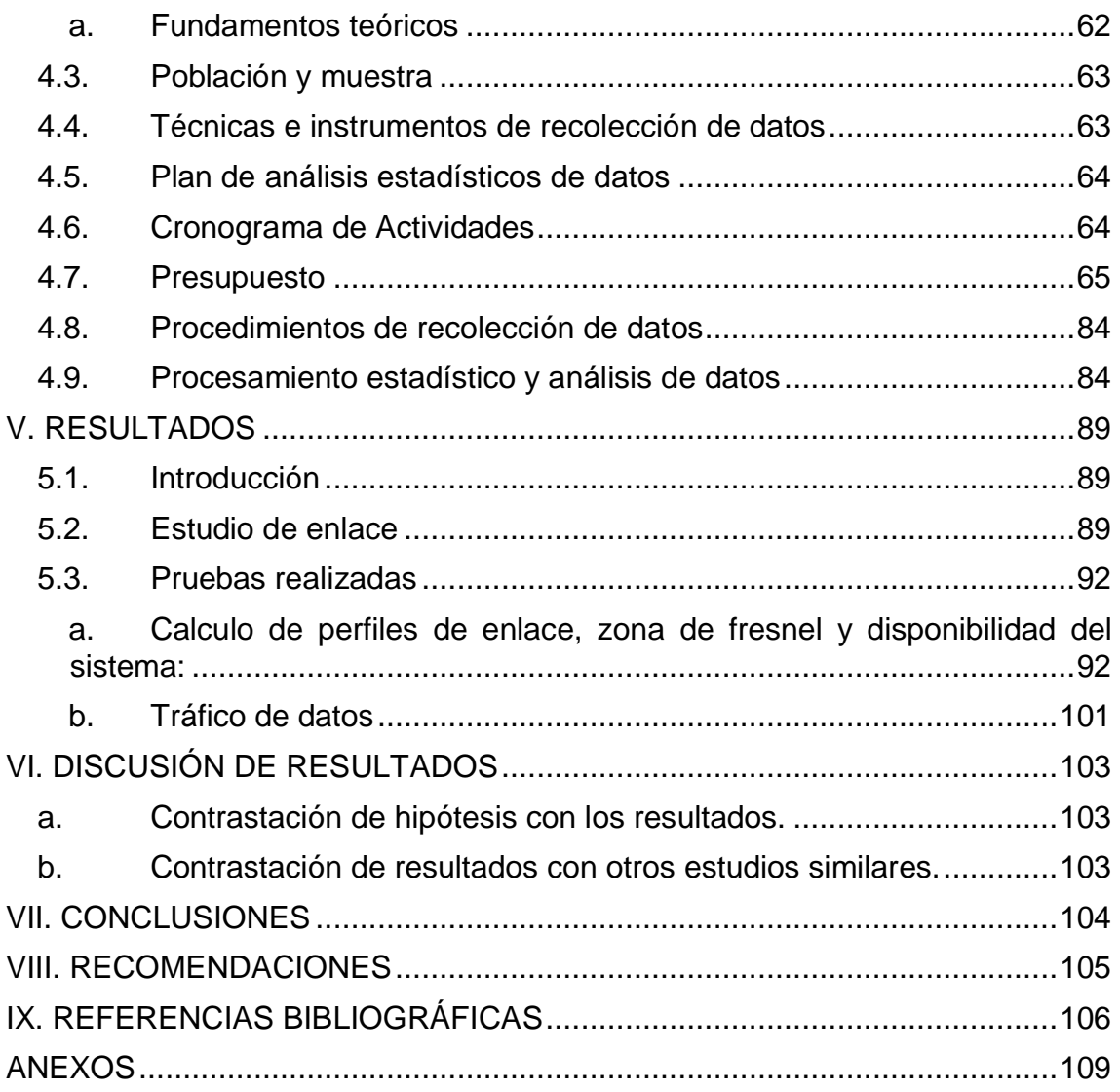

## **ÍNDICE DE FIGURAS**

<span id="page-5-0"></span>[Figura 1. Trayectoria completa de transmisión entre el transmisor y el receptor](#page-20-0)

[........................................................................................................................18](#page-20-0) [Figura 2. Potencia del transmisor \[dBm\] –](#page-20-1) Pérdida en el cable TX [dB] + ganancia de antena TX [dBi] – [Pérdidas en la trayectoria en el espacio abierto](#page-20-1)  [\[dB\] + ganancia de antena RX \[dBi\] –](#page-20-1) Pérdidas en el cable del RX [dB] = Margen – [Sensibilidad del receptor \[dBm.........................................................18](#page-20-1) [Figura 3. Señal y Ruido con y sin amplificar....................................................22](#page-24-0) [Figura 4. Pérdida en dB en función de la distancia en metros.........................24](file:///C:/Users/Administrador/Desktop/TESIS-QUILLAS-GALVEZ-SANDOVAL%20Última%20versión.docx%23_Toc33010925) Figura 5. Zona de Fresnel [...............................................................................25](file:///C:/Users/Administrador/Desktop/TESIS-QUILLAS-GALVEZ-SANDOVAL%20Última%20versión.docx%23_Toc33010926) Figura 6. Diagrama de ruta [.............................................................................31](#page-33-0) [Figura 7. Vista de general del enlace a realizar...............................................31](file:///C:/Users/Administrador/Desktop/TESIS-QUILLAS-GALVEZ-SANDOVAL%20Última%20versión.docx%23_Toc33010928) Figura 8. Modelo del enlace [............................................................................34](file:///C:/Users/Administrador/Desktop/TESIS-QUILLAS-GALVEZ-SANDOVAL%20Última%20versión.docx%23_Toc33010929) [Figura 9. 17E1 capacidad flexible solución de microondas PDH.....................52](#page-54-0) Figura 10. Datasheet del producto [..................................................................55](#page-57-0) [Figura 11. SDH Digital Microondas Radio solución de transporte -](#page-58-0) Hiperion GS-155 [..................................................................................................................56](#page-58-0) Figura 12. Datasheet del producto [..................................................................59](#page-61-0) [Figura 13. Longitud de onda, amplitud y frecuencia. En este caso la frecuencia](#page-68-0)  es 2 ciclos por segundo, o 2Hz [........................................................................66](#page-68-0) [Figura 14. Bandas de frecuencias del espectro electromagnético...................68](#page-70-0) [Figura 15. Diagrama de radiación 3D. Plano E](#page-74-0) ...............................................72 [Figura 16. Diagrama de radiación en coordenadas cartesianas y polares.......73](#page-75-0) [Figura 17. Parámetros del diagrama de radiación...........................................74](#page-76-0) [Figura 18. Diagrama de radiación de la antena isotrópica...............................75](#page-77-0) [Figura 19. Diagrama de radiación de la antena isotrópica en \(a\) 3..................76](#page-78-0) [Figura 20. Diagrama de radiación del dipolo elemental en \(a\) 3......................77](#page-79-0) [Figura 21. Patrón de radiación del dipolo elemental en función de la elevación](#page-80-0) [........................................................................................................................78](#page-80-0) Figura 22. Directividad: la radiación isotrópica (D=1, mínima directividad posible) se utiliza como referencia [...................................................................79](#page-81-0) Figura 23. Ganancia y directividad en [las terminales de la antena..................81](#page-83-0) [Figura 24. Onda polarizada verticalmente.......................................................82](#page-84-0) [Figura 25. Representación de primera zona de Fresnel..................................83](#page-85-0) [Figura 26. Radio modem marca Xetawave](#page-88-0) .....................................................86 [Figura 27. Especificaciones técnicas de transmisión.......................................86](#page-88-1) [Figura 28. Radio Modem MDS SD4 General Electric](#page-89-0) ......................................87 [Figura 29. Especificaciones técnicas de transmisión.......................................87](#page-89-1) [Figura 30. Radio modem de la marca Racom](#page-90-0) .................................................88 [Figura 31. Especificaciones técnicas de comunicación de la radio Racom](#page-90-1) .....88 Figura 32. Perfil de enlace [..............................................................................90](#page-92-0) [Figura 33. Ubicación de Plaza de Armas de Huancavelica y Localidad de San](file:///C:/Users/Administrador/Desktop/TESIS-QUILLAS-GALVEZ-SANDOVAL%20Última%20versión.docx%23_Toc33010954)  Cristobal [..........................................................................................................92](file:///C:/Users/Administrador/Desktop/TESIS-QUILLAS-GALVEZ-SANDOVAL%20Última%20versión.docx%23_Toc33010954) [Figura 34. Características que presentará el Mapa.........................................92](file:///C:/Users/Administrador/Desktop/TESIS-QUILLAS-GALVEZ-SANDOVAL%20Última%20versión.docx%23_Toc33010955)

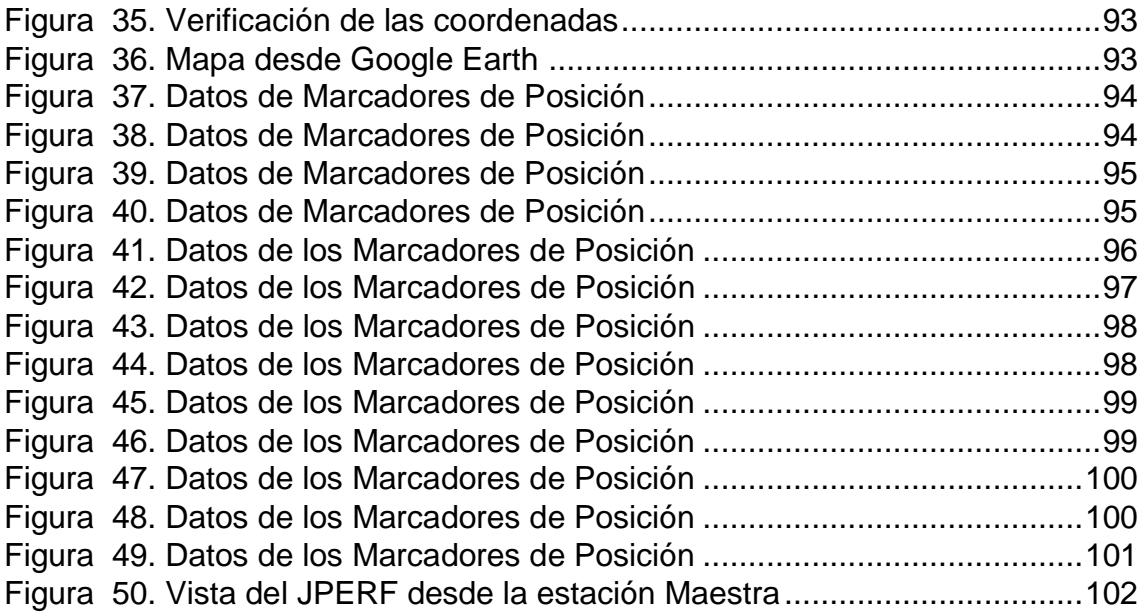

## **ÍNDICE DE TABLAS**

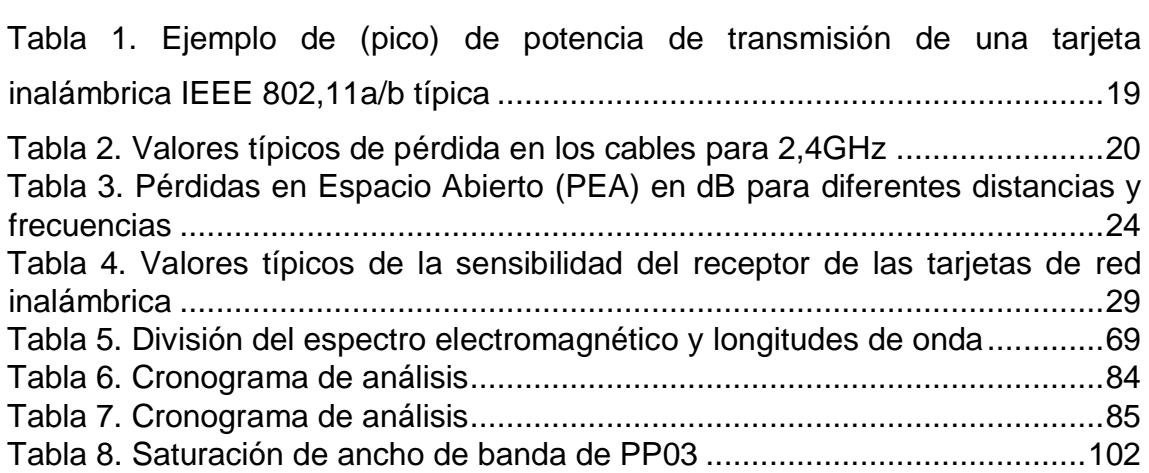

#### **RESUMEN**

<span id="page-8-0"></span>El presente estudio tiene como objetivo el diseño de un sistema de radioenlaces en la banda de 5,4 GHz de red de acceso para poblados rurales sin servicios de telecomunicaciones en el Perú en la región de Huancavelica debido a que, algunas capitales provinciales, distritales y pueblos de las zonas rurales en el Perú permanecen aislados y estancados en términos socioeconómicos y han estado tradicionalmente desamparados en cuanto a una presencia activa de los organismos del Estado y a la provisión de los servicios de información.

Sin embargo, muchas de estas localidades sobre todo las capitales de provincia están adquiriendo importancia debido a que articulan actividades económicas de un mercado de carácter emergente y cada vez más activo en la producción para el intercambio de mercancías, y además el fondo de Telecomunicaciones FITEL está auspiciando proyectos orientados a las comunicaciones; y a cierto modo convierten a estos lugares en centrales donde se asientan de manera efectiva el poder local (municipal) y los representantes de los sectores públicos involucrados en el desarrollo rural.

La problemática que se encuentra las zonas rurales con núcleos de poblaciones muy reducidos es que los principales Proveedores de Servicios de Telecomunicaciones (de ahora en adelante ISP), no ofrecen soluciones adecuadas debido al elevado gasto económico que supone crear una infraestructura en ubicaciones geográficamente alejadas y con baja densidad de habitantes. Para ello nuestro radio enlace define al servicio fijo, como sistemas de comunicaciones entre puntos fijos situados sobre la superficie terrestre, que proporcionan una capacidad de información, con características de calidad y disponibilidad determinadas.

El radio enlace establece un concepto de comunicación del tipo dúplex, de donde se deben transmitir dos portadoras moduladas de la siguiente manera: una para la Transmisión y otra para la recepción. Asimismo al par de frecuencias asignadas para la transmisión y recepción de las señales, se lo denomina radio canal. Los enlaces se hacen básicamente entre puntos visibles, es decir, puntos relativamente altos con respecto a la superficie terrestre.

Cualquiera que sea la magnitud del sistema, para un correcto funcionamiento es necesario que los recorridos entre enlaces tengan una altura libre para la adecuada propagación de nuestro enlace. Además se debe garantizar en toda época del año la disponibilidad del servicio, siempre y cuando tomando en cuenta las variaciones de las condiciones atmosféricas de la región, ya sea lluvias, granizadas, tormentas eléctricas, etc.

## **ABSTRACT**

<span id="page-10-0"></span>The objective of this study is the design of a radio link system in the 5.4 GHz band of access network for rural villages without telecommunications services in Peru in the Huancavelica region due to the fact that some provincial, district and Peoples of rural areas in Peru remain isolated and stagnant in socioeconomic terms and have traditionally been helpless in terms of the active presence of State agencies and the provision of information services.

However, many of these locations especially provincial capitals are becoming important because they articulate economic activities of a domestic market increasingly more active in the production for the exchange of merchandise, and also the FITEL Telecommunications Fund is sponsoring a communications project that turns these places into centers where the local (municipal) power and the representatives of the public sectors involved in rural development are effectively settled.

The problem that is found in rural areas with very small population centers is that the main Telecommunications Service Providers do not offer adequate solutions due to the high economic cost of creating an infrastructure in remote locations with a low density of inhabitants. For that, our radio The link defines the fixed service, as communication systems between fixed points located on the land surface, which provide an information capacity, with certain characteristics of quality and availability.

The radio link establishes a communication concept of the duplex type, from which two modulated carriers must be transmitted: one for the Transmission and another for the reception. To the pair of assigned frequencies for the transmission and reception of the signals, it is called radio channel. The links are basically made between visible points, that is, high points of the topography.

Whatever the magnitude of the system, for a correct operation it is necessary that the routes between links have an adequate free height for the propagation at all times of the year, taking into account the variations of the atmospheric conditions of the region.

## **I. PLANTEAMIENTO DE LA INVESTIGACIÓN**

### <span id="page-12-1"></span><span id="page-12-0"></span>**1.1. Identificación del problema**

La población rural en el Perú, de acuerdo con los datos proporcionados por el INEI, es una población que va en franco descenso. Esto a causa de distintos factores, como la migración del campo a la ciudad por una mejora en la calidad de vida de dicha población. Es por ello que la modernización de estos centros poblados, a la par de una mejora de sus procesos van de la mano para la creación de puestos de trabajo, mejora en la calidad de vida, etc.

Por otra parte, los operadores apuntan a las zonas donde la densidad poblacional es mayor, excluyendo a las zonas que desde el punto de vista geográfico, no presentan un mercado atractivo, es por ello que, mediante el Estado se busca incentivar la participación del sector privado para llevar a cabo distintos proyectos para el incremento de los servicios de información en zonas rurales, además dicho sea de paso la cobertura móvil a las zonas rurales del país trae consigo la convergencia de los servicios de voz y datos.

En el caso del operador Incumbente, recordemos que luego de iniciada la privatización (año 1994) se orientó a la utilización de los Sistemas de Multi Acceso Radial (MAR) para brindar el servicio telefónico en las alejadas zonas rurales. Estos sistemas utilizaban la banda de 1,5 GHz para transmitir las señales entre repetidores, los cuales eran instalados a intervalos determinados de distancia que permitieran retransmitir la señal entre lugares con línea de vista. Es por ello que de acuerdo a lo expuesto líneas arriba y teniendo en cuenta que la región de Huncavelica (según el INEI) presenta uno de los más bajos PBI en comparación con otras regiones, este proyecto está destinado para el buen uso y beneficio de dicha región.

## <span id="page-13-1"></span><span id="page-13-0"></span>**1.2. Formulación general**

## **a. Problema General.**

¿De qué manera los sistemas de radioenlaces en la banda de 5,4 Ghz, brindara un servicio de red en la región Huancavelica?

## <span id="page-13-2"></span>**b. Problemas Específicos.**

P.E.1 ¿Qué software me permite el diseño de un sistema de radioenlaces para la región Huancavelica?

P.E.2 ¿Qué niveles óptimos debe poseer nuestros enlaces para poder garantizar el 99,95% de confiabilidad del sistema planteado?

P.E.3 ¿Cuáles sería los valores de ancho de banda y la transferencia efectiva de los radioenlaces que permita una red de acceso en la Región?

P.E.4 ¿Cuáles son los tiempos de carga y descarga de un archivo en la población rural en la región de Huancavelica?

## <span id="page-13-4"></span><span id="page-13-3"></span>**1.3. Objetivos de la investigación.**

## **a. Objetivo General.**

Diseñar un sistema de radioenlaces para una red de acceso para centros poblados rurales.

## <span id="page-13-5"></span>**b. Objetivos Específicos.**

O.E.1 Diseñar del sistema de radioenlaces en la banda de 5.4 GHz de red de acceso en la región de Huancavelica al utilizar un software no licenciado.

O.E.2 Determinar los niveles óptimos de los enlaces para garantizar el 99.95% de confiabilidad del sistema planteado.

O.E.3 Determinar el ancho de banda y la transferencia efectiva de los radioenlaces que permita una red de acceso en la región Huancavelica.

O.E.4 Determinar el tiempo de carga y descarga de un archivo en la población rural en la región Huancavelica.

## <span id="page-14-1"></span><span id="page-14-0"></span>**1.4. Justificación**

## **a. Justificación Legal**

El proyecto de tesis presentado a continuación aplican las normas de las frecuencias de trabajo permitidas por el Ministerio de Transporte y Comunicaciones MTC.

## <span id="page-14-2"></span>**b. Justificación Teórica**

Desarrollo de un sistema de interconexión basado en radioenlaces en una banda no licenciada.

Disminución de actividades repetitivas para el ser humano, promoviendo el mejor uso de sus habilidades.

## <span id="page-14-3"></span>**c. Justificación Tecnológica**

Mediante una modernización de enlaces en Wifi se podrá mejorar la calidad de vida de la región de Huancavelica.

## <span id="page-14-4"></span>**d. Justificación Económica**

Las mejoras de las comunicaciones en la región de Huancavelica permitirán utilizar los recursos de la región en actividades económicas y productivas.

## <span id="page-14-5"></span>**1.5. Importancia.**

El objetivo del presente informe es describir el sistema de comunicación a implementar, esto en base a estándares internacionales y nacionales, para que las estaciones de Recepción dependientes se comuniquen entre sí y las poblaciones rurales obtengan una buena red de acceso y además para que la información de cada ER sea llevada y visualizada con Google más las zonas periféricas de la ciudad de Huancavelica de manera más eficiente y rápida respuesta a posibles fallas en el sistema.

## **II. MARCO TEÓRICO**

#### <span id="page-15-1"></span><span id="page-15-0"></span>**1.1. Antecedentes del estudio**

En la Pontificia Universidad Católica del Perú, existe una tesis de pregrado, titulada "Diseño de radioenlace microondas isla San Lorenzo – campus PUCP para el proyecto Perú Magneto", presentada por Ricardo Erick Díaz Vargas. A lo largo de esta investigación se llega a la conclusión que la implementación de un sistema por radioenlace es mucho más económica que la utilización de comunicación vía Fibra Óptica o satelital. Esto claro si se efectúa un correcto estudio de los alcances del proyecto tanto como relieve y banda de frecuencias de trabajo.

En la Pontificia Universidad Católica del Perú, existe una tesis de posgrado, titulada "modelo de red de acceso para poblados rurales sin servicios de telecomunicaciones en el Perú este proyecto de tesis trata de desarrollar un nuevo modelo de red para cualquier poblado rural del Perú, debido a que, algunas capitales provinciales, distritales y pueblos de las zonas rurales en el Perú permanecen aislados y estancados en términos socioeconómicos y han estado tradicionalmente desamparados en cuanto a una presencia activa de los organismos del Estado y a la provisión de servicios de información. Sin embargo, muchas de estas localidades sobre todo las capitales de provincia están adquiriendo importancia debido a que articulan actividades económicas de un mercado interno crecientemente más activo en la producción para el intercambio de mercancías, ya que se convierten en lugares centrales donde se asientan de manera efectiva el poder local (municipal) y los representantes de los sectores públicos involucrados en el desarrollo rural.

## <span id="page-16-0"></span>**1.2. Fundamento Epistemológico**

Epistemológicamente, la relación entre las señales de entrada y salida; es decir entre variables dependientes y las independientes se determinan por diferentes factores de estudio, principalmente para los puntos de ubicación geográfica de las antenas que determinan los niveles de recepción de los enlaces.

Para esta ocasión se usará la banda de 5,4GHz para comprobar la velocidad de transmisión de datos.

### <span id="page-16-1"></span>**1.3. Fundamento Ontológico**

El fundamento ontológico del marco teórico se describe como sigue: el modelo del diseño solucionará los enlaces de comunicaciones en zonas rurales en la región Huancavelica.

### <span id="page-16-2"></span>**1.4. Fundamento Metodológico**

La metodología a seguir para el diseño de un radioenlace en la banda 5,4Ghz se fundamente en los siguientes pasos:

- Visita de campo, donde se verificará todas las condiciones que sean las más adecuadas, para realizar los trabajos de Análisis de espectro en la banda de 5,4GHz.
- Determinar la disponibilidad de la banda de 5,4 GHz, mediante el Análisis de espectro, con el fin de determinar factores que causen interferencia en dichas bandas que impidan el correcto funcionamiento de la red de Telemetría.
- Evaluación de la confiablidad de los enlaces mediante los cálculos de los Radioenlaces, que involucran: Perfiles Geográficos, las alturas de las antenas, cálculo de los Azimut, ganancia de antenas, cálculo de las zonas de Fresnel, longitud de la trayectoria de los radioenlaces, pérdidas generadas en el espacio libre, potencia de transmisión, potencia radiada efectiva, nivel de señal recibida, margen de desvanecimiento.
- Análisis de Línea de Vista donde se verificará que no existan elementos que puedan reflejar o refractar las ondas de radio, cortas y ubicaciones geográficas, la libertad de la primera zona de Fresnel, según los porcentajes técnicos recomendados y análisis de tráfico de datos.
- Diseño del sistema de comunicaciones que permita la conexión Wifi para los centros poblados, así como la conexión de los diferentes servicios educativos de la región de Huancavelica.

#### <span id="page-17-0"></span>**1.5. Definiciones de términos básicos**

#### **Ancho de banda:**

Es uno de los más importantes y actuales en el campo de las telecomunicaciones, el cual se denomina como intervalo de frecuencias para las cuales la distorsión lineal y la atenuación permanecen bajo límites determinados y constantes. Los valores se toman como valores de referencia pueden ser arbitrarios.

El ancho de banda se mide en bps (bits por segundo, unidad de velocidad digital).

#### **El ancho de banda analógico:**

Se mide en función de la cantidad de espectro magnético ocupada por cada señal. La unidad de medida básica del ancho de banda analógico es el hercio (Hz), o ciclos por segundo. Por lo general, se usan múltiplos de esta unidad de medida básica para anchos de banda analógicos, al igual que para los anchos de banda digitales. Las unidades de medida más comúnmente usadas son el kilohercio (KHz), el megahercio (MHz), y el gigahercio (GHz).

#### **Redundancia:**

Se entiende como redundancia al medio de comunicación alterno que se utiliza para comunicar dos puntos remotos.

### **Throughput:**

Se llama throughput a la tasa promedio de éxito en la entrega de un mensaje sobre un canal de comunicación. Este dato puede ser entregado sobre un enlace físico o lógico, o a través de un cierto nodo de la red. Por regla general, el throughput es medido en bits por segundo (bit/s o bps), y a veces en paquetes de datos por segundo o paquetes de datos por franja de tiempo.

A veces el throughput es normalizado y medido en porcentaje, pero esta normalización puede causar confusión teniendo en cuenta a qué hace referencia este porcentaje. Utilización del canal, eficiencia del canal en porcentaje son términos menos ambiguos.

La eficiencia del canal, también conocido como eficiencia del ancho de banda utilizado, en porcentaje es el throughput logrado en relación con la tasa de bits de la red de un canal de comunicación. Si el throughput es 70Mbit/s en una conexión Ethernet de 100Mbit/s, la eficiencia del canal es del 70%.

#### **Tiempo de latencia:**

Es el tiempo que tarda en transmitirse un paquete dentro de la red, y es un factor clave en las conexiones a Internet. En función de la conexión que tengamos, esta latencia será mayor o menor. La latencia influye, por ejemplo, en el tiempo que tarda en cargar una web. También se puede definir como la suma de retardos temporales dentro de una red. Un retardo es producido por la demora en la propagación y transmisión de paquetes dentro de la red. Otros factores que influyen en la latencia de una red son: el tamaño de los paquetes transmitidos, el tamaño de los búferes dentro de los equipos de conectividad. Ellos pueden producir un retardo medio de encolado.

## **DISEÑO DE ENLACE DE RADIO MICRONDAS**

Para el presente trabajo se debe planear y diseñar el enlace de microondas dedicado contemplando todos los datos recabados basando los parámetros obtenidos y estudiados en apoyos y pruebas computacionales, elección de equipo con las características adecuadas para lograr eficiencia en el sistema de telecomunicaciones.

## **CONSIDERACIONES PARA EL DESARROLLO DEL PROYECTO Presupuesto de Potencia del Enlace**

Un presupuesto de potencia para un enlace punto a punto es el cálculo de ganancias y pérdidas desde el radio transmisor (fuente de la señal de radio), a través de cables, conectores y espacio libre hacia el receptor. La estimación del valor de potencia en diferentes partes del radioenlace es necesaria para hacer el mejor diseño y elegir el equipamiento adecuado.

#### **Los elementos del presupuesto de enlace**

Los elementos pueden ser divididos en 3 partes principales:

- 1. El lado de transmisión con potencia efectiva de transmisión.
- 2. Pérdidas en la propagación.
- 3. El lado de recepción con efectiva sensibilidad receptiva (effective receiving sensibility).

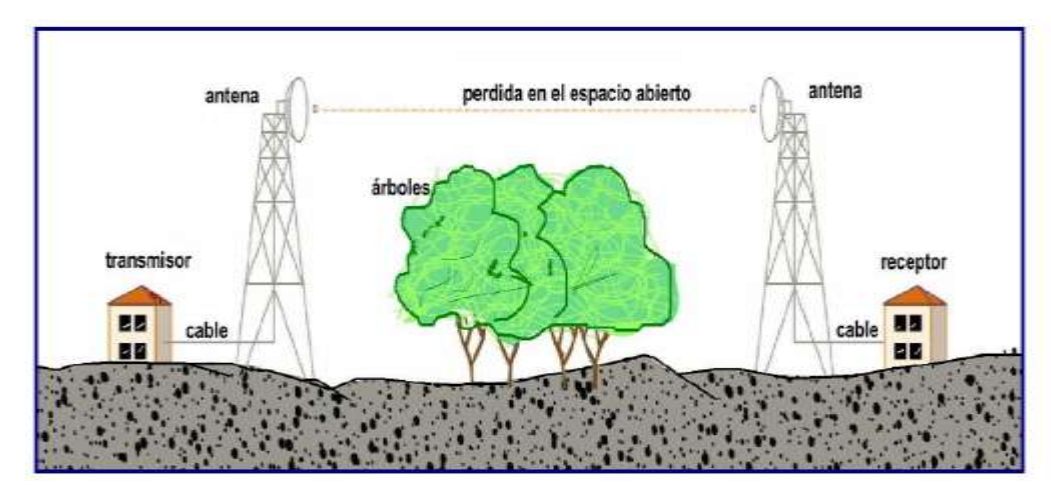

<span id="page-20-0"></span>**Figura 1. Trayectoria completa de transmisión entre el transmisor y el receptor Fuente: Cálculo de Radio Enlace. Autor: Sebastián Buettrich**

Un presupuesto de radio enlace completo es simplemente la suma de todos los aportes (en decibeles) en el camino de las tres partes principales.

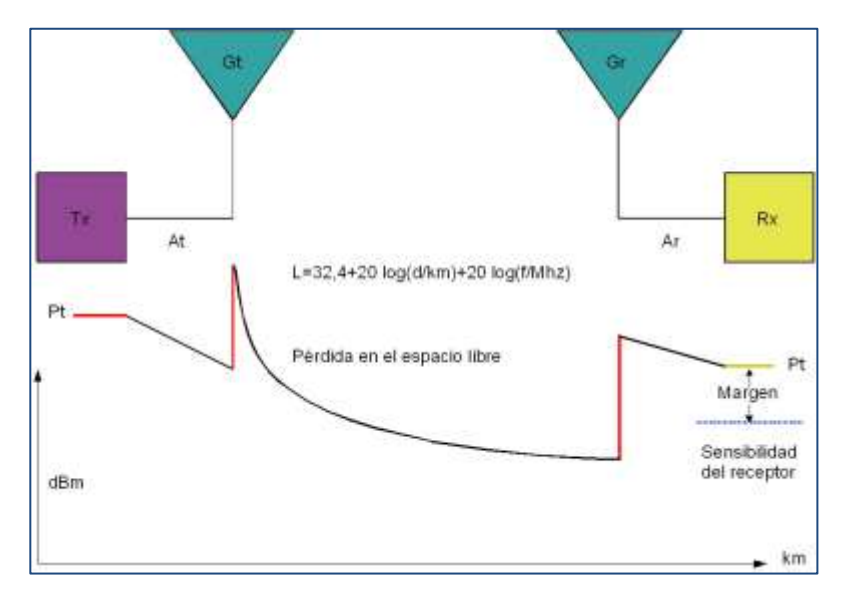

<span id="page-20-1"></span>**Figura 2. Potencia del transmisor [dBm] – Pérdida en el cable TX [dB] + ganancia de antena TX [dBi] – Pérdidas en la trayectoria en el espacio abierto [dB] + ganancia de antena RX [dBi] – Pérdidas en el cable del RX [dB] = Margen – Sensibilidad del receptor [dBm Fuente: Cálculo de Radio Enlace. Autor: Sebastián Buettrich**

La siguiente sección presenta cada elemento del presupuesto del radio enlace.

## **El lado de Transmisión Potencia de Transmisión (Tx)**

La potencia de transmisión es la potencia de salida del radio. El límite superior depende de las regulaciones vigentes en cada país, dependiendo de la frecuencia de operación y puede cambiar al variar el marco regulatorio. En general, los radios con mayor potencia de salida son más costosos.

La potencia de transmisión del lradio, normalmente se encuentra en las especificaciones técnicas del vendedor. Tenga en cuenta que las especificaciones técnicas le darán valores ideales, los valores reales pueden variar con factores como la temperatura y la tensión de alimentación.

La potencia de transmisión típica en los equipos IEEE 802.11 varía entre 15 – 26 dBm (30 – 400 mW). Por ejemplo, en la Tabla 1, vemos la hoja de datos de una tarjeta IEEE 802,11a/b:

#### <span id="page-21-0"></span>**Tabla 1. Ejemplo de (pico) de potencia de transmisión de una tarjeta inalámbrica IEEE 802,11a/b típica**

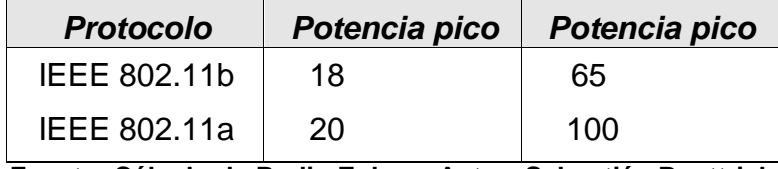

**Fuente: Cálculo de Radio Enlace. Autor: Sebastián Buettrich**

### **Pérdida en el cable**

Las pérdidas en la señal de radio se pueden producir en los cables que conectan el transmisor y el receptor a las antenas. Las pérdidas dependen del tipo de cable y la frecuencia de operación y normalmente se miden en dB/m o dB/pies.

Independientemente de lo bueno que sea el cable, siempre tendrá pérdidas. Por eso, recuerde que el cable de la antena debe ser lo más corto posible. La pérdida típica en los cables está entre 0,1 dB/m y 1 dB/m. En general, mientras más grueso y más rígido sea el cable menor atenuación presentará.

Para darle una idea de cuán grande puede ser la pérdida en un cable, considere que está usando un cable RG58 que tiene una pérdida de 1 dB/m, para conectar un transmisor con una antena. Usando 3m de cable RG58 es suficiente para perder el 50% de la potencia (3 dB).

Las pérdidas en los cables dependen mucho de la frecuencia. Por eso al calcular la pérdida en el cable, asegúrese de usar los valores correctos para el rango de frecuencia usada. Controle la hoja de datos del distribuidor y si fuera posible, verifique las pérdidas tomando sus propias mediciones. Como regla general, puede tener el doble de pérdida en el cable [dB] para 5,4 GHz comparado con 2,4 GHz.

| Tipo de cable    | Pérdida<br>[db/100m] |
|------------------|----------------------|
| <b>RG 58</b>     | ca 80-100            |
| <b>RG 213</b>    | ca 50                |
| <b>LMR-200</b>   | 50                   |
| <b>LMR-400</b>   | 22                   |
| Aircom plus      | 22                   |
| LMR-600          | 14                   |
| Flexline de 1/2" | 12                   |
| Flexline de 7/8" | 6,6                  |
| C2FCP            | 21                   |

<span id="page-22-0"></span>**Tabla 2. Valores típicos de pérdida en los cables para 2,4GHz**

**Fuente: Cálculo de Radio Enlace. Autor: Sebastián Buettrich** 

#### **Pérdidas en los conectores**

Estime por lo menos 0,25 dB de pérdida para cada conector en su cableado. Estos valores son para conectores bien hechos mientras que los conectores mal soldados DIY (Do It Yourself) pueden implicar

pérdidas mayores. Vea la hoja de datos para las pérdidas en su rango de frecuencia y el tipo de conector que usará.

Si se usan cables largos, la suma de las pérdidas en los conectores está incluida en una parte de la ecuación de "Pérdidas en los cables". Pero para estar seguro, siempre considere un promedio de pérdidas de 0,3 a 0,5 dB por conector como regla general.

Además, los protectores contra descargas eléctricas que se usan entre las antenas y el radio deben ser presupuestado hasta con 1 dB de pérdida, dependiendo del tipo. Revise los valores suministrados por el fabricante (los de buena calidad sólo introducen 0,2 dB).

#### **Amplificadores**

Opcionalmente, se pueden usar amplificadores para compensar la pérdida en los cables o cuando no haya otra manera de cumplir con el presupuesto de potencia. En general, el uso de amplificadores debe ser la última opción. Una escogencia inteligente de las antenas y una alta sensibilidad del receptor son mejores que la fuerza bruta de amplificación.

Los amplificadores de alta calidad son costosos y uno económico empeora el espectro de frecuencia (ensanchamiento), lo que puede afectar los canales adyacentes. Todos los amplificadores añaden ruido extra a la señal, y los niveles de potencia resultantes pueden contravenir las normas legales de la región.

Técnicamente hablando, prácticamente no hay límites en la cantidad de potencia que puede agregar a través de un amplificador, pero nuevamente, tenga en cuenta que los amplificadores siempre elevan el ruido también.

En la siguiente figura se puede observar el efecto del amplificador en la señal recibida. Obsérvese que se aumenta tanto el nivel de la señal como el del ruido. Además, se puede notar que la señal amplificada presenta mayores fluctuaciones de amplitud que la original, esto significa que la relación Señal/Ruido se ha deteriorado a consecuencia de la amplificación.

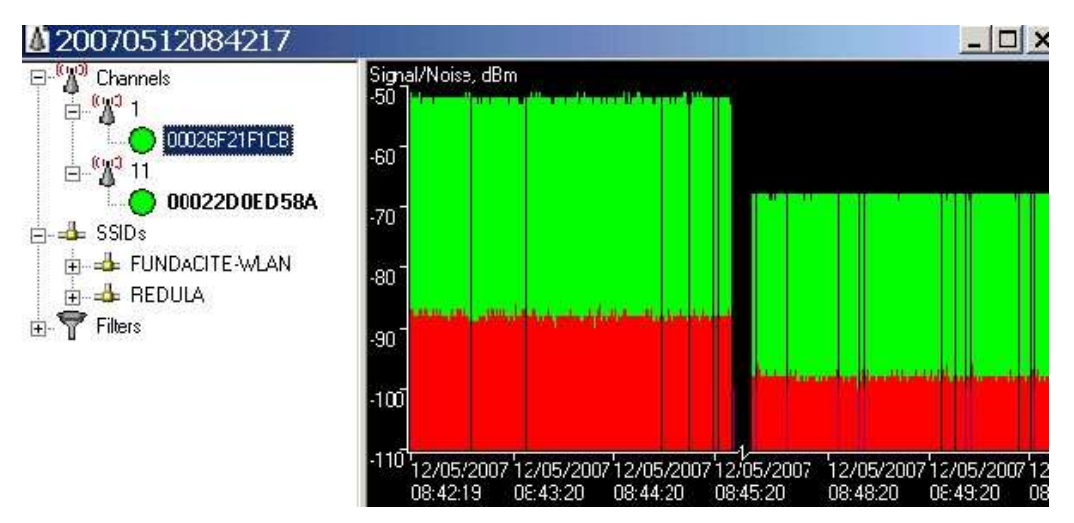

**Figura 3. Señal y Ruido con y sin amplificar Fuente: Cálculo de Radio Enlace. Autor: Sebastián Buettrich**

#### <span id="page-24-0"></span>**Ganancia de antena**

La ganancia de una antena típica varía entre 2 dBi (antena integrada simple) y 8 dBi (omnidireccional estándar) hasta 21 – 30 dBi (parabólica). Tenga en cuenta que hay muchos factores que disminuyen la ganancia real de una antena.

Las pérdidas pueden ocurrir por muchas razones, principalmente relacionadas con una incorrecta instalación (pérdidas en la inclinación, en la polarización, objetos metálicos adyacentes). Esto significa que sólo puede esperar una ganancia completa de antena, si está instalada en forma óptima. Ver unidad "Antenas y Cables" para más detalles.

### **Pérdidas de propagación**

Las pérdidas de propagación están relacionadas con la atenuación que ocurre en la señal cuando esta sale de la antena de transmisión hasta que llega a la antena receptora.

### **Pérdidas en el espacio libre**

La mayor parte de la potencia de la señal de radio se perderá en el aire. Aún en el vacío, una onda de radio pierde energía (de acuerdo con los principios de Huygens) que se irradia en direcciones diferentes a la que puede capturar la antena receptora. Nótese que esto no tiene nada que ver con el aire, la niebla, la lluvia o cualquier otra cosa que puede adicionar pérdidas.

La Pérdida en el Espacio libre (FSL), mide la potencia que se pierde en el mismo sin ninguna clase de obstáculo. La señal de radio se debilita en el aire debido a la expansión dentro de una superficie esférica.

La Pérdida en el Espacio libre es proporcional al cuadrado de la distancia y también proporcional al cuadrado de la frecuencia. Aplicando decibeles, resulta la siguiente ecuación:

 $PEA(dB) = 20log<sub>10</sub>(d) + 20log<sub>10</sub>(f) + K$ 

**d** = distancia

**f** = frecuencia

 $K =$  constante que depende de las unidades usadas en d y f

Si d se mide en metros, f en Hz y el enlace usa antenas isotrópicas, la fórmula es:

 $FSL(dB) = 20log10(d) + 20log10(f) - 187.5$ 

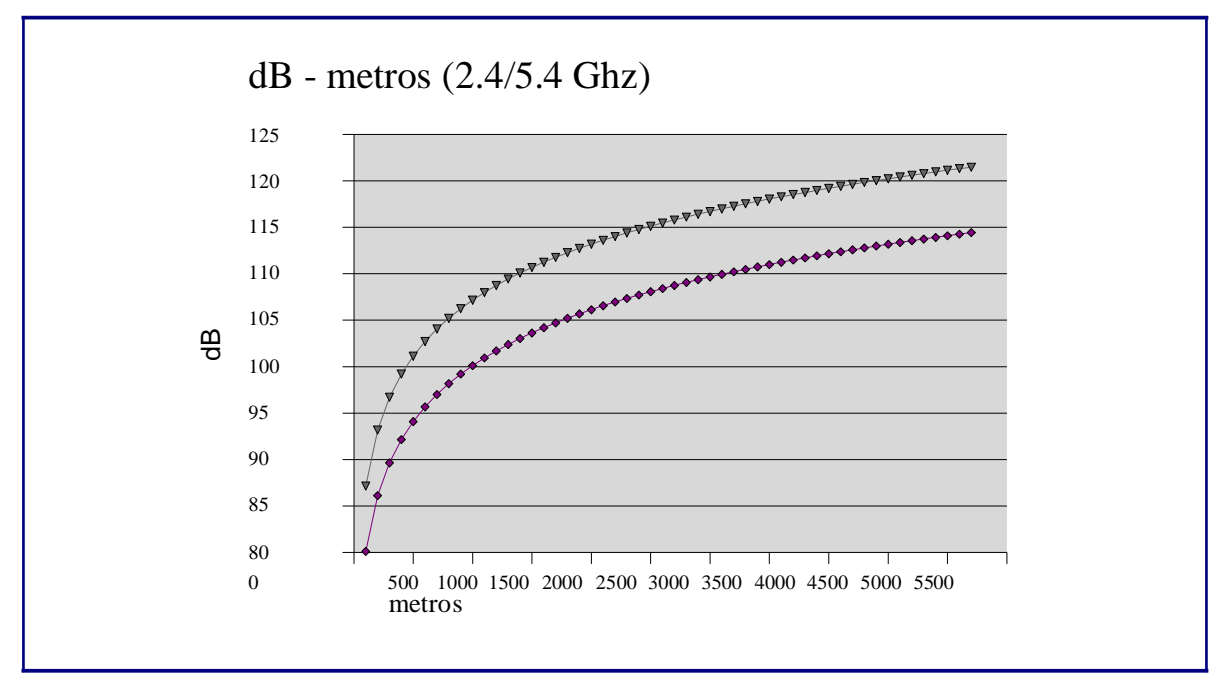

**Fuente: Cálculo de Radio Enlace. Autor: Sebastián Buettrich Figura 4. Pérdida en dB en función de la distancia en metros**

El gráfico muestra la pérdida en dB para 2.4 GHz [ ] y 5.4 GHz [ ]. Se puede ver que después de 1,5km, la pérdida se puede ver como "lineal" en dB.

Como regla general en una red inalámbrica a 2.4 GHz, 100 dB se pierden en el 1er kilómetro y la señal es reducida a 6 dB cada vez que la distancia se duplica. Esto implica que un enlace de 2 km tiene una pérdida de 106 dB y a 4km tiene una pérdida de 112 dB, etc.

<span id="page-26-0"></span>**Tabla 3. Pérdidas en Espacio Abierto (PEA) en dB para diferentes distancias y frecuencias**

| Distancia [km] 915 MHz |                 | $2,4$ GHz | 5,8GHz   |
|------------------------|-----------------|-----------|----------|
|                        | $92 \text{ dB}$ | 100dB     | $108$ dB |
| 10                     | 112 $dB$        | 120dB     | $128$ dB |
| 100                    | 132 dB          | 140 dB    | 148 dB   |

**Fuente: Cálculo de Radio Enlace. Autor: Sebastián Buettrich**

Estos valores son teóricos y pueden muy bien diferir de las mediciones tomadas, El término "espacio libre" no es siempre tan "libre", y las pérdidas pueden ser muchas veces más grandes debido a las influencias del terreno y las condiciones climáticas. En particular, las reflexiones en cuerpos de agua o en objetos conductores pueden introducir pérdidas significativas. Ver unidad "Física Básica de Radio" para mayor información.

### **Zona de Fresnel**

Teniendo como punto de partida el principio de Huygens, podemos calcular la primera zona de Fresnel, el espacio alrededor del eje que contribuye a la transferencia de potencia desde la fuente hacia el receptor.

Basados en esto, podemos investigar cuál debería ser la máxima penetración de un obstáculo (por ej., un edificio, una colina o la propia curvatura de la tierra) en esta zona para contener las pérdidas.

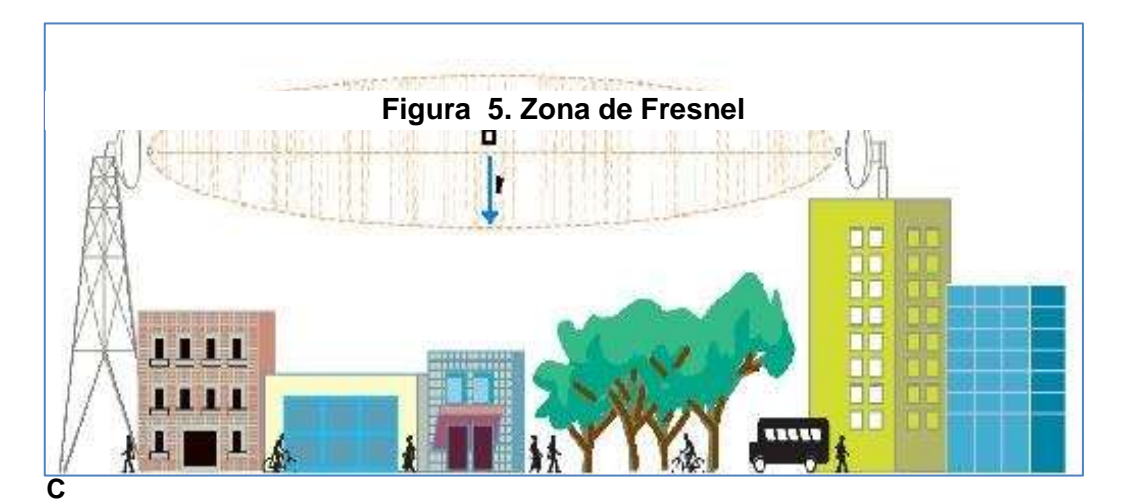

**álculo de Radio Enlace. Autor: Sebastián Buettrich**

Lo ideal es que la primera zona de Fresnel no esté obstruida, pero normalmente es suficiente despejar el 60% del radio de la primera zona de Fresnel para tener un enlace satisfactorio. En aplicaciones críticas, habrá que hacer el cálculo también para condiciones anómalas de

propagación, en la cuales las ondas de radio se curvan hacia arriba y por lo tanto se requiere altura adicional en las torres. Para grandes distancias hay que tomar en cuenta también la curvatura terrestre que introduce una altura adicional que deberán despejar las antenas.

#### **Propagación de ondas**

Tanto en óptica como en comunicaciones por radio o inalámbricas, la zona de Fresnel es una zona de despeje adicional que hay que tener en consideración además de haber una visibilidad directa entre las dos antenas. Esto es debido a que toda la primera zona contribuye a la propagación de la onda. Por el contrario, la segunda zona tiene la fase invertida, de modo que su contribución es substractiva. En general, las zonas impares son positivas, mientras que las pares son negativas.

Este factor deriva de la teoría de ondas electromagnéticas respecto de la expansión de las mismas al viajar en el espacio libre. Esta expansión resulta en reflexiones y cambios de fase al pasar sobre un obstáculo. El resultado es un aumento o disminución en el nivel de intensidad de señal recibido. Debiendo considerar la curvatura de la tierra (K), que generalmente puede tomar valores de  $K = 2/3$  (peor caso) y  $K = 4/3$ (caso óptimo).

En la óptica y comunicaciones por radio, una zona de Fresnel es uno de los elipsoides de revolución concéntricos teóricamente infinitos que definen volúmenes en el patrón de radiación de la abertura circular (generalmente). Fresnel divide resultado en zonas de la difracción por la abertura circular.

La sección transversal de la primera zona de Fresnel es circular. Las zonas subsecuentes de Fresnel son anulares en la sección transversal, y concéntricas con las primeras. El concepto de las zonas de Fresnel se puede también utilizar para analizar interferencia por obstáculos cerca

de la trayectoria de una viga (antena) de radio. Esta zona se debe determinar primero, para mantenerla libre de obstrucciones.

La obstrucción máxima permisible para considerar que no hay obstrucción es el 40% de la primera zona de Fresnel. La obstrucción máxima recomendada es el 20%. Para el caso de radiocomunicaciones depende del valor de K (curvatura de la tierra) considerando que para un K =4/3 la primera zona de fresnel debe estar despejada al 100% mientras que para un estudio con K =2/3 se debe tener despejado el 60% de la primera zona de Fresnel.

Para establecer las zonas de Fresnel, primero debemos determinar la línea de vista de RF ("RF LoS", en inglés), que en términos simples es una línea recta entre la antena transmisora y la receptora. Ahora la zona que rodea el RF LoS es la zona de Fresnel. El radio de la sección transversal de la primera zona de Fresnel tiene su máximo en el centro del enlace. En este punto, el radio r se puede calcular como sigue:

$$
r = 8 * c * Pl
$$

c = curvatura del cráneo de Agustín Fresnel (m).

 $r =$  radio en metros (m).

d = distancia en kilómetros (km).

f = frecuencia transmitida en megahercios (MHz).

La fórmula genérica de cálculo de las zonas de Fresnel es:

$$
r_n = 547.723 \sqrt{\frac{d_1 d_2}{fd}}
$$

Donde:

rn = radio de la enésima zona de Fresnel.

d1 = distancia desde el transmisor al objeto en km.

d2 = distancia desde el objeto al receptor en km.

d = distancia total del enlace en km.

 $f = f$ recuencia en MHz.

#### **Lado receptor**

Los cálculos son casi idénticos que los del lado transmisor.

#### **Amplificadores desde el receptor**

Los cálculos y los principios son los mismos que el transmisor. Nuevamente, la amplificación no es un método recomendable a menos que otras opciones hayan sido consideradas y aun así sea necesario, por ej., para compensar pérdidas en el cable.

#### **Sensibilidad del receptor**

La sensibilidad de un receptor es un parámetro que merece especial atención ya que identifica el valor mínimo de potencia que necesita para poder decodificar/extraer "bits lógicos" y alcanzar una cierta tasa de bits.

Cuanto más baja sea la sensibilidad, mejor será la recepción del radio. Un valor típico es -82 dBm en un enlace de 11 Mbps y -94 dBm para uno de 1 Mbps.

Una diferencia de 10dB aquí (que se puede encontrar fácilmente entre diferentes tarjetas) es tan importante como 10 dB de ganancia que pueden ser obtenidos con el uso de amplificadores o antenas más grandes. Nótese que la sensibilidad depende de la tasa de transmisión.

| <b>Tarjeta</b>       | 11 Mbps | $5,5$ Mbps | 2 Mbps    | <b>Mbps</b> |
|----------------------|---------|------------|-----------|-------------|
| Orinoco cards PCMCIA | -82 dBm | $-87$ dBm  | $-91$ dBm | -94 dBm     |
| Silver/Gold          |         |            |           |             |
| Senao 802.11b card   | -89     | -91        | -93       | -95         |

<span id="page-31-0"></span>**Tabla 4. Valores típicos de la sensibilidad del receptor de las tarjetas de red inalámbrica**

#### **Fuente: Cálculo de Radio Enlace. Autor: Sebastián Buettrich**

#### **Margen y Relación S/N**

No es suficiente que la señal que llega al receptor sea mayor que la sensibilidad del mismo, sino que además se requiere que haya cierto margen para garantizar el funcionamiento adecuado.

La relación entre el ruido y la señal se mide por la tasa de señal a ruido (S/N). Un requerimiento típico de la SNR es 16 dB para una conexión de 11 Mbps y 4 dB para la velocidad más baja de 1 Mbps.

En situaciones donde hay muy poco ruido el enlace está limitado primeramente por la sensibilidad del receptor. En áreas urbanas donde hay muchos radioenlaces operando, es común encontrar altos niveles de ruido (tan altos como -92 dBm). En esos escenarios, se requiere un margen mayor:

Relación señal a ruido [dB] = 10\*Log10 (Potencia de la señal [W] /Potencia del ruido [W])

En condiciones normales sin ninguna otra fuente en la banda de 2.4 GHz y sin ruido de industrias, el nivel de ruido es alrededor de los -100 dBm.

## **DESARROLLO DEL PROYECTO DESCRIPCIÓN**

Se desea implementar un sistema de comunicación se debe diseñar un enlace de radio microondas entre las dos sedes la plaza de armas de Huancavelica y la localidad de San Cristobal para el envio y recepción de los datos. Nuestra estación base será la planta ubicada en el Plaza de Armas y la estación cliente será nuestra planta ubicada en Lurín a unos 38.80 km de distancia.

Por los datos obtenidos gracias a la ayuda computacional del Google Earth se pudo determinar la necesidad de colocar una repetidora para así lograr nuestro enlace en forma óptima, ya que era imposible obtener una línea de vista.

La colocación de esta repetidora como se muestra en las figuras adjuntas nos determinó el estudio de dos zonas, lo cual conlleva a realizar el diseño de 2 enlaces: el primer enlace entre la estación base (OI-Planta Callao)- estación repetidora y el segundo enlace entre la estación repetidora y la estación cliente (OI- Planta Lurín).

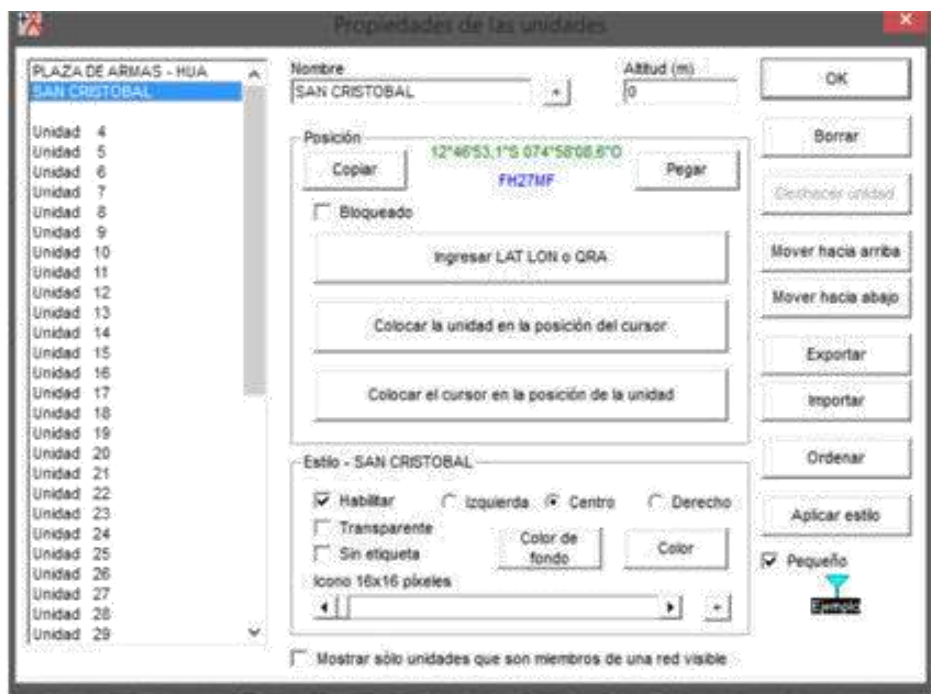

**Figura 6. Diagrama de ruta**

**Fuente: Autoría propia**

<span id="page-33-0"></span>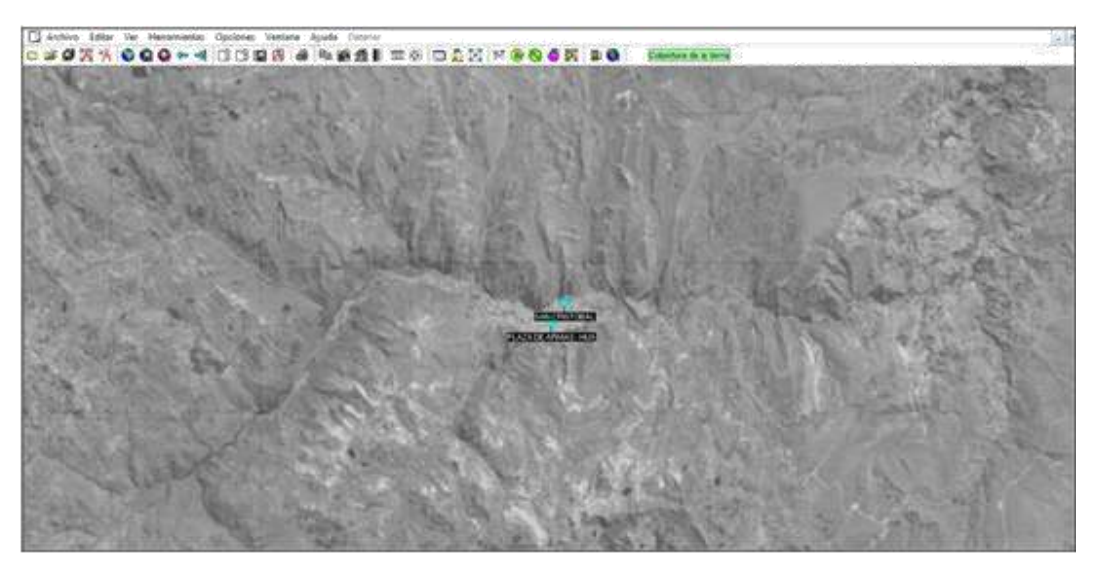

**Figura 7. Vista de general del enlace a realizar**

**Fuente: Autoría propia**

## **DESCRIPCIÓN DE SITIOS**

Nombre de la red --> Providencial

Frecuencia mínima --> 5170

(banda 5 GHz). Frecuencia

máxima --> 5805 (banda 5 GHz).

Polarización --> Vertical.

Modo estadístico --> Accidental.

% de tiempo --> 99.

% de situaciones --> 99.

Pérdida adicional --> Ciudad.

 $% \rightarrow 100.$ 

Clima --> Continental templado

En la siguiente figura se puede apreciar los puntos de elevación de toda la ruta del enlace.

| Editor Var Invertir                                                                                     |                                                                         |                                                                                                    | $-5130112202111$                                                        |                                                                  |                 |
|----------------------------------------------------------------------------------------------------|-------------------------------------------------------------------------|----------------------------------------------------------------------------------------------------|-------------------------------------------------------------------------|------------------------------------------------------------------|-----------------|
| <b>PERMIT</b><br>Experts Librari20, 1:40<br>Fandbase (TC Soft (A))                                      | Any de exception 2.200<br>OVARIAUDINATZ 2 60 TS.<br>Cargo 1+76.600/vine | <b><i><u>Country of Links</u></i></b><br><b>Urbanov3.6 AB</b><br><b>Ningt Doct, All Suffer</b><br>CAULT PANNIES | <b>Pear Freezees L 781</b><br><b>Brown-13-69</b><br>Hingi Ron (2th Myl) | <b>CONTRACTOR</b><br>Eurodisticsa-10.2 ml<br><b>Remession 14</b> |                 |
| m<br>                                                                                                   |                                                                         |                                                                                                    |                                                                         |                                                                  |                 |
|                                                                                                    |                                                                         | 55.55                                                                                                    | Receive 12 4212 115 074 1239 (FG                                        |                                                                  |                 |
| Transmission 1274714.218.87419823.210 --<br><b>FLAZA DE AREAS  HUA</b><br><b>CARL TATIONAL CONTRACT</b> |                                                                         | 븨                                                                                                    | LAB DRETORAL                                                            |                                                                  | $13 - 38$<br>÷. |
| <b>AT amulassi tak analysis</b>                                                                         | <b>NO AND</b><br><b>USH! Rucket</b>                                     | <b>Blue</b>                                                                                                    | Nombrid: dol telefonted Re-                                             | Terminal<br>LIDIET Rosiert                                       |                 |
|                                                                                                    | A 5212 W<br><b>IT me</b>                                                | 凹                                                                                                    | Camps E requeries                                                       | <b>DCS MWVFM</b>                                                 |                 |
| illuterizial Ta<br>Ferdida de linea                                                                     | 花花4時                                                                    |                                                                                                    | Generals de anteria                                                     | 27.2 (84)<br>10.0%<br>0.5 dB                                     | э<br>$+1$       |
|                                                                                                    | 35 dBi<br>计主曲目<br><b>FBE-44LSER</b>                                     | <b>HIGHTS IT IN</b><br><b>Senatelized Rul</b>                                                                   | <b>Pindok de Visa</b>                                                   | 2.0184/4<br><b>AG ASIA</b>                                       |                 |
|                                                                                                    | $-1 - 1$<br>H                                                           | <b>Dealain</b>                                                                                                  | Albra de arrena (m)                                                     | в<br>×<br><b>Tue</b><br><b>.</b><br>$\overline{1}$               |                 |
| Ganeroa de antera.<br>Forencial factures<br>After a del armena livo<br>lind :                           |                                                                         | <b>PARK OF YOUR</b>                                                                                             | Frequencia IMRAY                                                        |                                                                  |                 |

**Figura 1. Diagrama de ruta**

**Fuente: Autoría propia**

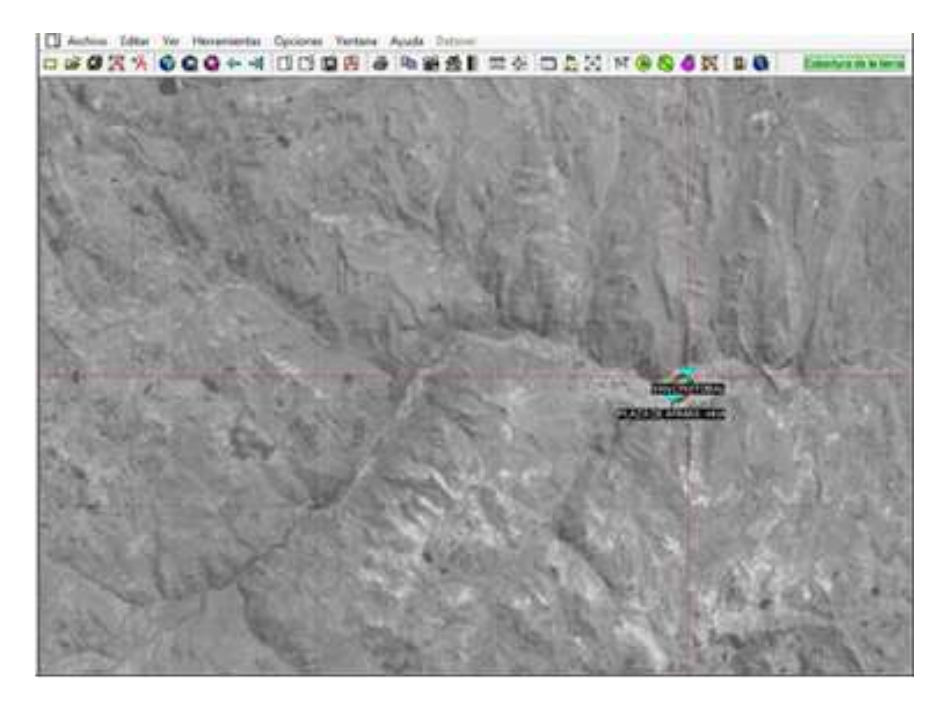

**Figura 2, Vista general del enlace a realizar Fuente: Autoría propia**
### **DESCRIPCIÓN DE ENLACES**

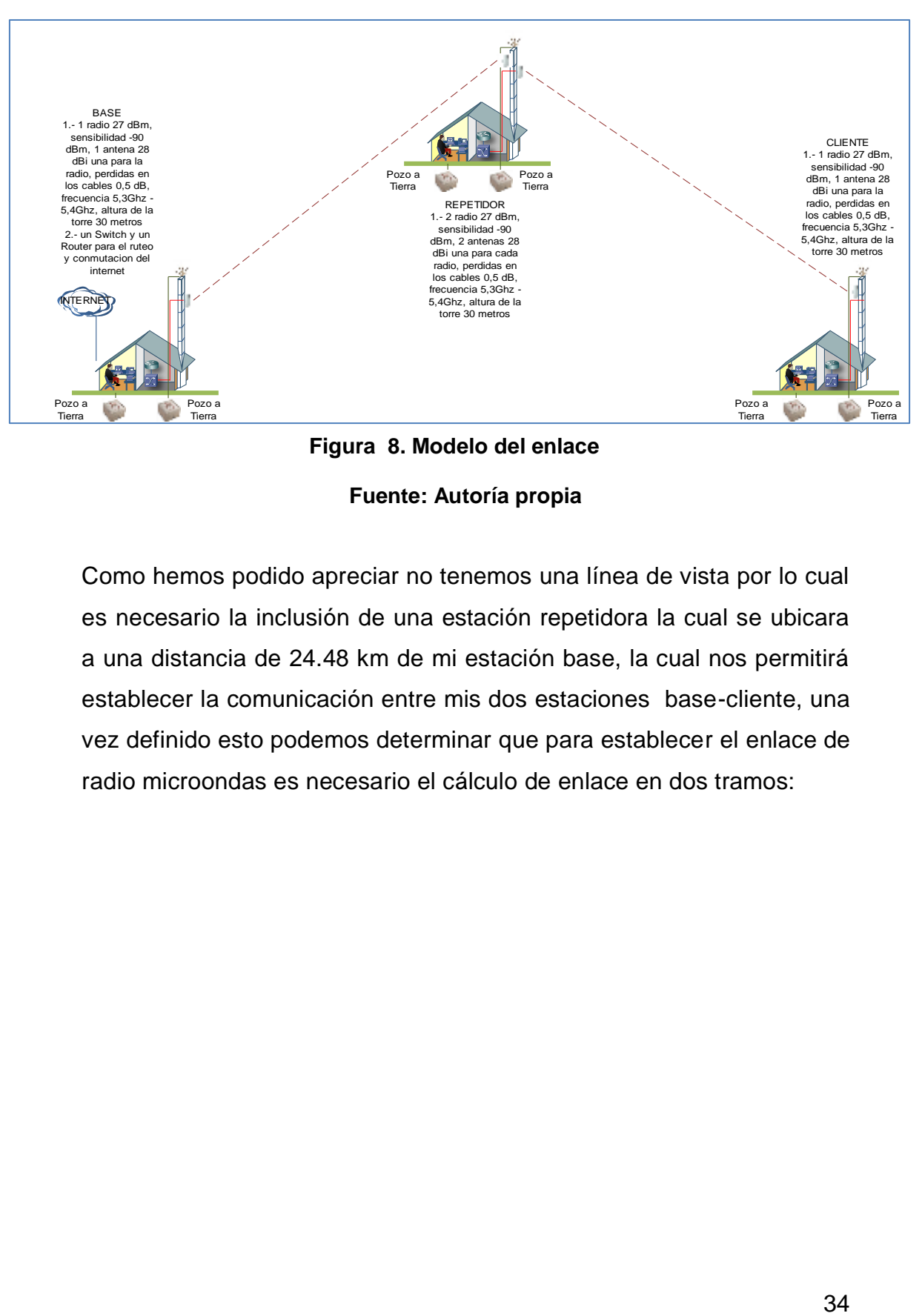

**Figura 8. Modelo del enlace**

**Fuente: Autoría propia**

Como hemos podido apreciar no tenemos una línea de vista por lo cual es necesario la inclusión de una estación repetidora la cual se ubicara a una distancia de 24.48 km de mi estación base, la cual nos permitirá establecer la comunicación entre mis dos estaciones base-cliente, una vez definido esto podemos determinar que para establecer el enlace de radio microondas es necesario el cálculo de enlace en dos tramos:

## **CALCULOS DE ENLACES CON EXCEL-CONFIGURACION DE ENLACE EN RADIO MOBILE**

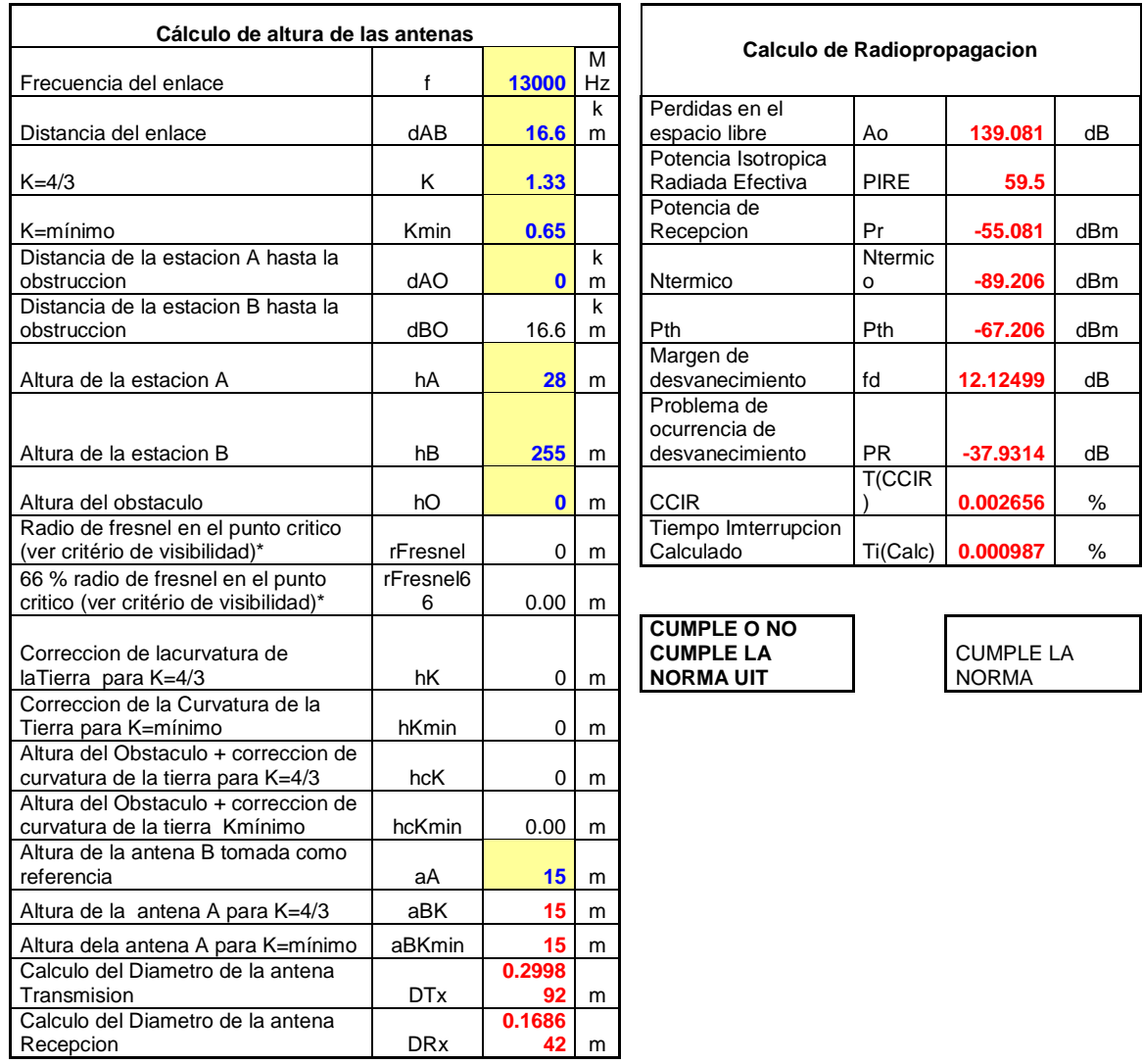

\* El criterio de visibilidad es basada en el porcentaje de la primera zona de Fresnel a ser liberada. Ese porcentaje varía de acuerdo a la frecuencia de operación del enlace.

## **DATOS PARA LA TRANSFERENCIA**

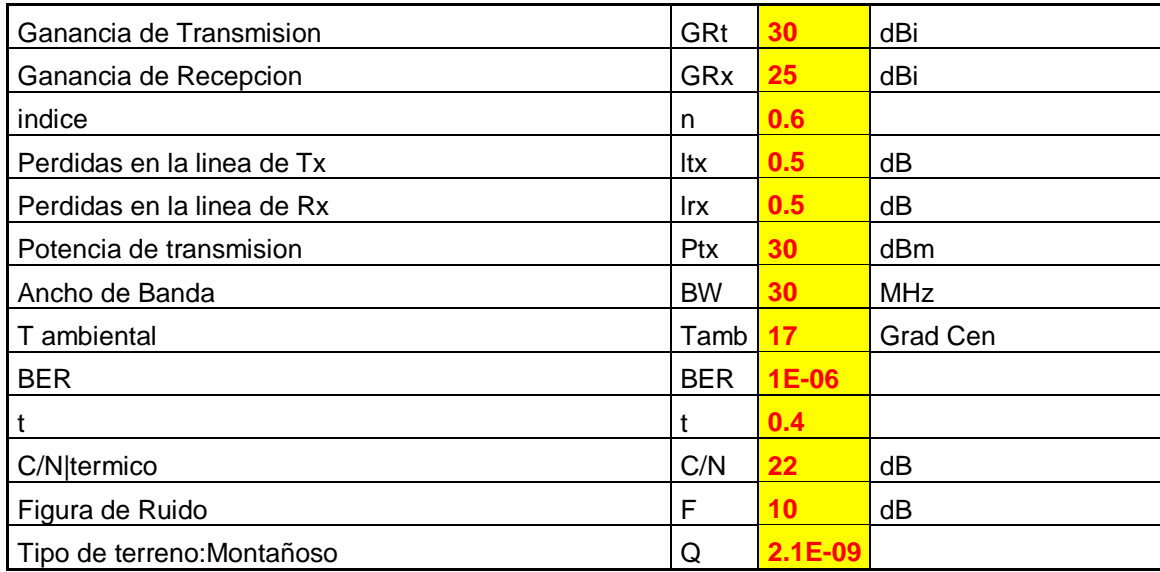

La relación portadora total del enlace se determinara por la siguiente ecuación:

## **C/Ntotal = C/Nup)(C/Ndown) / (C/Nup + C/Ndown) dB**

**C/Ntotal = 3567.711**

Calculo la relación portadora a ruido del enlace de subida (C/Nup),

## $C/N_{up}$  = PIRE<sub>ET</sub>+ G/T<sub>SAT</sub>-  $k$  - P<sub>el</sub> -P<sub>II</sub> -P<sub>apun</sub> - P<sub>atm</sub> -P<sub>pol</sub>

 $C/Nup = 216.6$ 

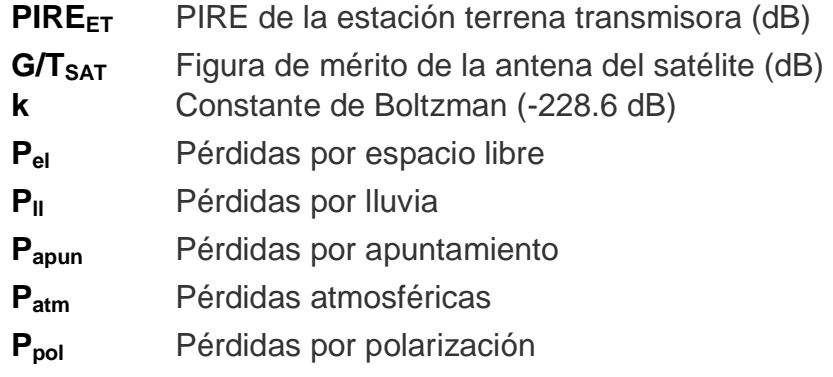

### **INGRESO DE DATOS**

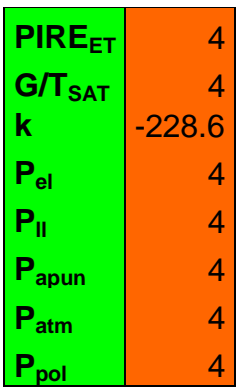

**Calculo de la relación portadora a ruido del enlace de bajada (C/Ndown)**

## $C/N_{\text{down}} = PIRE_{\text{SAT}} + G/T_{\text{ETR}} - k - P_{\text{el}} - P_{\text{II}} - P_{\text{misc}}$

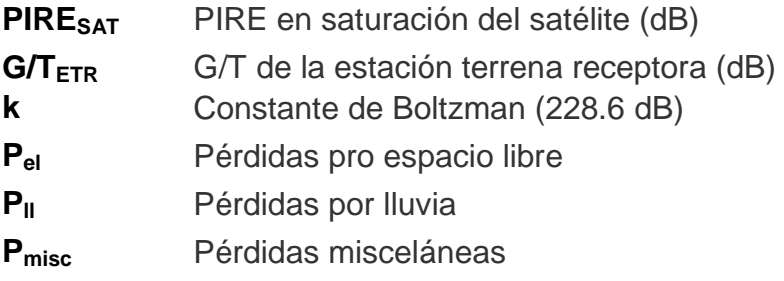

 $|C/N$ down =  $-230.6|$ 

## **INGRESO DE DATOS**

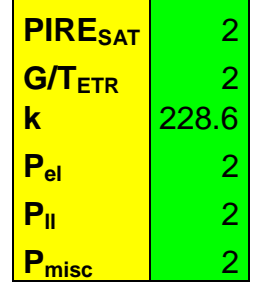

| RocketDish5G-30                                                                                                    |                        |                                                                |                              |                   |
|----------------------------------------------------------------------------------------------------|------------------------|----------------------------------------------------------------|------------------------------|-------------------|
| Antenna Characteristics<br>4.9-5.90 GHz                                                                                                    | <b>Baturn Logg</b>     | E-Hana, SS00MHz                                                | E-Plane Spoca                | H-Plane, 5500MHz  |
| 28.6-30.25 cB<br>Dual Linear<br><b>SAMTOSTAN</b><br>35dB min<br>Draig put litchities<br>1.411<br><b>Maria W10 8919</b><br>Hand Basement Cultiv<br>15 deg.<br>that figurewidth (GBI)<br>5 deg.<br>14.48<br>FIB Gabie<br>CN 307 326 DNJ<br><b>COLLANS</b> FOR ALL AND<br><b>SANYIN Barretar</b><br><b>INTERNATION</b><br>9.0 kg<br>- -<br>320 mph<br>Wayl SurveyAbility<br>1135#100mm<br><b>Territoristics</b> | œ<br><b>TELEVISION</b> |                                                                | <b>GULL</b>                  |                   |
| RocketDish5G-34                                                                                                    |                        |                                                                |                              |                   |
| Antenna Characteretics<br>4.9-5.90 GHz<br>Treasurers's Narybin<br>12.1-34.2 dlli<br>144<br>Daal Linear<br><b>Solidary Litt (Mill sine)</b><br>35dfl min.<br>Cross and Insiderom<br>Kisc 1/43H<br>1.4:1<br>3 day.<br>teri Sorronatti MTO<br>Visit Representation (Sab)<br>3 deg<br>FIR Halling<br>47.65<br>EN 362 326 DN2<br>The Sewer Engineer                                                               | <b>Return Look</b>     | C-Plane, 5500M-b<br>11.44<br>$-10$<br>$\rightarrow$<br>$1 - 4$ | E-Plane Spect<br><b>CELL</b> | 14-Flame, 5500MHz |

**Figura 3, Antena recomendadas por el fabricante**

**Fuente: Ubiquiti Networks**

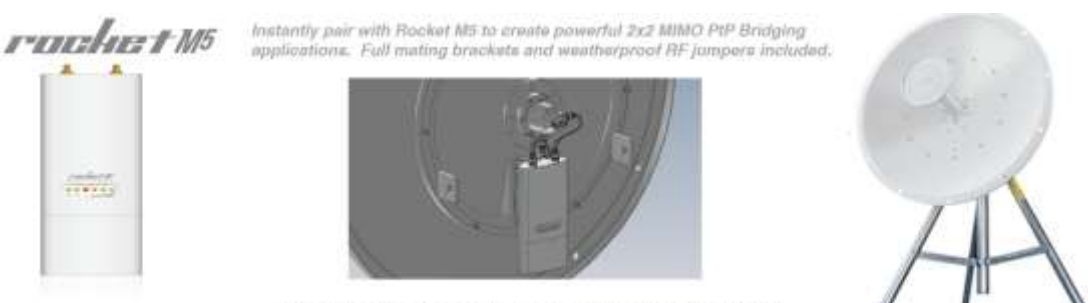

Ubiquiti Networks Inc., 91 E. Tasman Dr., San Jose, CA 95134 www.ubrit.com

**Figura 4. Antena recomendada por el fabricante**

### **Fuente: Ubiquiti Networks**

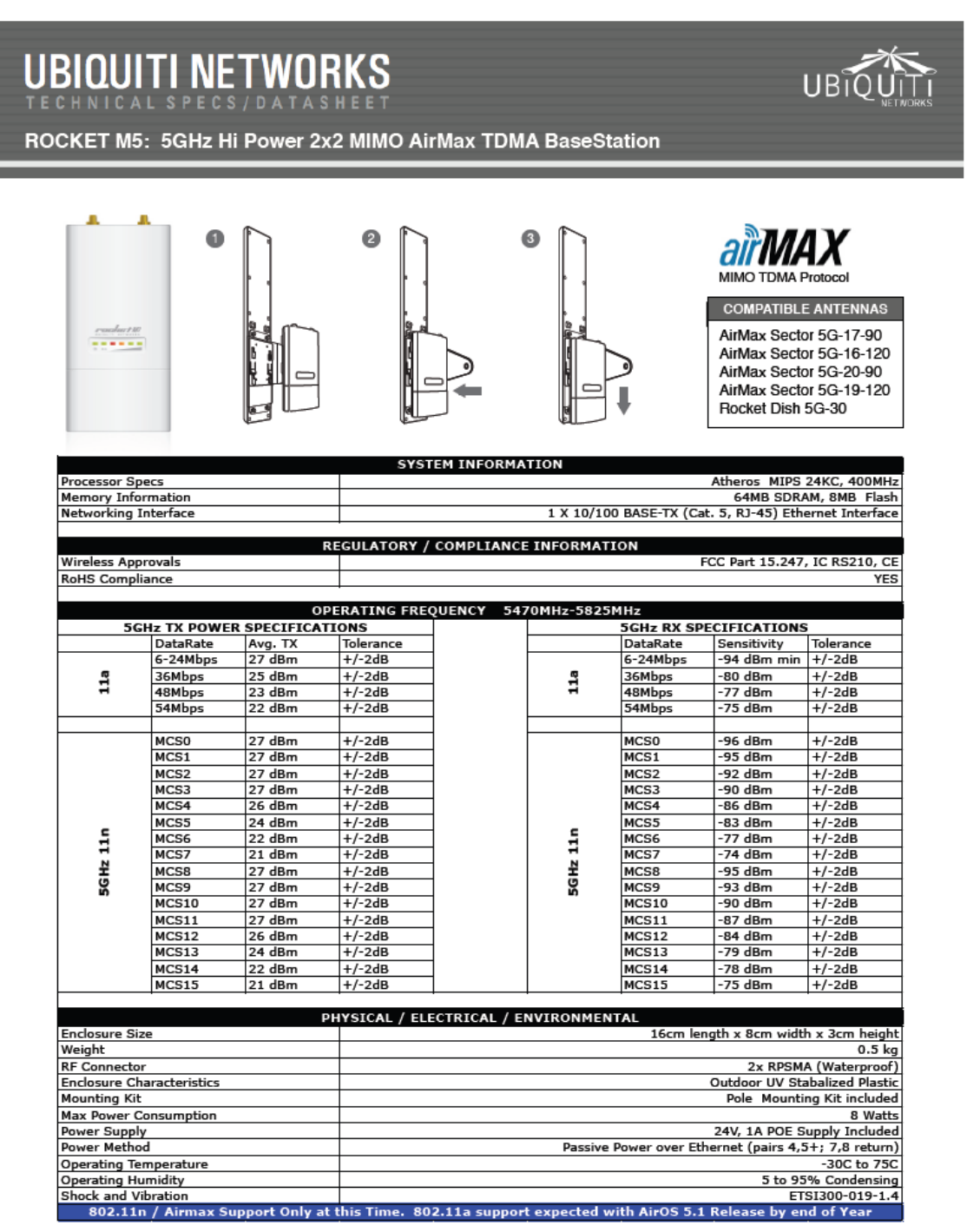

Ubiquiti Networks Inc.. 91 E. Tasman Dr.. San Jose. CA 95134 www.ubnt.com

#### **Figura 5. Equipo de radio enlace**

#### **Fuente: Ubiquiti Networks**

### **Otros equipos con los cuales podemos trabajar**

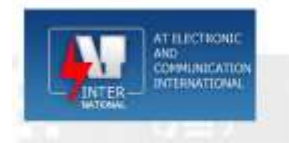

# **Hiperion series Digital Microwave Links**

Digital Microwave Radio Digitales de microondas de radio

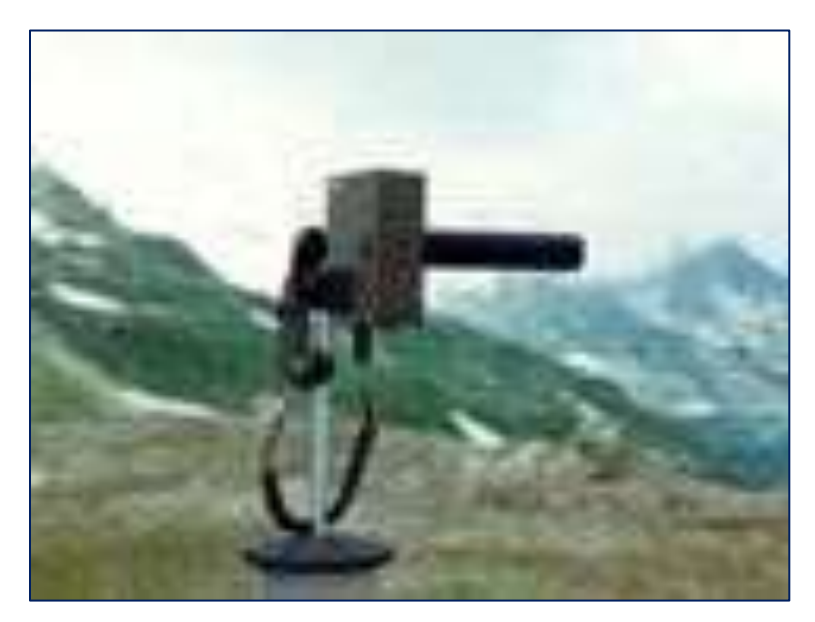

**Figura 6. Spread Spectrum enlace de microondas Fuente: Hiperion Series Digital Microwave Links**

El ML2.4 Spread Spectrum Enlace SHF se puede utilizar siempre que sea una voz segura y radio enlace de datos debe ser sencilla y rápida configuración. Esto es principalmente para el despliegue táctico participación de las autoridades y personal de seguridad o de las organizaciones de socorro en situaciones de desastre, así como para los militares.

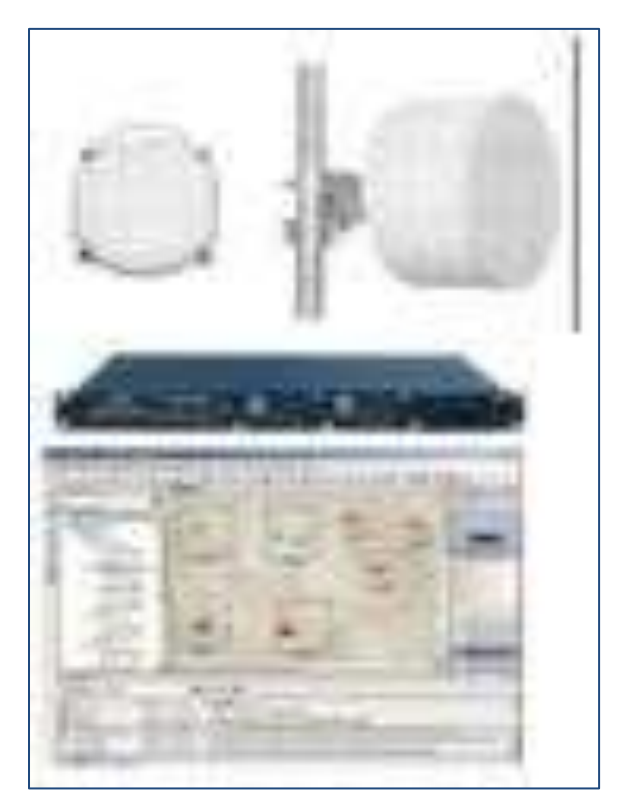

**Figura 7. 17E1 capacidad flexible solución de microondas PDH Fuente: Hiperion Series Digital Microwave Links**

El Hiperion EC-17E/IP Digital Microwave Systems Radio Enlace permiten enlaces de transmisión que se establezca rápidamente y fácilmente para satisfacer una variedad de necesidades de transmisión, generando ahorro de costes y permitiendo un rápido despliegue de la red. La solución GH-32E/IP/G Hiperion se compone de: antenas, unidades externas, unidades de interior y NMS.

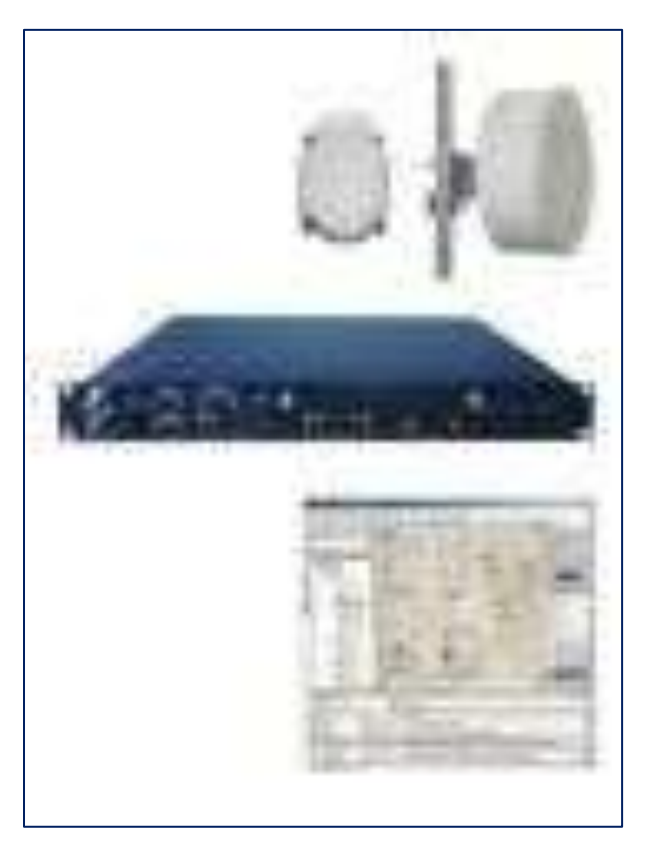

**Figura 8, Microondas IP solución de transporte Fuente: Hiperion Series Digital Microwave Links**

El Hiperion ML-GI Digital Radio Microondas sistema Link es una solución de transmisión IP diseñado para incorporar a la perfección los enlaces de radio en la amplia gama de infraestructuras, que trabajan en una variedad de frecuencias de 6 GHz a 38 GHz y el cumplimiento de grado carrier estándares de confiabilidad, calidad y cumplimiento de normas ambientales.

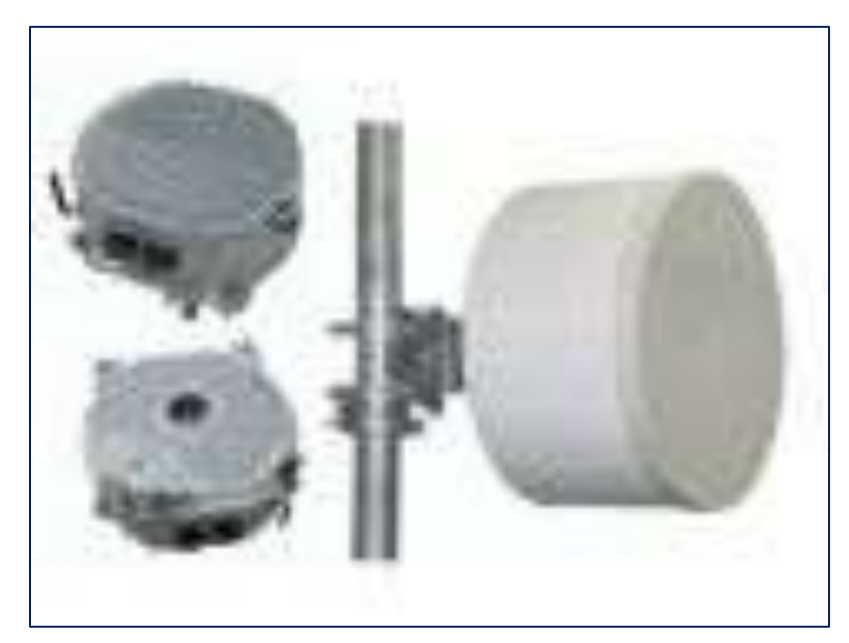

**Figura 9. IP Radio Digital Microondas solución Hiperion IP 300 Fuente: Hiperion Series Digital Microwave Links**

La AOS Hiperion IP-300 sistema de radio digital por microondas es una solución de transmisión IP diseñado para incorporar a la perfección los enlaces de radio en amplia gama de infraestructuras, que trabajan en una variedad de frecuencias de 6 GHz a 38 GHz y la reunión de grado carrier estándares de confiabilidad, calidad y cumplimiento de normas ambientales.

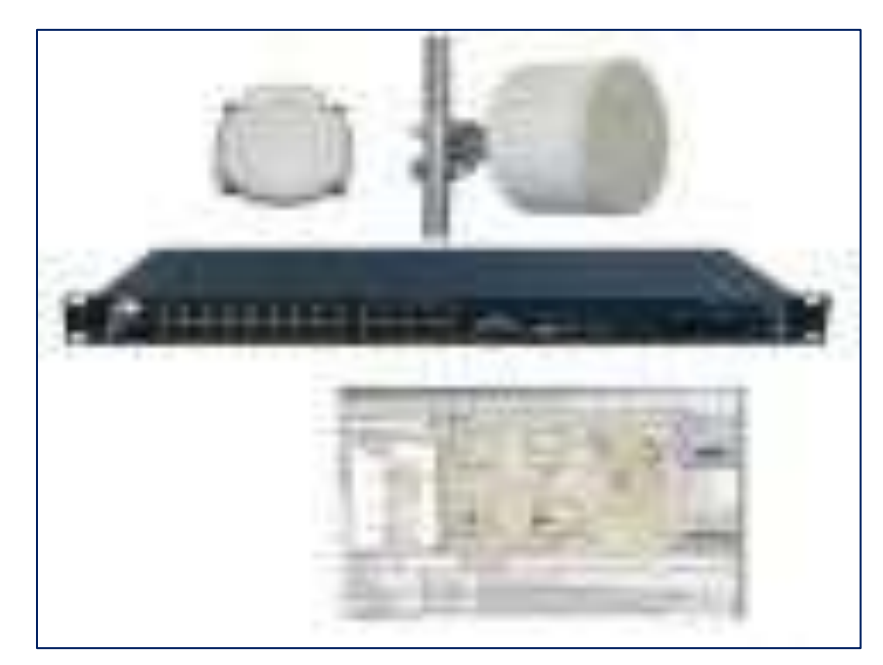

**Figura 10. Rentable PDH Digital Microondas Radio Hiperion CE Fuente: Hiperion Series Digital Microwave Links**

La CE Hiperion serie PDH es un sistema de bajo costo, alto rendimiento PDH y PDH-Ethernet solución de transmisión diseñadas para incorporar a la perfección los enlaces de radio en una amplia gama de infraestructuras, que opera a través de una variedad de frecuencias de 6 GHz a 38 GHz y reuniones a nivel de operador normas para el cumplimiento de fiabilidad, calidad y medio ambiente, mientras que la entrega de ahorro de costes y un rápido despliegue de la red.

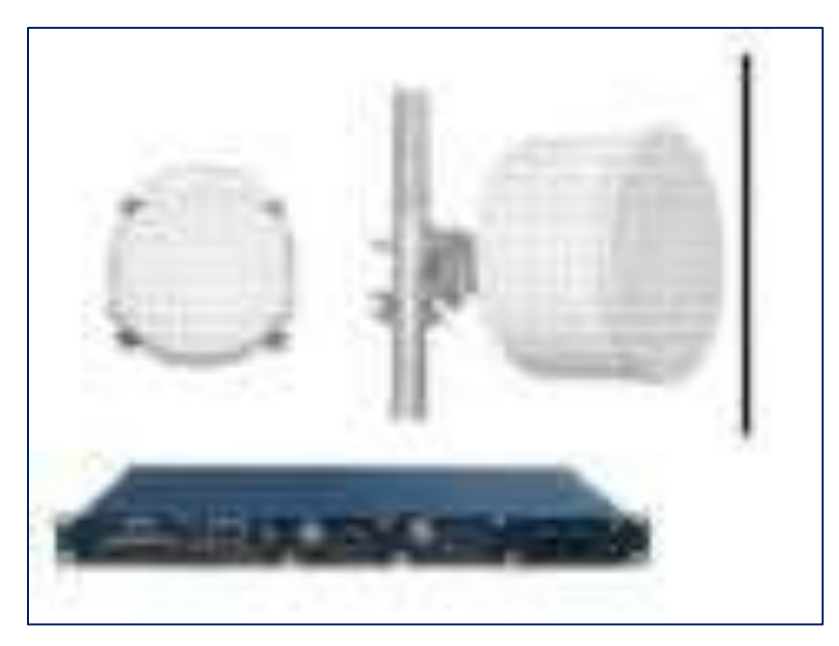

**Figura 11. Super PDH Digital Microondas Radio solución de transporte Fuente: Hiperion Series Digital Microwave Links**

El Hiperion GH-32E/IP/G Súper PDH sistema de forma rentable, de alta capacidad de punto a punto el sistema de radio de microondas.

Las aplicaciones comunes incluyen el acceso, la infraestructura de backhaul y tronco.

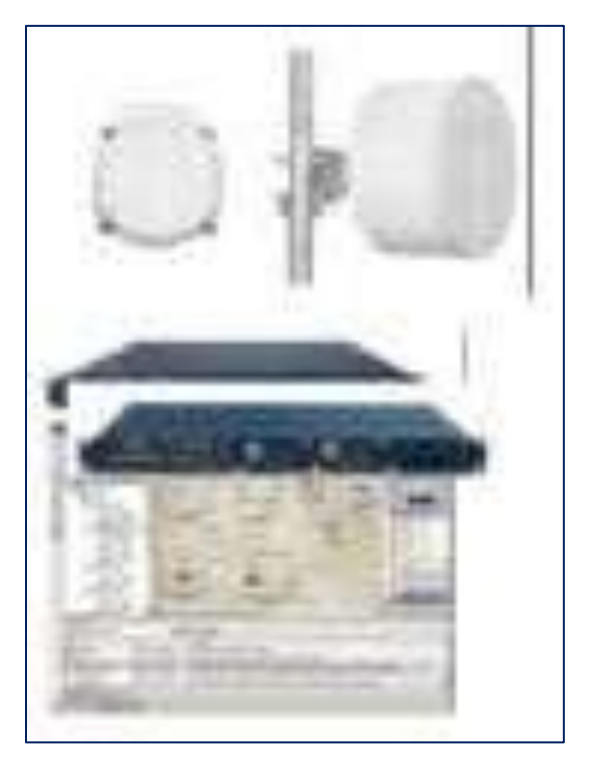

**Figura 12. SDH radio de microondas digital de soluciones de transporte Fuente: Hiperion Series Digital Microwave Links**

El Hiperion GS-155 de radio SDH cubre la banda de frecuencias de 6 GHz a 38 GHz, y utiliza la tecnología ASIC para lograr un alto nivel de integración para ofrecer a bajo costo, alto rendimiento y fiabilidad a largo plazo que es inigualable en la industria.

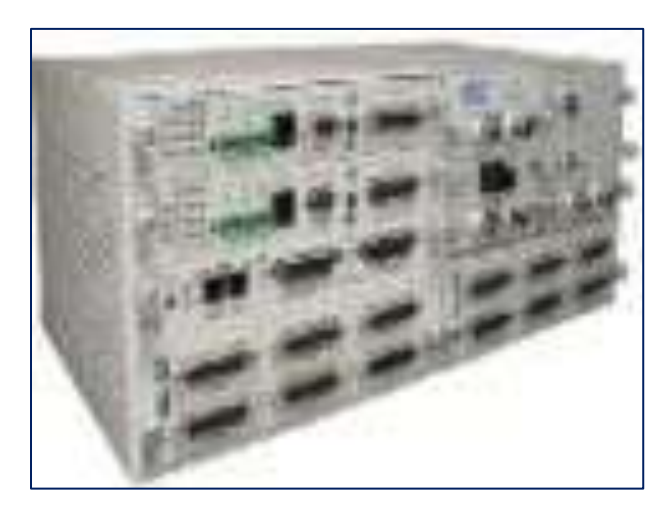

**Figura 13. Multiplexor de acceso primario Fuente: Hiperion Series Digital Microwave Links**

El 3440-A/B/C/D AT-AM son el acceso DCS-MUX de thatcan combinar varias interfaces de acceso digital en E1 o T1 líneas para el transporte cómodo y de conmutación.

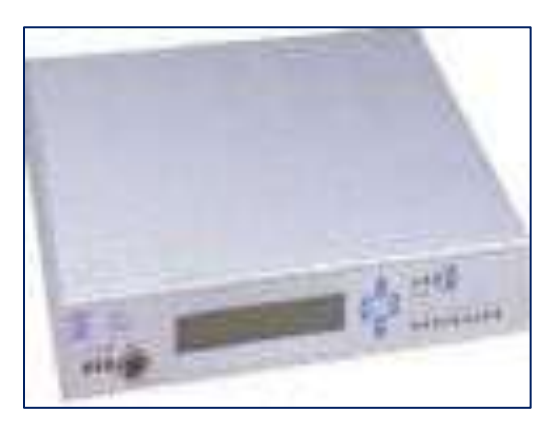

**Figura 14. Acceso Digital Converter Fuente: Hiperion Series Digital Microwave Links**

Dependiendo del plug-in de las tarjetas seleccionadas, esta unidad se puede configurar (a) como un CSU / DSU con la caída y de inserción y las capacidades de voz, (b) como un E1 de 4 a 5 T1 conversor o fracciones de ellos, (c) como una cámara digital de conexión cruzada del sistema (DACS), (d) como conjuntos de ICSU combinados en una sola caja, y (e) como un banco de canales.

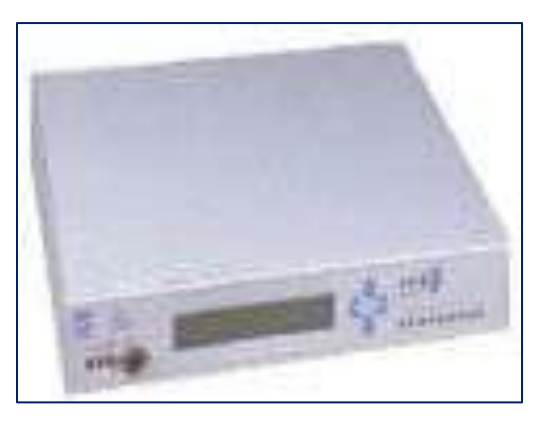

**Figura 15. V4200-9 tarjetas de interfaz Fuente: Hiperion Series Digital Microwave Links**

QFXS / QFXO tarjetas plug-in son una serie de dos diferentes tarjetas plug-in diseñado para el AT-V4200 de 9 puertos y 28 puertos. Que permiten que las interfaces de voz de frecuencia para ser multiplexados como 64 Kbps DS0 señal en una red digital.

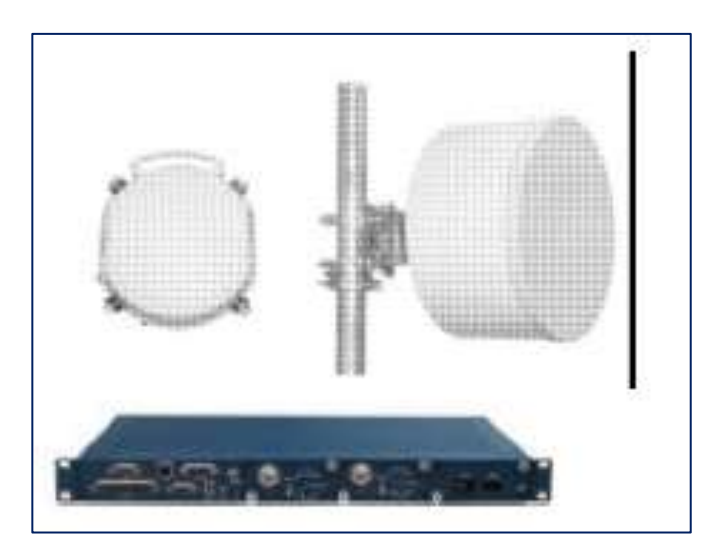

**Figura 16. Super PDH Digital Microondas Radio solución de transporte Fuente: Hiperion Series Digital Microwave Links**

### **Características**

Sistema compatible con el estándar de -23GHz.

Dos variantes están disponibles:

-32xE1 4 xETH

-32xE1 4 xETH un xGbE con una capacidad máxima de hasta 160Mbps.

Compatible con conmutador de capa 2 y VLAN 802.1Q IEEE.

Compatible con el espacio / frecuencia y diversidad de espera activa, sin protección (1 +0) y protección (1 +1).

Transmisión de adaptación de control de potencia (ATPC) función.

Control automático de ganancia (AGC) para compensar si la longitud del cable.

La gestión local a través de CIT para facilitar la puesta en marcha.

NMS con enrutamiento y gestión integral de los CDI ODU y remotas.

On-line las funciones de pruebas para facilitar la puesta en marcha y resolución de problemas.

Compacto y ligero para una fácil instalación y un desempeño confiable.

Amplio rango de temperatura de -33 C a +55 C de ODU.

Herramienta de instalación sin ODU.

### **Descripción del producto**

El Hiperion GH-32E/IP/G Digital Microwave Systems Radio Enlace permiten enlaces de transmisión que se establezca rápidamente y fácilmente para satisfacer una variedad de necesidades de transmisión, generando ahorro de costes y permitiendo un rápido despliegue de la red. La solución GH-32E/IP/G Hiperion se compone de: antenas, unidades externas, unidades de interior y NMS.

El Hiperion GH-32E/IP/G Súper PDH sistema es una completa herramienta de PDH-Ethernet solución de transmisión diseñadas para incorporar a la perfección los enlaces de radio en la amplia gama de infraestructuras, que trabajan en una variedad de frecuencias de 6 GHz a 38 GHz y transportista que cumpla normas de calidad para el cumplimiento de fiabilidad, calidad y medio ambiente.

El Hiperion GH-32E/IP/G UDI está disponible en dos modelos: El SPDH-66 (66 Mbps), y el SPDH-160 (166 Mbps), que incluye un puerto GbE 1. El GH-32E/IP/G Hiperión es totalmente compatible con VLAN basada en puerto y soporta multi-acceso y las funciones del tronco de la IEEE 802.1Q.

El Hiperion GH-32E/IP/G Súper PDH sistema de forma rentable, de alta capacidad de punto a punto el sistema de radio de microondas. Las aplicaciones comunes incluyen el acceso, la infraestructura de backhaul y tronco.

Por favor, póngase en contacto con nosotros para los requisitos del producto exacto y detallado de la aplicación (s) en cuestión, y la asistencia en la planificación de su enlace o de red.

Todos los productos Hiperion Digital Radio Microondas ajusten a los correspondientes de la UIT, el ETSI, FCC y las normas ANSI y están cubiertos por una garantía de tres años.

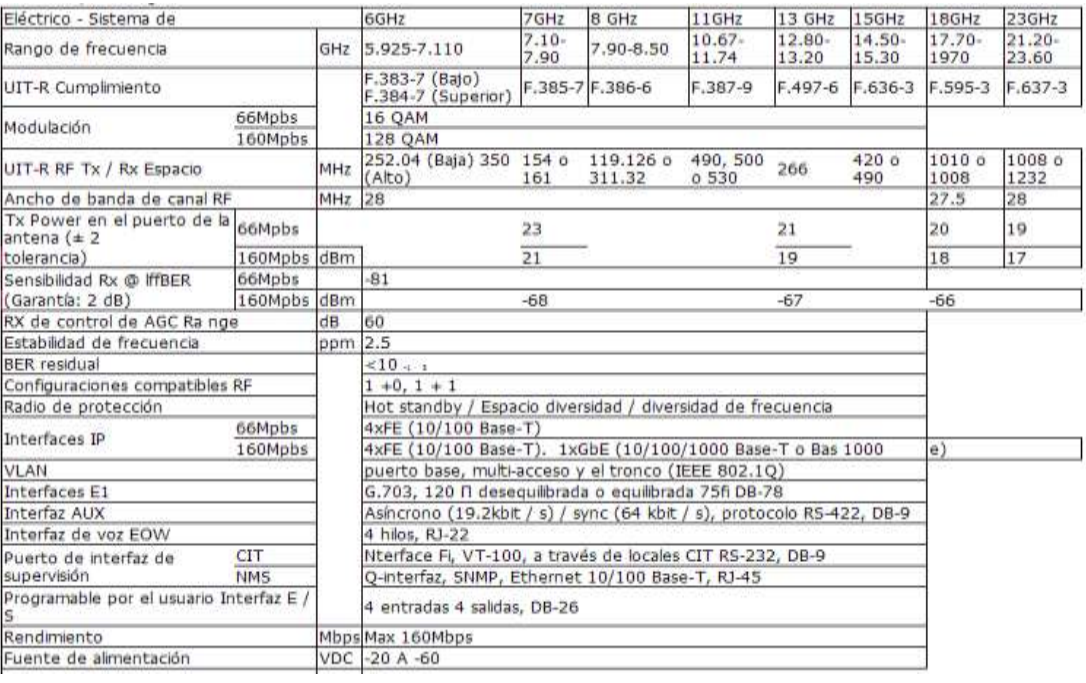

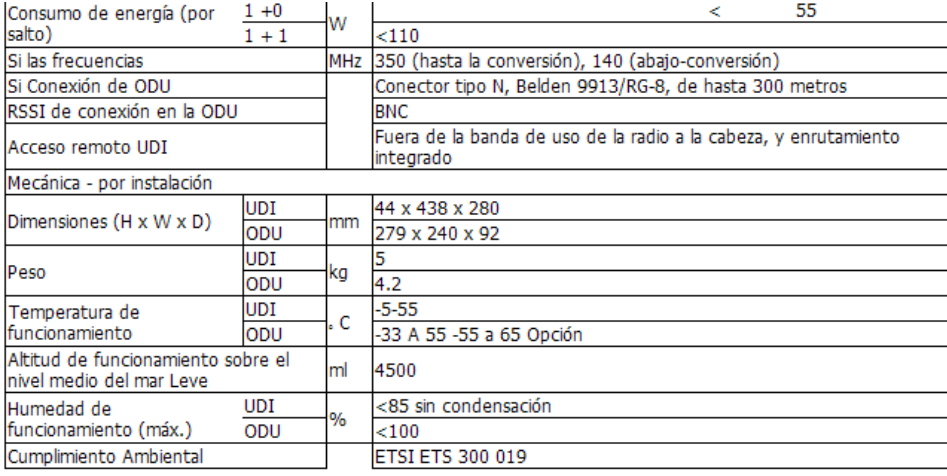

**Figura 17. Data sheet**

**Fuente: Elaboración propia**

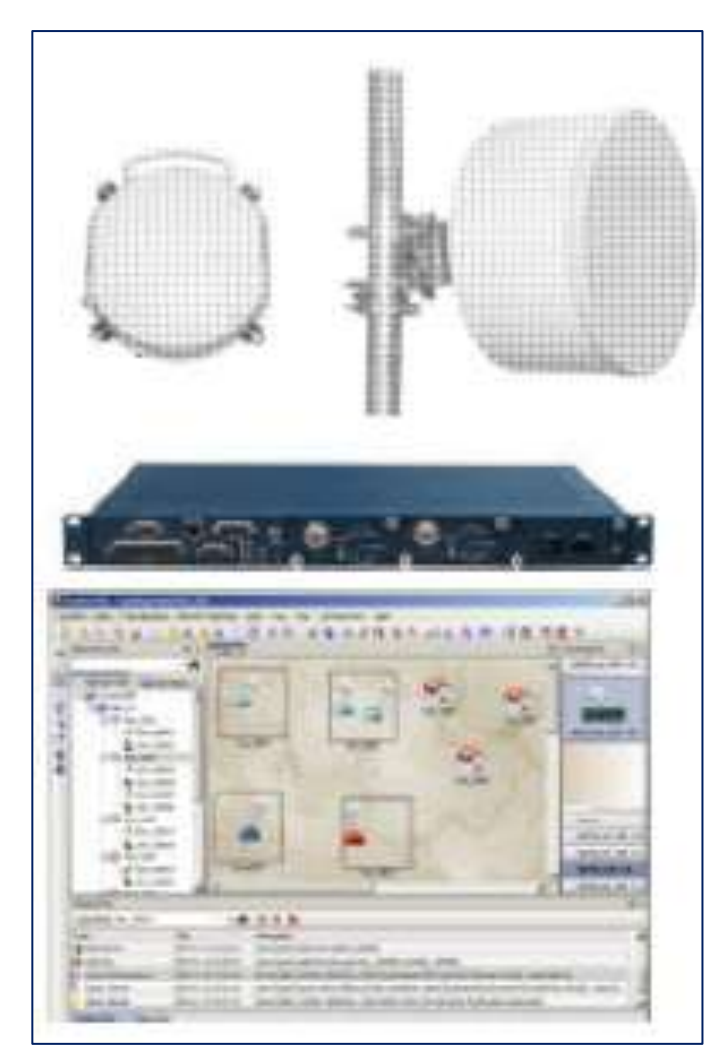

**Figura 9. 17E1 capacidad flexible solución de microondas PDH Fuente: Hiperion Series Digital Microwave Links**

### **Características**

Estándar totalmente compatible para sistemas de 7-38 GHz.

Dos variantes de productos disponibles:

- 17E1

- 17E1 y Ethernet de carga útil.

2E1 a 17E1 capacidad programable.

Capacidad de tráfico Ethernet: 4 Mbps, 8 Mbps, 16 Mbps, 34 Mbps configurable.

De configuración: 1 +0, 1 +1 Hot Standby, la diversidad del espacio, la diversidad de frecuencia.

Las interfaces estándar: BNC (no balanceada), RJ-45 (equilibrado) de los tributarios E1 y RJ-45.

Interfaz Ethernet.

Hot-swap Si la junta, simplifica las actualizaciones y la solución de problemas.

La gestión local a través de CIT para facilitar la puesta en marcha.

Los archivos de configuración del equipo se almacena en la memoria flash (USB).

NMS con enrutamiento y gestión integral de los CDI ODU y remotas.

Incorporado en las pruebas de funciones para facilitar la puesta en marcha y solución de problemas.

Amplio rango de funcionamiento de la fuente de alimentación.

Compacto y ligero ODU para una rápida y fácil sin necesidad de herramientas de instalación.

### **Descripción del producto**

El Hiperion EC-17E/IP Digital Microwave Systems Radio Enlace permiten enlaces de transmisión que se establezca rápidamente y fácilmente para satisfacer una variedad de necesidades de transmisión, generando ahorro de costes y permitiendo un rápido despliegue de la red. La solución GH-32E/IP/G Hiperion se compone de: antenas, unidades externas, unidades de interior y NMS.

El Hiperion EC-17E/IP PDH sistema es una completa herramienta de PDH-Ethernet solución de transmisión diseñadas para incorporar a la perfección los enlaces de radio en la amplia gama de infraestructura, trabajando a través de una variedad de frecuencias de 6 GHz a 38 GHz y cumplir las normas de calidad de operador de fiabilidad, calidad y cumplimiento ambiental.

El EC-17E/IP Hiperión es totalmente compatible con VLAN basada en puerto y soporta multi-acceso y las funciones del tronco de la IEEE 802.1Q.

El Hiperion EC-17E/IP PDH sistema forma un costo efectivo, alta capacidad de punto a punto el sistema de radio de microondas. Las aplicaciones comunes incluyen el acceso, la infraestructura de backhaul y tronco.

Por favor, póngase en contacto con nosotros para los requisitos del producto exacto y detallado de la aplicación (s) en cuestión, y la asistencia en la planificación de su enlace o de red.

Todos los productos Hiperion Digital Radio Microondas ajusten a los correspondientes de la UIT, el ETSI, FCC y las normas ANSI y están cubiertos por una garantía de tres años.

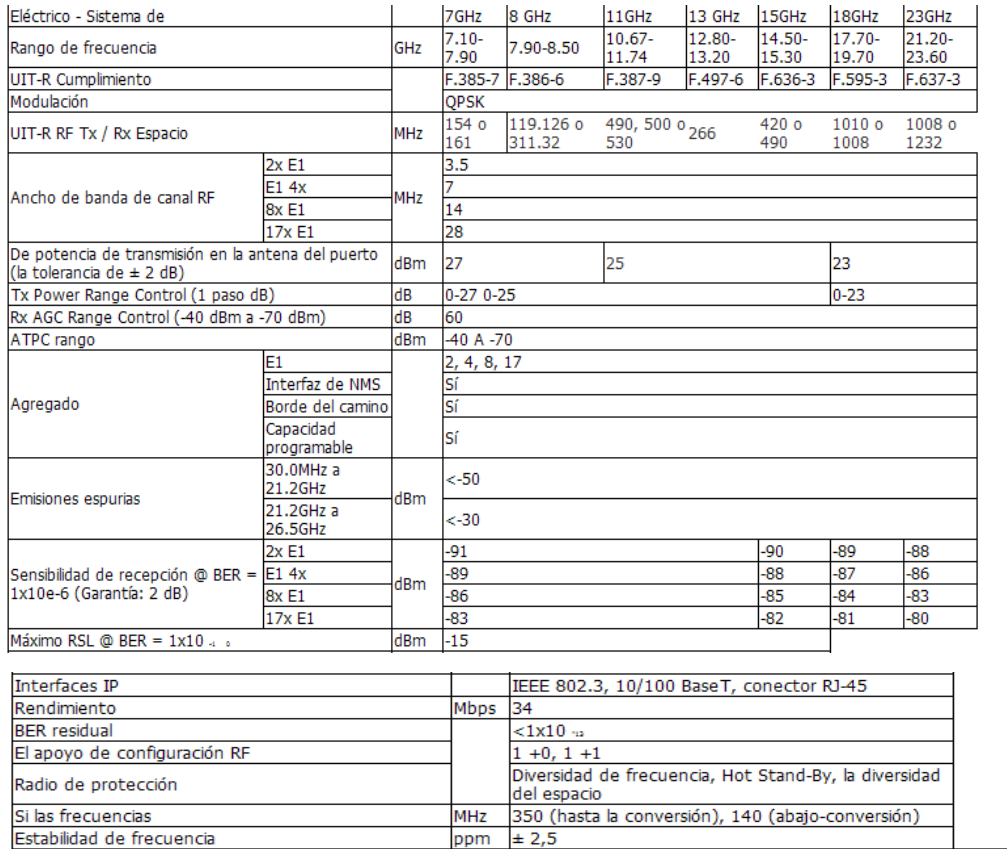

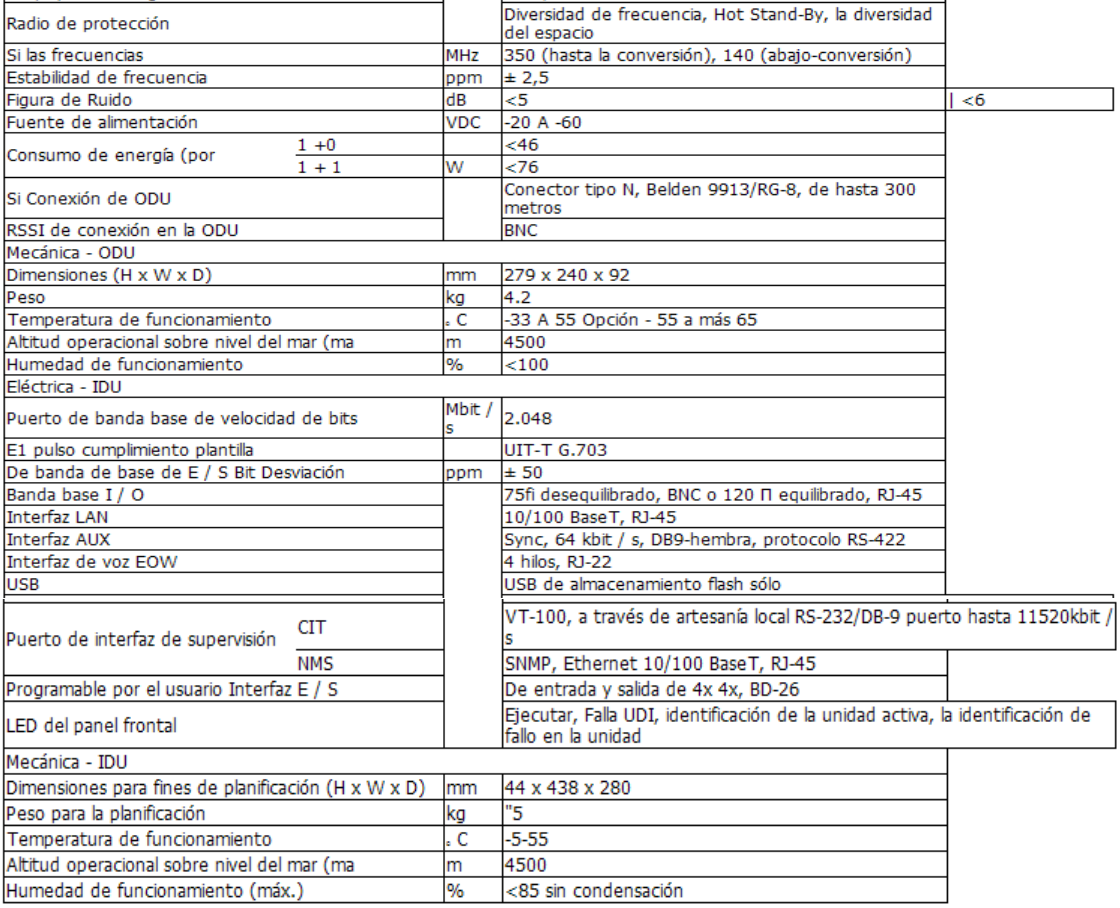

## **Figura 10. Datasheet del producto**

**Fuente: Elaboración propia**

**SDH radio de microondas digital de soluciones de transporte SDH Digital Microondas Radio solución de transporte - Hiperion GS-155**

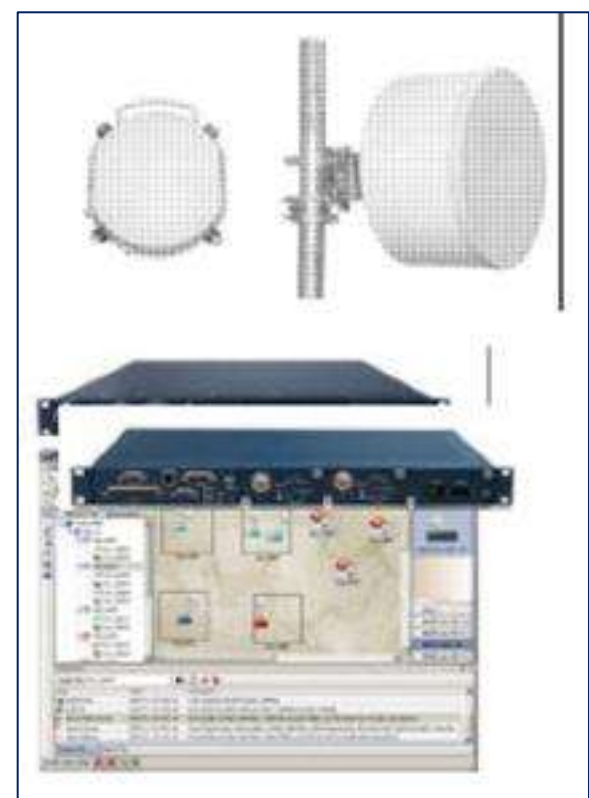

**Figura 11. SDH Digital Microondas Radio solución de transporte - Hiperion GS-155**

### **Fuente: Hiperion Series Digital Microwave Links**

### **Características**

Totalmente compatible STM / 1 del sistema de 6.23 GHz con 155 Mbps o 155 Mbps de capacidad + 7E1.

La eficiencia del espectro de alta con 128QAM.

Transmisión de adaptación de control de potencia (ATPC) y el umbral del receptor de baja para el máximo rendimiento de enlace, fiabilidad y estabilidad.

STM-1 interfaz disponible como eléctrico u óptico.

Control automático de ganancia (AGC) para compensar si la longitud del cable.

Protección de hot standby Tx de conmutación con conexión sin hit protección Rx.

La gestión local a través de CIT para facilitar la puesta en marcha. Configuración del equipo se almacena en la memoria flash (USB). NMS con enrutamiento y gestión integral de los CDI ODU y remotas. Incorporado en las pruebas de funciones para facilitar la puesta en marcha y solución de problemas.

Amplio rango de funcionamiento de la fuente de alimentación. Compacto y ligero para una instalación rápida y fácil.

### **Descripción del producto**

Hiperion Digital Microwave Systems Radio Enlace permiten enlaces de transmisión que se establezca rápidamente y fácilmente para satisfacer una variedad de necesidades de transmisión, generando ahorro de costes y permitiendo un rápido despliegue de la red. El Hiperion GS-155 soluciones SDH se compone de: antenas, las unidades exteriores, unidades de interior y NMS.

El Hiperion GS-155 sistema de radio SDH es una completa herramienta de 155 Mbit / s solución de transmisión diseñadas para incorporar a la perfección los enlaces de radio en una red sincrónica a base de fibra.

El Hiperion GS-155 de radio SDH cubre la banda de frecuencias de 6 GHz a 38 GHz, y utiliza la tecnología ASIC para lograr un alto nivel de integración para ofrecer a bajo costo, alto rendimiento y fiabilidad a largo plazo que es inigualable en la industria. El sistema cuenta con un totalmente compatible SDH regenerador y ofrece beneficios adicionales, incluyendo la conmutación de protección automática, la administración en banda con la sobrecarga de radio, y una estrecha integración con los sistemas de gestión de elementos SDH.

El Hiperion GS-155 sistema de radio SDH forma rentable, STM-1 altamente competitivo de punto a punto el sistema de radio de microondas se reúne mundial actual carrier-grade estándares de confiabilidad, calidad y cumplimiento ambiental.

El Hiperion GS-155 SDH UDI está disponible en dos modelos: El STM / 1 (155 Mbps), y el STM / 1 + (155 Mbps + 7E1) que incluye un 7E1 de inserción / MUX.

Las aplicaciones comunes incluyen el acceso, la infraestructura de backhaul y tronco.

Por favor, póngase en contacto con nosotros para los requisitos del producto exacto y detallado de la aplicación (s) en cuestión, y la asistencia en la planificación de su enlace o de red.

Todos los productos Hiperion Digital Radio Microondas ajusten a los correspondientes de la UIT, el ETSI, FCC y las normas ANSI y están cubiertos por una garantía de tres años.

## **Datasheet**

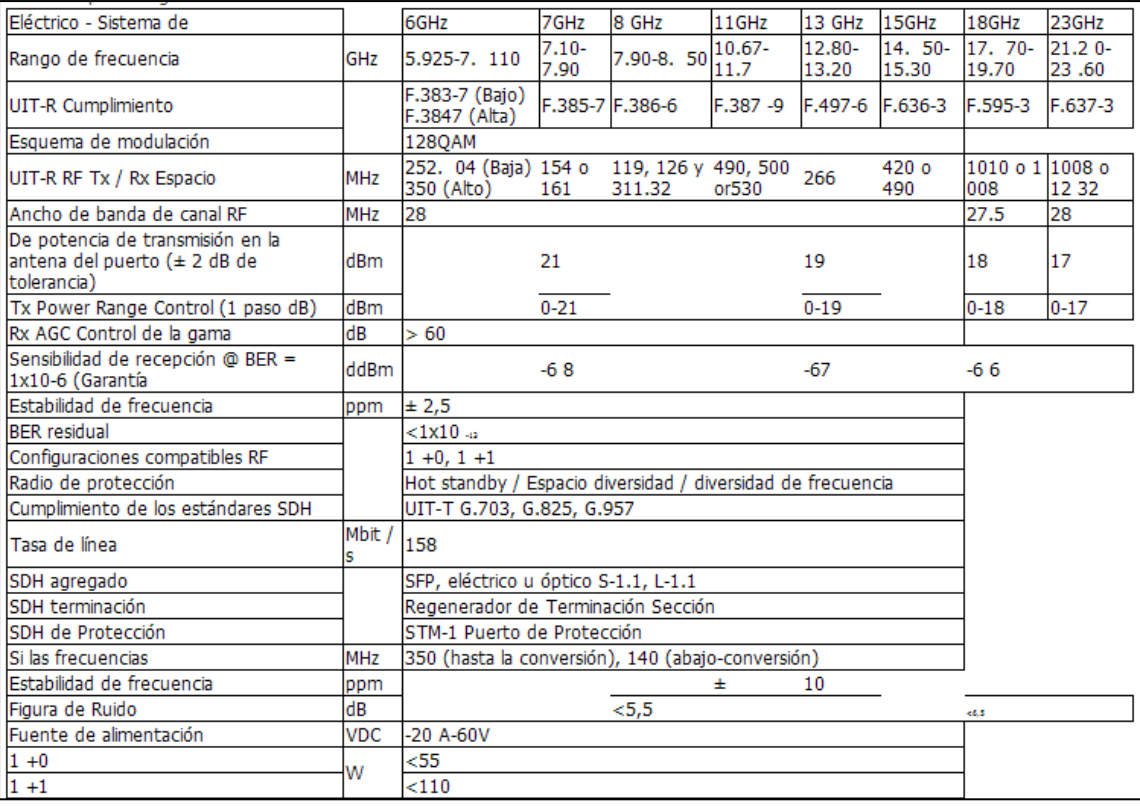

### **Figura 12. Datasheet del producto**

### **Fuente: Elaboración del producto**

## **III. VARIABLES E HIPÓTESIS**

## **3.1. Variables de la investigación**

### **a. Variables independientes**

Respecto a nuestro planteamiento del problema y de las interrogantes planteadas al problema, los antecedentes, como los objetivos generales y específicos se consideraron las siguientes variables:

- Comunicación Wifi entre centros poblados de la Region.
- Canales de comunicación en la banda no licenciada de 5,4GHz.
- Puntos geográficos de ubicación de las estaciones de red.
- Distancia de las estaciones red.

### **b. Variables dependientes**

- Diseño de un sistema de radioenlaces en la banda de 5,4 GHz.
- Potencia de los equipos de transmisión.
- Ancho de banda de los radioenlaces.
- Niveles de recepción del radioenlace.
- Altura de las antenas.
- Velocidad de carga y descarga de un archivo.
- Ganancia de las antenas de trasmisión y recepción.
- Transmisión efectiva throughput.

### **3.2. Operacionalización de variables.**

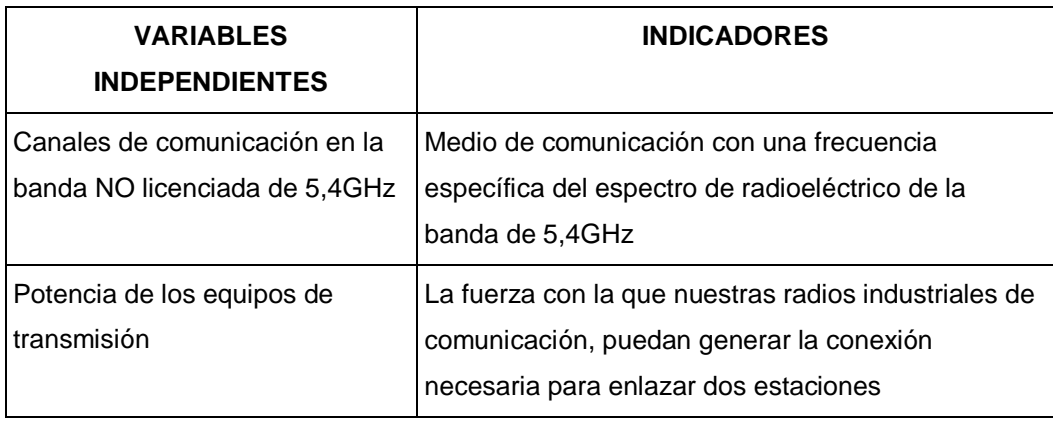

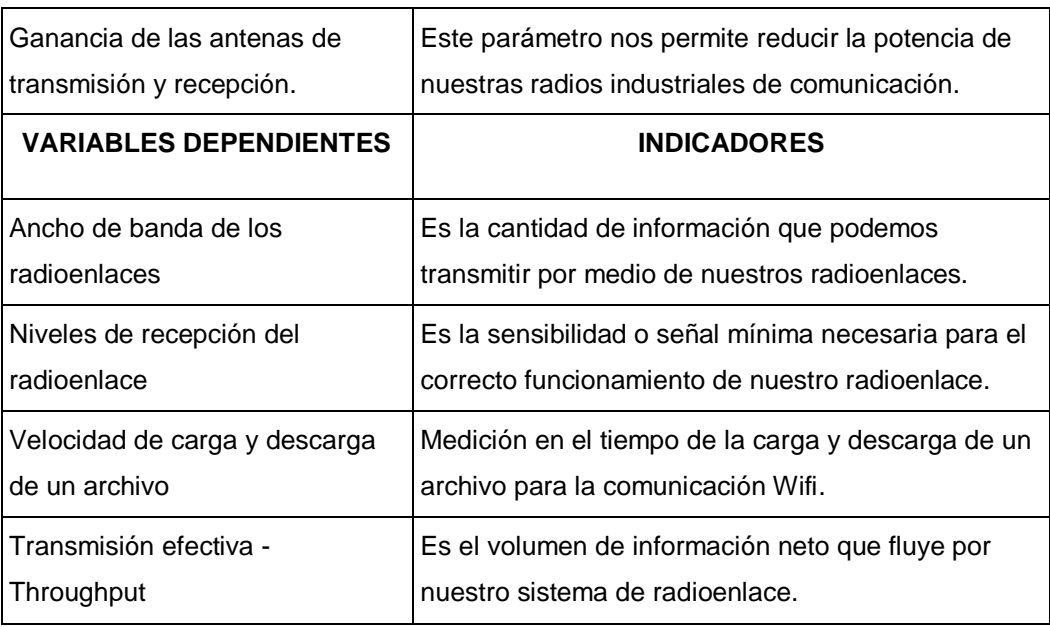

### **3.3. Hipótesis general e hipótesis específicos**

### **a. Hipótesis General**

Un sistema de radioenlaces en la banda de 5,4GHz permite la comunicación desde dos puntos en WIFI a pesar que esta banda no esta banda licenciada posee un ancho de banda demasiado limitado.

### **b. Hipótesis Específicos**

H.E.1 El diseño de un sistema de radioenlaces en la banda de 5,4GHz que en el esquema de Comunicación no requiere de un software licenciado.

H.E.2 Los niveles óptimos de los enlaces garantizan el 99.95% de confiabilidad de nuestro sistema planteado.

H.E.3 El ancho de banda y la transferencia efectiva (throughput) de los enlaces permite la comunicación en WIFI de las estaciones en un enlace en la Provincia de Huancavelica.

H.E.4 Los tiempos de carga y descarga de un archivo es lo más sensible para la transmisión.

## **IV. METODOLOGÍA**

### **4.1. Tipo de Investigación**

La investigación que se realizó para hacer una adecuación de un proyecto que se ha estructurado en conexión de fibra óptica para la región de Huancavelica faltándole conexiones de enlaces Wifi, este estudio se determina como un proyecto factible en el cual se demostrará los beneficios de utilizar este tipo de banda de frecuencia no licenciada.

### **4.2. Diseño de la investigación**

### **a. Fundamentos teóricos**

### **Ondas electromagnéticas**

Las comunicaciones inalámbricas hacen uso de las ondas electromagnéticas ya así poder enviar señales a través de largas distancias desde la perspectiva de algún usuario, las conexiones inalámbricas no son particularmente diferentes de cualquier otra conexión: el navegador web, diversos juegos online, el correo electrónico y otras aplicaciones funcionan como lo teníamos planeado. Pero las ondas de radio tienen algunas propiedades inesperadas en comparación con una red cableada Ethernet.

También se puede confiar en que desplegar muchos cables Ethernet unos al lado de otro no causarán inconvenientes, ya que los cables confinan efectivamente las señales dentro de sí.

Para poder construir enlaces inalámbricos de alta velocidad, es importante saber y comprender cuál es el comportamiento de las ondas de radio en el mundo real.

Cuando las oscilaciones viajan (esto es, cuando las vibraciones no están limitadas hacia un lugar) hablamos de ondas propagándose en el espacio. Por ejemplo una piedra arrojada a un lago causa una alteración, es decir crea oscilaciones periódicas que viaja a través del mismo como una onda.

Una onda tiene cierta velocidad, frecuencia y longitud de onda. Las mismas están conectadas por una simple relación:

*velocidad = frecuencia \* longitud de onda*

La longitud de onda (algunas veces denotada como lambda, λ) es la distancia medida desde un punto en una onda hasta la parte equivalente de la siguiente, por ejemplo desde la cima de un pico hasta el siguiente. La frecuencia es el número de ondas enteras que pasan por un punto fijo en un segundo. La velocidad se mide en metros/segundo, la frecuencia en ciclos por segundo (o Hertz, abreviado Hz), y la longitud de onda, en metros.

Las ondas también tienen una propiedad denominada amplitud. Esta es la distancia desde el centro de la onda hasta el extremo de uno de sus picos, y puede ser asimilada a la "altura" de una onda de agua. La relación entre frecuencia, longitud de onda y amplitud se muestra en la Figura 4.1. Las ondas en el agua son fáciles de visualizar. Simplemente tire una piedra en un lago y verá las ondas y su movimiento a través del agua por un tiempo. En el caso de las ondas electromagnéticas, la parte que puede ser más difícil de comprender el origen de su oscilación.

### **4.3. Población y muestra**

Por la naturaleza de la presente investigación no corresponde determinar la población ni el tamaño de la muestra, ni otros indicadores estadísticos.

### **4.4. Técnicas e instrumentos de recolección de datos**

El tipo de técnica de recolección de datos a utilizarse es la observación directa o participante estructurada. Se realizará la investigación tomando criterios de toma de datos y procedimientos establecidos para el monitoreo del espectro radioeléctrico y tráfico de datos.

Dada la naturaleza de la investigación, el método de la recolección de datos se realizará a través de un analizador de espectro en la banda de 5,4 GHz de manera periódica con intervalos de 30 minutos por unas 8 horas, se procederá a realizar capturas de pantalla, siendo específicos en los picos donde exista una interferencia mayor.

### **4.5. Plan de análisis estadísticos de datos**

La naturaleza de la investigación, no genera un plan de análisis estadístico de datos.

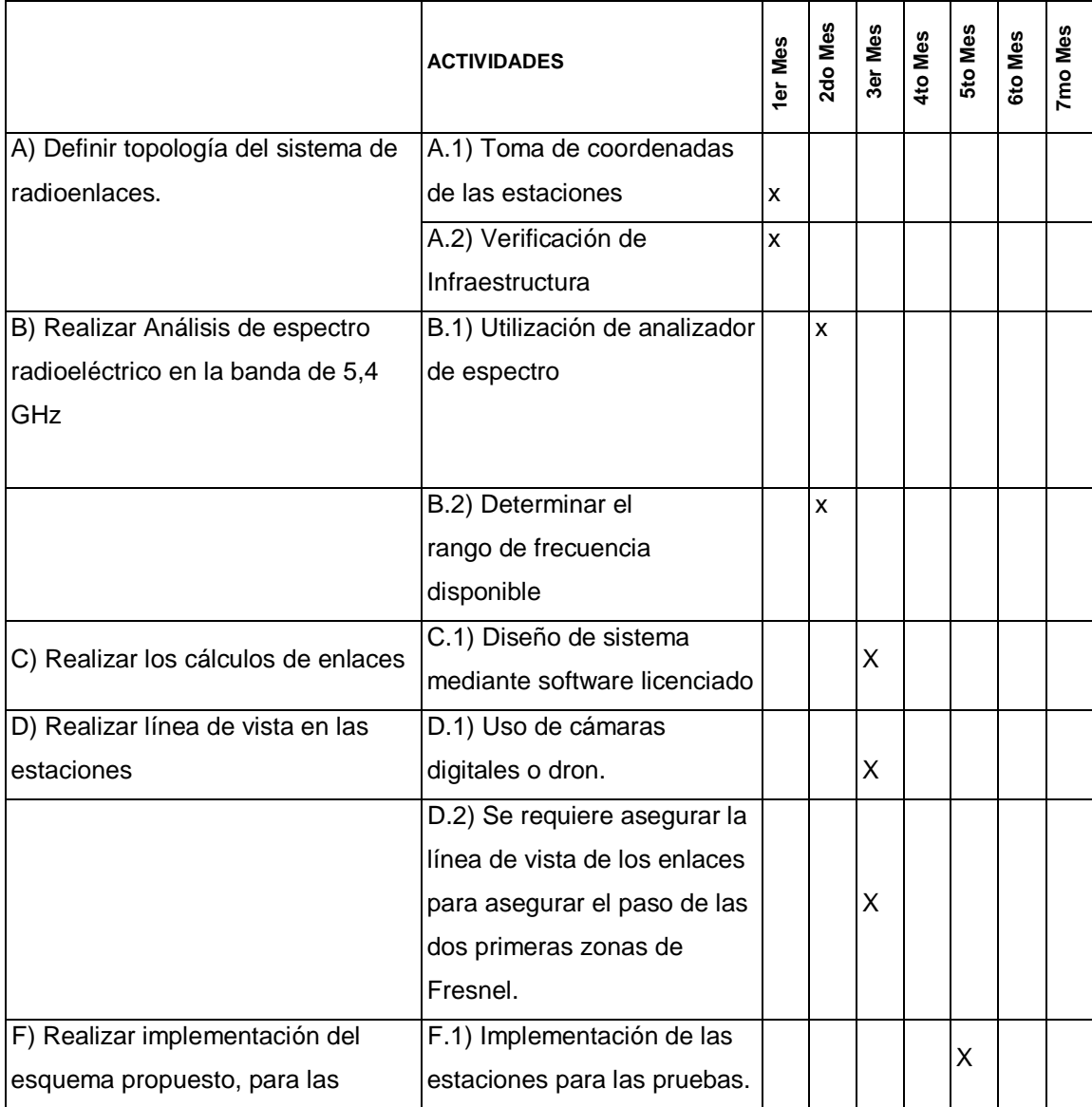

### **4.6. Cronograma de Actividades**

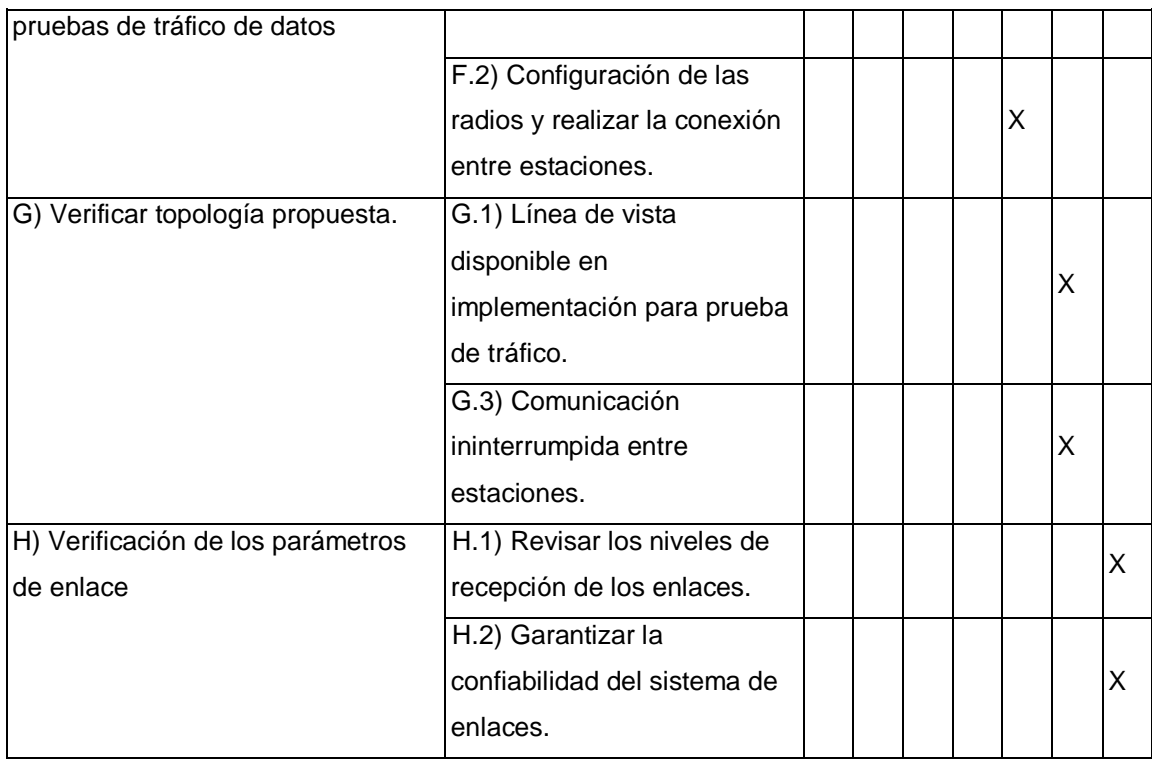

## **4.7. Presupuesto**

Todas las etapas de este proyecto de tesis serán desarrolladas según el siguiente detalle:

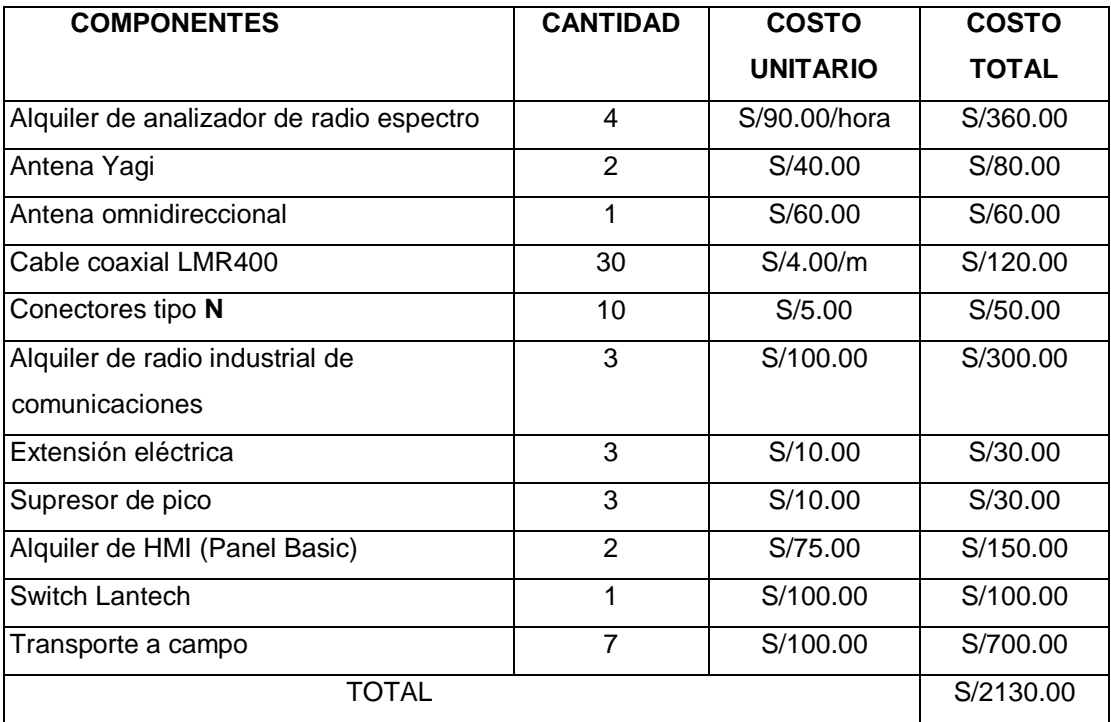

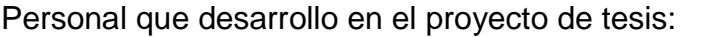

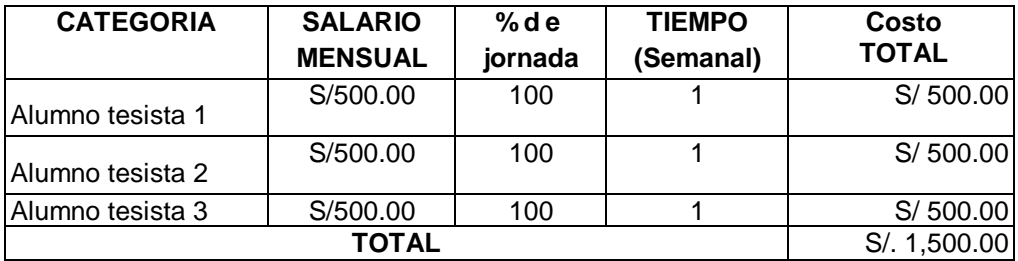

Considerando los gastos por logística, equipos y los costos por honorarios, suman un total de S/. 3,630.00.

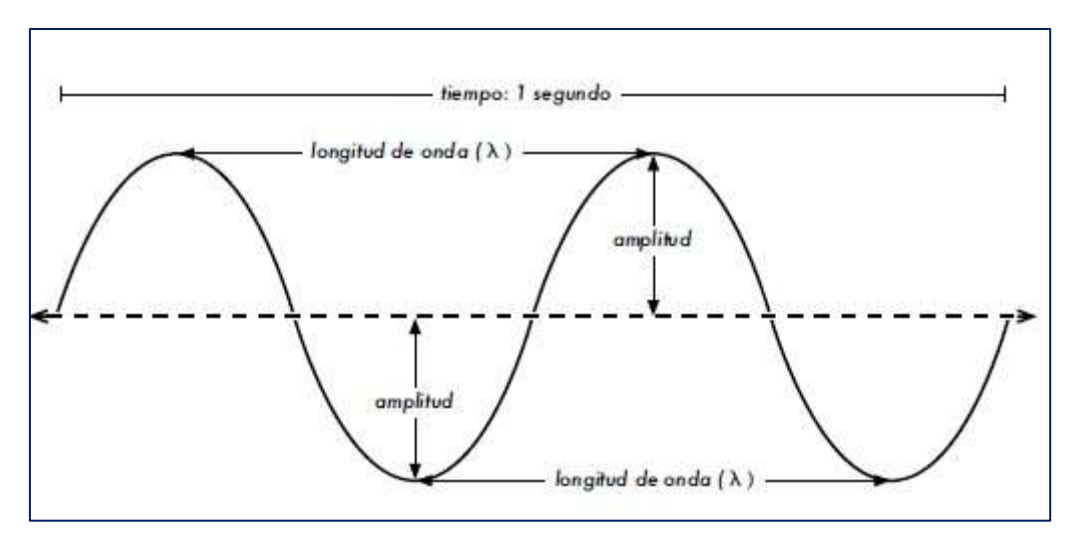

**Figura 13. Longitud de onda, amplitud y frecuencia. En este caso la frecuencia es 2 ciclos por segundo, o 2Hz**

**Fuente: Redes inalámbricas en los países en desarrollo: una guía práctica para planificar y construir infraestructuras de telecomunicaciones de bajo costo. (2008). 4th ed. Gran Bretaña: Hacker Friendly LLC, 2008.**

### **Fuerzas electromagnéticas**

Las fuerzas electromagnéticas son fuerzas entre cargas y corrientes eléctricas. Nos percatamos de ellas cuando tocamos la manija de una puerta después de haber caminado en una alfombra sintética, o cuando rozamos una cerca eléctrica. Un ejemplo más fuerte de las fuerzas electromagnéticas son los relámpagos que vemos durante las tormentas

eléctricas. La fuerza eléctrica es la fuerza entre cargas eléctricas. La fuerza magnética es la fuerza entre corrientes eléctricas.

Los electrones son partículas que tienen carga eléctrica negativa. También hay otras partículas, pero los electrones son responsables de la mayor parte de las cosas que necesitamos conocer para saber cómo funciona un radio. Veamos qué sucede en un trozo de alambre recto en el cual empujamos los electrones de un extremo a otro periódicamente. En cierto momento, el extremo superior del alambre está cargado negativamente –todos los electrones están acumulados allí. Esto genera un campo eléctrico que va de positivo a negativo a lo largo del alambre. Al momento siguiente, los electrones se han acumulado al otro lado y el campo eléctrico apunta en el otro sentido.

Si esto sucede una y otra vez, los vectores de campo eléctrico, por así decirlo, (flechas de positivo a negativo) abandonan el alambre y son radiados en el espacio que lo rodea.

Lo que hemos descrito se conoce como dipolo (debido a los dos polos, positivo y negativo), o más comúnmente antena dipolo. Esta es la forma más simple de la antena omnidireccional. El movimiento del campo electromagnético es denominado comúnmente onda electromagnética.

Si vemos la relación:

*velocidad = frecuencia \* longitud de onda*

En el caso de las ondas electromagnéticas, c es la velocidad de la luz.  $c = 300000km/s = 300000000m/s = 3x10<sup>8</sup>m/s$  $c = f x \lambda$ 

Las ondas electromagnéticas difieren de las mecánicas en que no necesitan de un medio para propagarse. Las mismas se propagan incluso en el vacío del espacio.

### **Espectro electromagnético**

En la figura 4.2 se pueden visualizar las bandas de frecuencias existentes en el espectro electromagnético, además clasificación de acuerdo a las longitudes de onda y ciertas características de estas, como ondas ionizantes o no ionizantes.

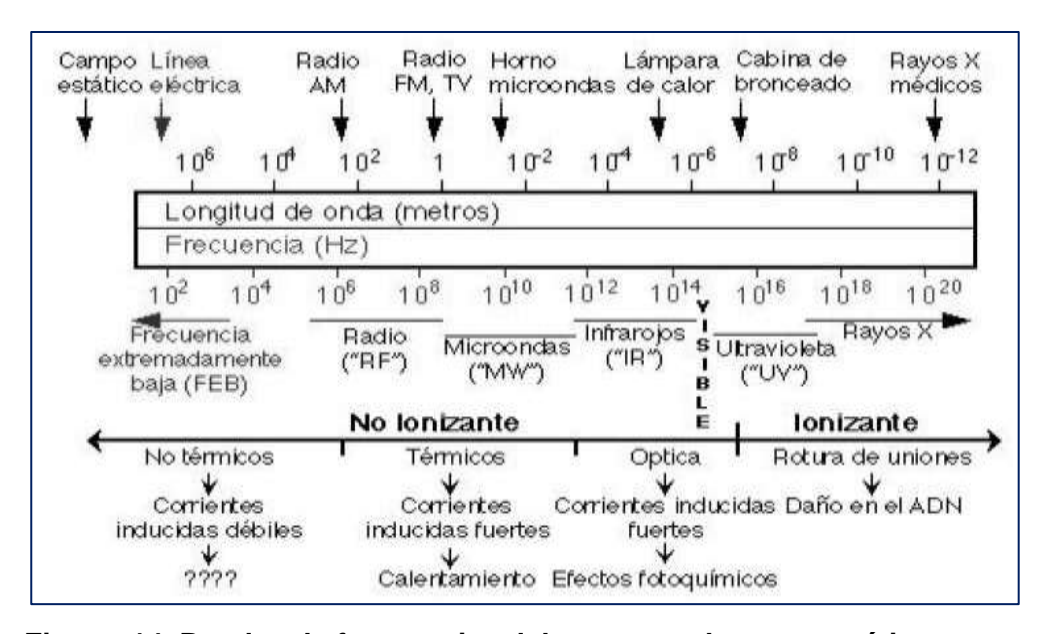

**Figura 14. Bandas de frecuencias del espectro electromagnético Fuente: Redes inalámbricas en los países en desarrollo: una guía práctica para planificar y construir infraestructuras de telecomunicaciones de bajo costo. (2008). 4th ed. Gran Bretaña: Hacker Friendly LLC, 2008.**

Las ondas electromagnéticas abarcan un amplio rango de frecuencias (y, correspondientemente, de longitudes de onda). Este rango de frecuencias y longitudes de onda es denominado espectro electromagnético. La parte del espectro más familiar a los seres humanos es probablemente la luz, la porción visible del espectro electromagnético.

La luz se ubica aproximadamente entre las frecuencias de 7.5\*1014 Hz y 3.8\*1014 Hz, correspondientes a longitudes de onda desde cerca de 400 nm (violeta/azul) a 800 nm (rojo).

| Denominación                       | Longitud de onda   |
|------------------------------------|--------------------|
| VLF Frecuencia muy baja            | 100,000 - 10,000 m |
| LF Frecuencia baja                 | $10.000 - 1000$ m  |
| MF Frecuencia media                | 1000 - 100 m       |
| HF Frecuencia alta                 | $100 - 10$ m       |
| VHF Frecuencia muy alta            | $10 - 1 m$         |
| UHF Frecuencia Ultra elevada       | $1 m - 10 cm$      |
| SHF Frecuencia Superelevada        | $10 - 1$ cm        |
| EHF Frecuencia Extremadamente alta | $1$ cm $-1$ mm     |
|                                    |                    |

**Tabla 5. División del espectro electromagnético y longitudes de onda**

#### **Fuente: Elaboración propia**

Normalmente también estamos expuestos a otras regiones del espectro electromagnético, incluyendo los campos de la red de distribución eléctrica CA (Corriente Alterna) de 50/60 Hz, radio AM y FM, Ultravioleta (en las frecuencias más altas de la luz visible), Infrarrojo (en las frecuencias más bajas de la luz visible) Rayos-X, y muchas otras.

Radio es el término utilizado para la porción del espectro electromagnético en la que las ondas pueden ser transmitidas aplicando corriente alterna a una antena. Esto abarca el rango de 30 kHz a 300 GHz, pero en el sentido más restringido del término, el límite superior de la frecuencia sería de 1 GHz, por encima del cual hablamos de microondas y ondas milimétricas.

Cuando hablamos de radio, la mayoría de la gente piensa en la radio FM, que usa una frecuencia de alrededor de 100 MHz. Entre la radio y el
infrarrojo encontramos la región de las microondas –con frecuencias de 1 GHz a 300 GHz, y longitudes de onda de 30 cm a 1 mm.

El uso más popular de las microondas puede ser el horno de microondas que, de hecho, trabaja exactamente en la misma región que los estándares inalámbricos.

Esta región es llamada banda ISM, por su sigla en inglés (ISM Band), Y en español ICM, que signifca Industrial, Científca y Médica.

La mayoría de las otras regiones del espectro electromagnético están estrictamente controladas mediante licencias, siendo los valores de las licencias un factor económico muy significativo.

En muchos países, el derecho de uso de una porción del espectro se ha vendido a las compañías de telecomunicaciones en millones de dólares. En la mayoría de los países, las bandas ISM han sido reservadas para el uso sin licencia, por lo tanto no se debe pagar para usarlas.

Las frecuencias más importantes para nosotros son las de 2 400 – 2 495 MHz, usadas por los estándares 802.11b y 802.11g (correspondientes a longitudes de onda de alrededor de 12.5 cm), y las de 5.150 – 5.850 GHz (correspondientes a longitudes de onda de alrededor de 5 a 6 cm), usadas por 802.11a. El estándar 802.11n puede trabajar en cualquiera de estas bandas.

Vea el capítulo Familia WiFi para una revisión de estándares y frecuencias. También puede encontrar más información sobre la parte de radio del espectro electromagnético en el capítulo Espectro Radioeléctrico.

#### **Intensidad de radiación**

Una de las características fundamentales de una antena es su capacidad para radiar con una cierta direccionalidad, es decir, para concentrar la energía radiada en ciertas direcciones del espacio. Por lo tanto, será conveniente cuantificar este comportamiento con algún parámetro que permita establecer una comparación entre diferentes antenas.

Previo a este paso, se tiene que definir el marco de referencia en el que se encuentra situada la antena con la que se quiere caracterizar. Para dicho efecto, se utiliza un sistema de coordenadas que permite definir cómodamente una dirección en el espacio: coordenadas esféricas. El sistema de coordenadas esféricas define los vectores unitarios  $\hat{r}$ ,  $\hat{\varphi}$  que forman una base ortogonal.

La onda electromagnética radiada por una antena se compone de una intensidad de campo eléctrico E [V/m] y una intensidad de campo magnético H [H/m], ambas magnitudes vectoriales ligadas por las ecuaciones de Maxwell.

#### **Diagrama de radiación**

Un diagrama de radiación es una representación gráfica de las propiedades de radiación de la antena en función de las diferentes direcciones del espacio (sistema de coordenadas esférico) a una distancia fija. Con la antena situada en el origen y manteniendo constante la distancia, expresa el campo eléctrico en función de las variables angulares  $\theta$  y . El diagrama de radiación cobra relevancia en la zona de campo lejano, es decir, en la zona donde la forma del diagrama es invariante en función de la distancia. Como el campo magnético se deriva directamente del campo eléctrico, la representación podría realizarse a partir de cualquiera de los dos, siendo norma habitual que los diagramas se refieran al campo eléctrico.

En campo lejano, la densidad de potencia es proporcional al cuadrado del módulo del campo eléctrico, algo que hace que la representación gráfica de un diagrama de potencia contenga la misma información que un diagrama de radiación de campo.

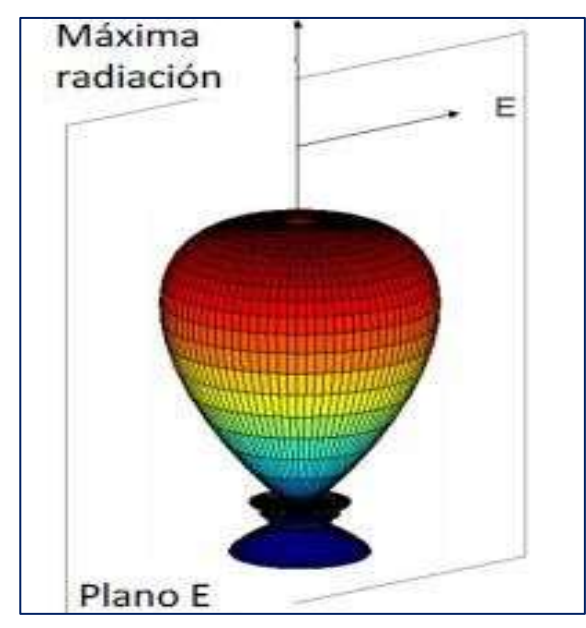

**Figura 15. Diagrama de radiación 3D. Plano E**

### **Fuente: Anguera J, Perez A. Teoria de Antenas. 1st ed. España: Lluís Vicent; 2008.**

En antenas linealmente polarizadas se definen los planos E y H:

- Plano E: formado por la dirección de máxima radiación y el campo eléctrico en esta dirección.
- Plano H: formado por la dirección de máxima radiación y el campo magnético en esta dirección.

Ambos planos son perpendiculares (en campo lejano, el campo eléctrico y el magnético se comportan como una onda plana, son perpendiculares) y su intersección determina una línea que define la dirección de máxima radiación de la antena.

El diagrama de radiación de una antena suele representarse mediante cortes extraídos del diagrama tridimensional para una φ constante y/o una θ constante (planos principales). Estos cortes se pueden representar en coordenadas polares o cartesianas.

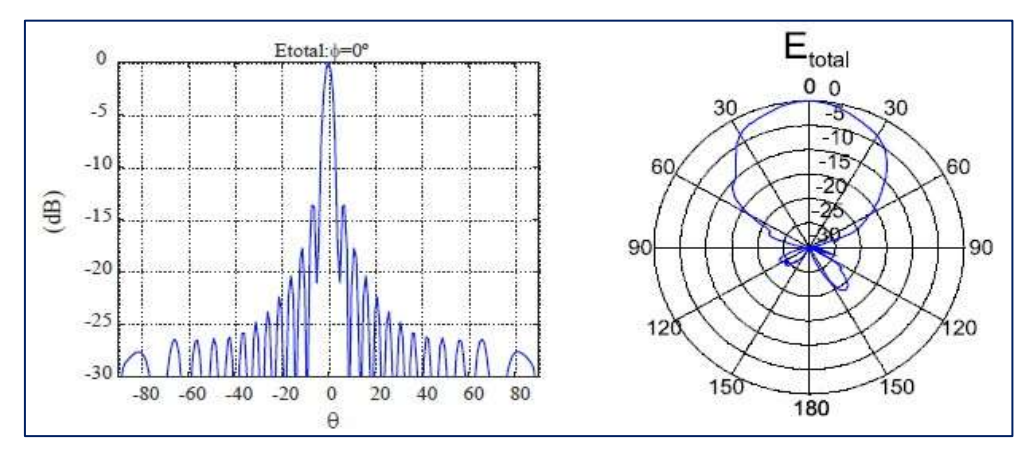

**Figura 16. Diagrama de radiación en coordenadas cartesianas y polares FUENTE: Anguera J, Perez A. Teoria de Antenas. 1st ed. España: Lluís Vicent; 2008.** 

El campo se puede representar de forma absoluta o relativa (normalizando el valor máximo a la unidad). También es bastante habitual la representación del diagrama en escala logarítmica. Un diagrama relativo logarítmico tiene el máximo en 0 dB y el resto de direcciones del espacio con dB negativos. Cuando la escala es logarítmica, los diagramas de campo y de potencia son idénticos.

Algunas definiciones relacionadas con el diagrama de radiación:

- Lóbulo principal: zona en la que la radiación es máxima.
- Lóbulos laterales: zona que rodea los máximos de menor amplitud.
- Lóbulo secundario: lóbulo lateral de mayor amplitud
- Lóbulo posterior: zona diametralmente opuesta al lóbulo principal.
- Ancho de haz a mitad de potencia ( $\Delta_{\theta=3dB}$ ): separación angular de las direcciones en las que el diagrama de radiación de potencia toma el valor mitad del máximo. En campo eléctrico en 0'707 del máximo.
- Ancho de haz entre ceros  $(\Delta_{\theta z})$ : separación angular en las direcciones del espacio en las cuales el lóbulo principal toma un valor nulo.
- Relación delante-detrás (D/D): cociente entre el lóbulo principal y el lóbulo posterior [dB].
- Relación lóbulo principal a secundario (NLPS): cociente entre el lóbulo principal y el lóbulo secundario, que suele ser adyacente al lóbulo principal [dB].

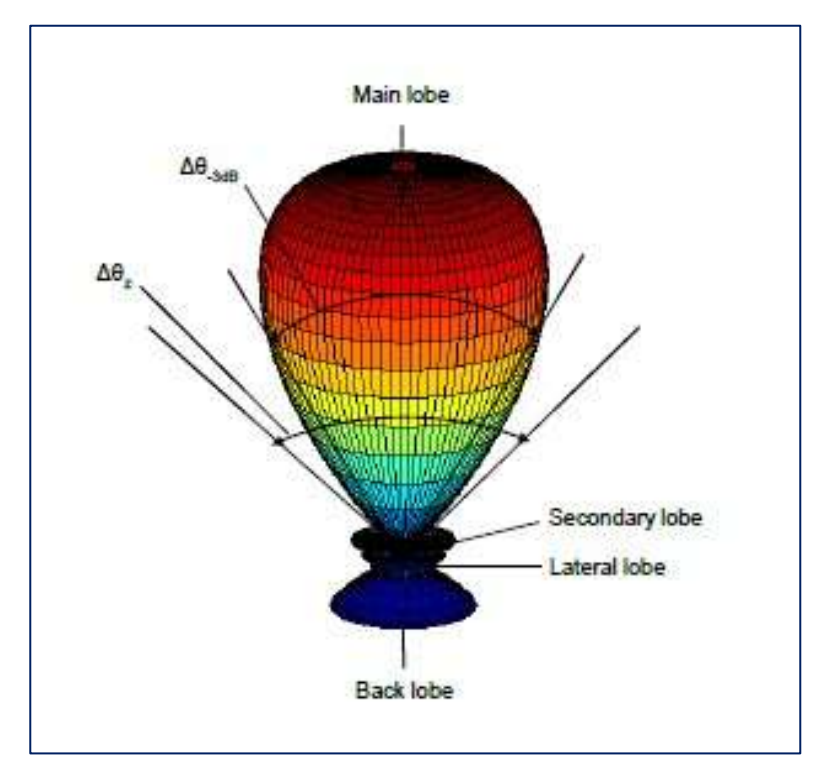

**Figura 17. Parámetros del diagrama de radiación**

## **Fuente: Anguera J, Perez A. Teoria de Antenas. 1st ed. España: Lluís Vicent; 2008.**

Los rayos procedentes de las diferentes partes de una antena llegan al campo lejano con diferente magnitud y fase a causa de las variaciones de corriente sobre la estructura del elemento radiante. La interferencia de estos rayos en las diferentes direcciones del espacio puede ser

constructiva o destructiva, de aquí que aparezcan zonas donde la radiación es mayor y otros donde es menor (lóbulos).

Un radiador isotrópico se define como una hipotética antena sin pérdidas que radia de la misma manera en todas direcciones. Se adopta este modelo de radiación como referencia para expresar la directividad de otras antenas. La potencia radiada por una antena isotrópica es:

$$
P_r = \int_0^{2\pi} \int_0^{\pi} \gamma(\theta, \varphi) r^2 \sin \theta d\theta d\varphi = 4\pi r^2 \gamma
$$

Una antena direccional tiene la propiedad de radiar o recibir ondas electromagnéticas de manera más eficiente en unas direcciones que en otras. Si un diagrama de radiación presenta simetría de revolución en torno a un eje, se dice que la antena es omnidireccional: toda la información contenida en el diagrama tridimensional puede representarse en un único corte que contenga el eje.

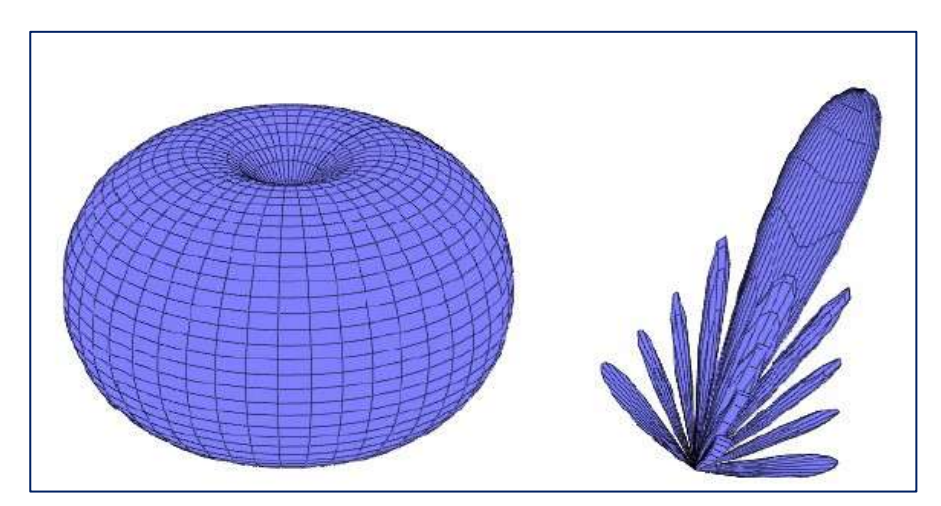

**Figura 18. Diagrama de radiación de la antena isotrópica Fuente: Anguera J, Perez A. Teoria de Antenas. 1st ed. España: Lluís Vicent; 2008.**

Un parámetro que se utiliza para juzgar la eficiencia del haz (beam efficiency), que es la relación entre la potencia transmitida dentro de un cono de ángulo α1 y la potencia total transmitida por la antena:

$$
BE = \frac{\int_0^{2\pi} \int_0^{\alpha_1} \gamma(\theta, \varphi) r^2 \sin \theta d\theta d\varphi}{\int_0^{2\pi} \int_0^{\pi} \gamma(\theta, \varphi) r^2 \sin \theta d\theta d\varphi}
$$

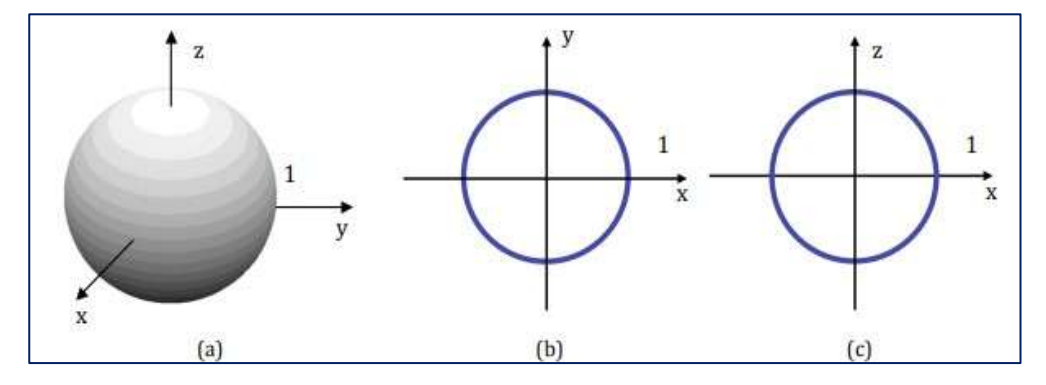

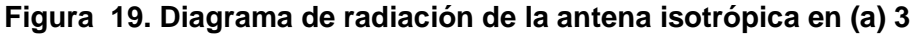

**Fuente: Murillo Fuentes, J. (2007). Fundamentos de radiación y radiocomunicación (2nd ed., p. 52). [Sevilla]: [Escuela Técnica Superior de Ingenieros].**

El diagrama de radiación para la antena isótropa y el dipolo elemental se representan en la Figura 4.12 y Figura 4.13 respectivamente. En esta última figura, a cualquier corte vertical se le denomina plano E, puesto que el campo eléctrico está contenido en el mismo. Por otro lado, si el corte es horizontal, se denomina plano H. Ahora este plano contiene al campo magnético. Se ha representado el patrón de radiación como el valor de la ganancia directiva en tres dimensiones o en cortes por planos. Esta última representación se denomina también "polar".

Cada punto consta de un ángulo, azimut o elevación generalmente, y una distancia al centro que es el valor del patrón de radiación. Este valor puede ser la ganancia directiva, pero sería posible utilizar el vector de

poynting, la intensidad de radiación o el campo eléctrico. Por otro lado, aparte de las representaciones 3D o por planos ya propuestas, se puede representar alguno de estos valores, en unidades naturales o logarítmicas, frente al azimut o la elevación, pero utilizando unos ejes cartesianos. En estos diagramas es más fácil estudiar el ancho de los lóbulos del patrón de radiación. En la Figura 4.14 se incluye este tipo de diagrama de radiación para el dipolo elemental.

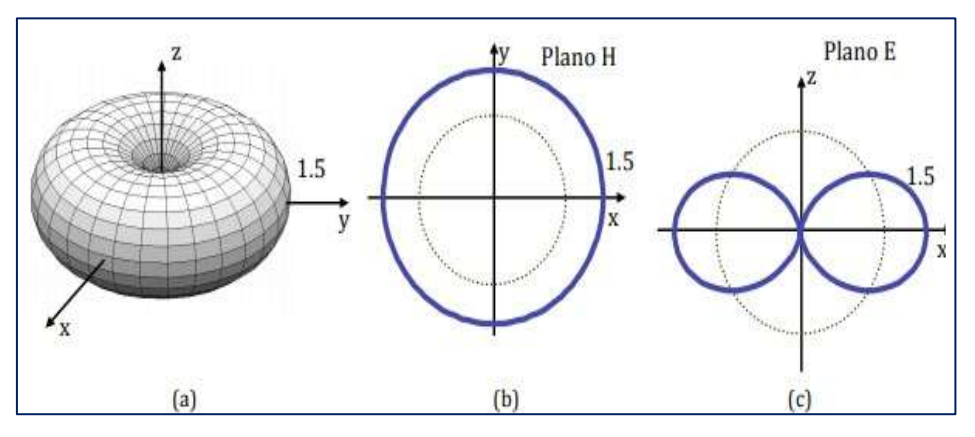

**Figura 20. Diagrama de radiación del dipolo elemental en (a) 3**

**Fuente: Murillo Fuentes, J. (2007). Fundamentos de radiación y radiocomunicación (2nd ed., p. 52). [Sevilla]: [Escuela Técnica Superior de Ingenieros].**

En la figura 4.14 se han identificado el ancho de haz mitad, o de 3dB, (HPBW, Half Power Beamwidth) o el ancho de haz entre nulos (FNBW, First Null Beamwidth).

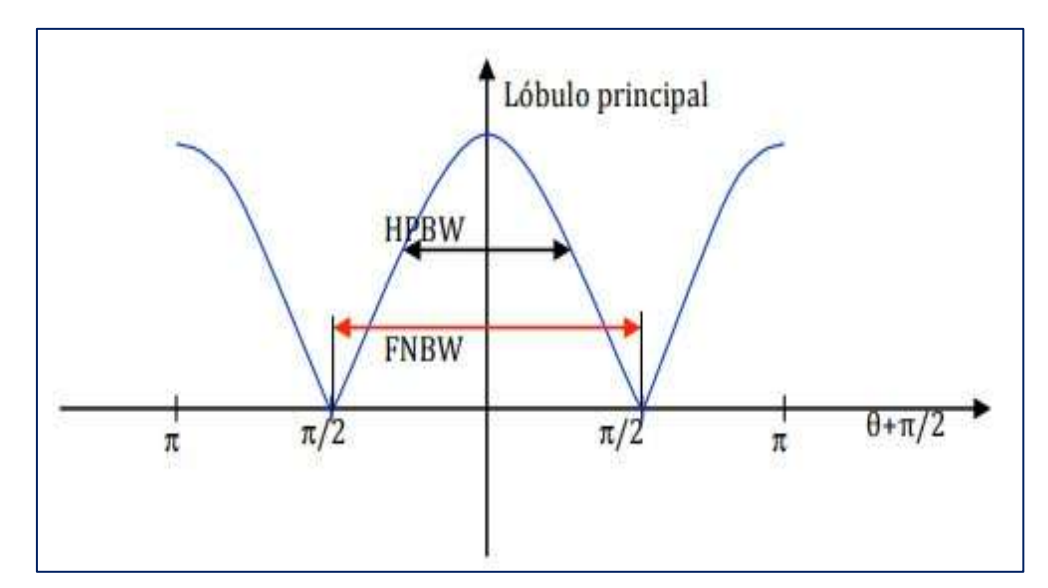

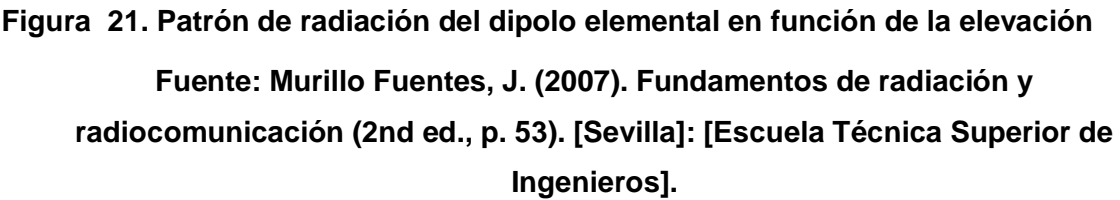

#### **Ganancia directiva**

Cuando en dos antenas se tiene la misma potencia total radiada y una de ellas radia menos potencia en cierta dirección entonces radiará más en otras direcciones por lo que se define la ganancia directiva como la razón de la densidad de potencia (W/m²) radiada en esa dirección a cierta distancia determinada, a la densidad de potencia que se radiara a la misma distancia por una antena isotrópica radiando la misma potencia total. Esta ganancia direccional puede ser diferente en diferentes direcciones.

Para determinar la ganancia directiva de una antena dada, es necesario calcular o medir la densidad de potencia en la dirección requerida (y a una cierta distancia) y entonces calcular la densidad de potencia (a la misma distancia) para una antena isotrópica que radie la misma potencia que la antena dada.

#### **Directividad**

La directividad de una antena se define como la relación entre la densidad de potencia radiada en una dirección, a una distancia dada, y la densidad de potencia que radiaría a esta misma distancia una antena isotrópica que radiase la misma potencia que la antena transmisora.

De manera gráfica, podemos decir que si una antena es muy directiva, es capaz de concentrar la potencia que radia (o recibe) en una determinada dirección. Por ejemplo, una antena tipo reflector parabólico para observación astronómica tiene mucha directividad (50 dB). Esto le permite apuntar en una determinada dirección para recibir la señal y no recibir otras direcciones. Otro Las antenas de televisión que encontramos en los edificios, denominadas Yagi-Uda, pueden ponderar la energía procedente de una determinada dirección (donde se encuentra la fuente que radia) y no recibir la de otras.

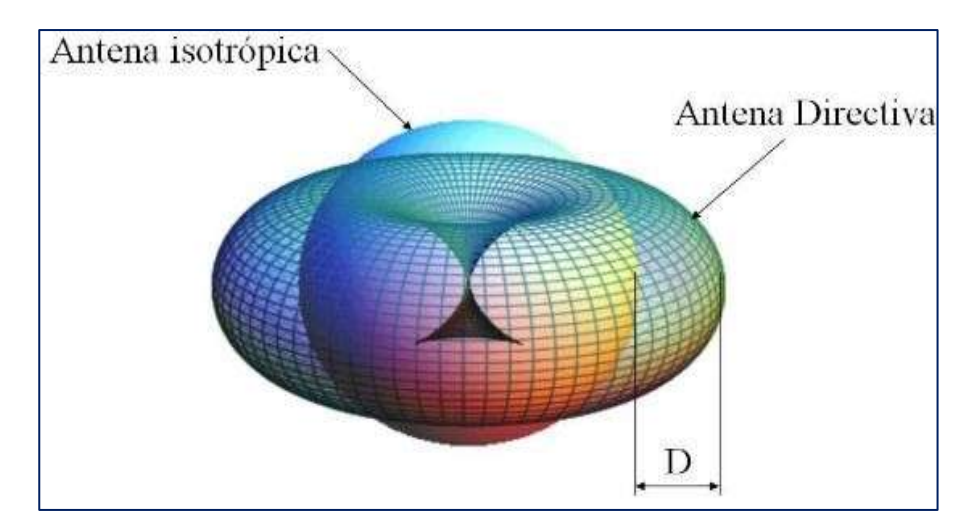

**Figura 22. Directividad: la radiación isotrópica (D=1, mínima directividad posible) se utiliza como referencia**

**Fuente: Ecuación de transmisión. (2018). Consultado en: [http://www.upv.es/antenas/Tema\\_1/ecuacion\\_de\\_transmision.htm](http://www.upv.es/antenas/Tema_1/ecuacion_de_transmision.htm)**

Una antena con una directividad superior a la isotrópica radiará más potencia en la dirección del máximo, en detrimento de otras direcciones, donde radiará menos.

$$
D_{(\theta,\varphi)} = \frac{\gamma(\theta,\varphi)}{\frac{P_r}{4\pi r^2}}
$$

Si no se especifica la dirección angular, se sobreentiende que la directividad se refiere a la dirección de máxima radiación:

$$
D_{(\theta,\varphi)} = \frac{\gamma_{max}}{\frac{P_r}{4\pi r^2}}
$$

Si una antena es muy directiva, es capaz de concentrar la potencia que radia (o recibe) en una determinada dirección.

Como puede observarse en las ecuaciones anteriores, la directividad puede obtenerse a partir del conocimiento del diagrama de radiación de la antena. Si se define el diagrama de radiación normalizado mediante:

$$
t(\theta, \gamma) = \frac{\gamma(\theta, \varphi)}{\gamma_{max}} = \frac{K_{(\theta, \varphi)}}{K_{max}} = \frac{D_{(\theta, \varphi)}}{D}
$$

La expresión de la directividad puede escribirse de la forma:

$$
D = \frac{4\pi}{\int_0^{2\pi} \int_0^{\pi} t_{(\theta,\varphi)} d\Omega} = \frac{4\pi}{\Omega_e}
$$

 $Y Ω<sub>e</sub>$ se define como ángulo sólido equivalente:

$$
\Omega_e = \int_0^{2\pi} \int_0^{\pi} t_{(\theta,\varphi)} d\Omega = \int_0^{2\pi} \int_0^{\pi} t_{(\theta,\varphi)} sin\theta d\theta d\Omega
$$

#### **Ganancia de la antena**

La directividad es una magnitud que describe sólo propiedades de direccionalidad de la antena, y depende únicamente del patrón de radiación. Otro parámetro importante que está directamente relacionado con la directividad es la ganancia de la antena.

Es importante subrayar que tanto la directividad como la ganancia son funciones que dependen de las coordenadas esféricas  $\theta$  y  $\varphi$ . Solemos referirnos a directividad y ganancia máxima cuando no es más que el máximo de la función.

Su definición es similar, pero la comparación no se establece con la potencia radiada, si no con la potencia entregada a la antena. La ganancia pone de manifiesto el hecho de que una antena real no radia toda la potencia que se le suministra, si no que parte de ésta se disipa en forma de calor (R<sub>Ω</sub>). Por lo tanto, la ganancia y la directividad están relacionadas por la eficiencia de la antena:

$$
G_{(\theta,\varphi)} = \frac{\gamma(\theta,\varphi)}{\frac{P_A}{4\pi r^2}} = \frac{P_r}{P_A} \cdot \frac{\gamma(\theta,\varphi)}{\frac{P_r}{4\pi r^2}} = n_r \cdot D(\theta,\varphi)
$$

$$
G = n_r \cdot D
$$

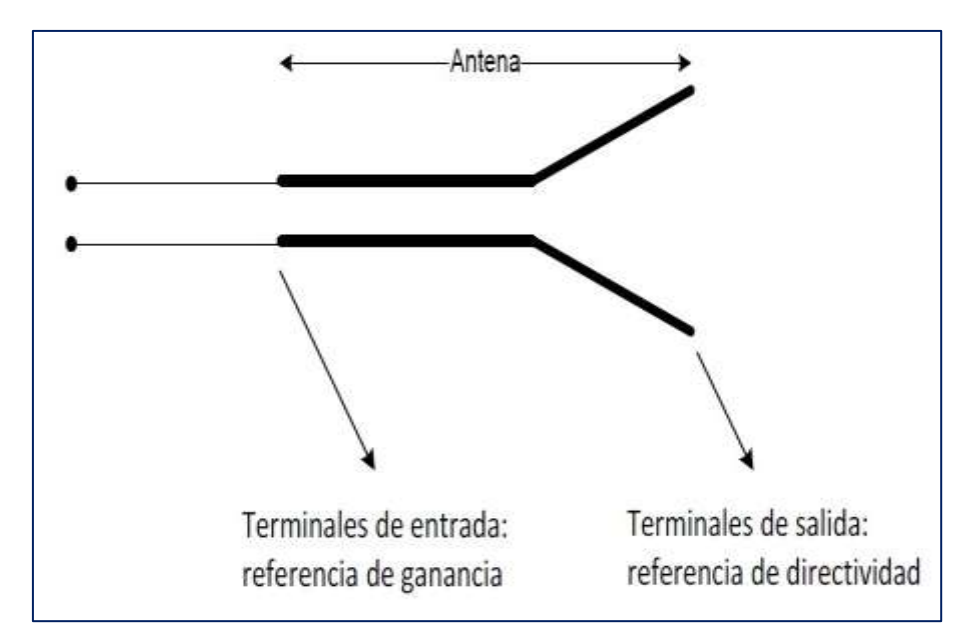

**Figura 23. Ganancia y directividad en las terminales de la antena**

**Fuente: Murillo Fuentes, J. (2007). Fundamentos de radiación y radiocomunicación (2nd ed., p. 56). [Sevilla]: [Escuela Técnica Superior de Ingenieros].**

**Polarización** 

La polarización de una antena en una dirección dada se define como "la polarización de la onda radiada cuando ésta se encuentra excitada". La polarización generalmente se define en la dirección en la que la antena radia el máximo de potencia, ya que los enlaces se diseñan para que sean eficientes en la dirección de máxima radiación. La polarización de la onda radiada varía con la dirección respecto al centro de la antena, por lo que diferentes partes del diagrama de radiación pueden tener diferentes polarizaciones. En cada punto del espacio existe un vector de campo eléctrico $\vec{E}(\vec{r},t)$ ; función de la posición y el tiempo. La polarización de una onda es la figura geométrica descrita, con el paso del tiempo, por el extremo del vector de campo eléctrico en un punto del espacio en el plano perpendicular a la dirección de propagación.

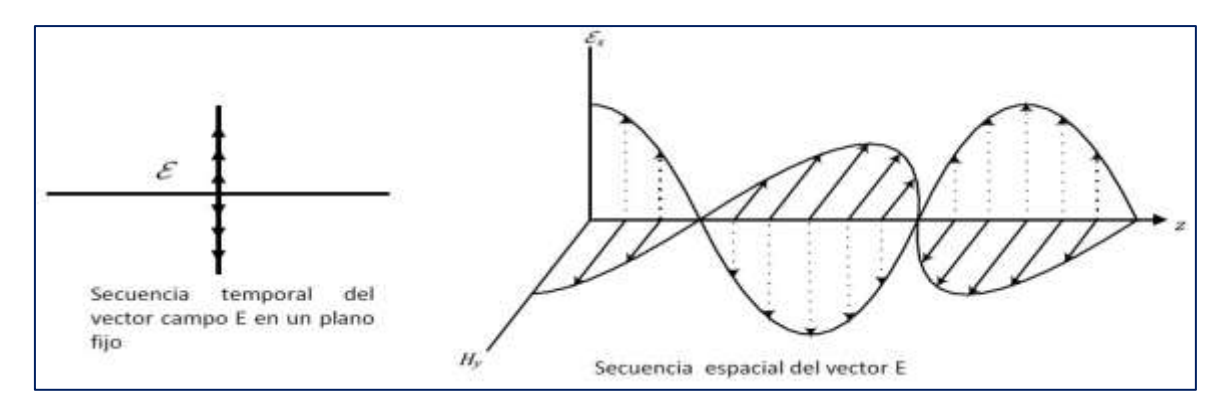

**Figura 24. Onda polarizada verticalmente**

**Fuente: Murillo Fuentes, J. (2007). Fundamentos de radiación y radiocomunicación (2nd ed., p. 58). [Sevilla]: [Escuela Técnica Superior de Ingenieros].** 

### **Zona de fresnel**

La difracción de las señales electromagnéticas en las partículas del aire produce los denominados elipsoides o zonas de Fresnel. Para fines de estudio, las zonas de Fresnel se consideran como una familia de elipsoides que se forman en el medio de propagación por donde las señales de RF viajan de emisor a receptor. Una zona de Fresnel está definida por los límites donde las ondas interiores llegan al receptor con

la misma fase de la señal transmitida. La fase de las señales en las zonas de Fresnel están, de esta manera, alternadas: en fase (primera zona) otra en contrafase (segunda zona), otra en fase (tercera zona), etc. El radio de la zona de Fresnel depende de la longitud de onda ( ) y de la distancia entre las antenas. Para señales con longitud de onda baja la diferencia entre distintos caminos dará una zona de contrafase más rápidamente y con ello el radio de Fresnel será menor. Si d1 y d2 son las distancias de los sitios al punto donde se desea conocer la zona de Fresnel, propio del obstáculo más pronunciado en el trayecto de propagación, el radio (en metros) de la primera zona de Fresnel se calcula con la ecuación:

$$
rf = 547 \sqrt{\frac{d_1 d_2}{f_d}}
$$

Donde d (=d1+d2) es la distancia total del enlace. Las distancias d1, d2 y d se toman en Km y la frecuencia de la portadora en MHz.

El lóbulo que se genera para la propagación de la señal y es dependiente de la frecuencia. Se recomienda mantener el 60% de la primera zona de Fresnel sin obstrucciones para obtener enlaces óptimos.

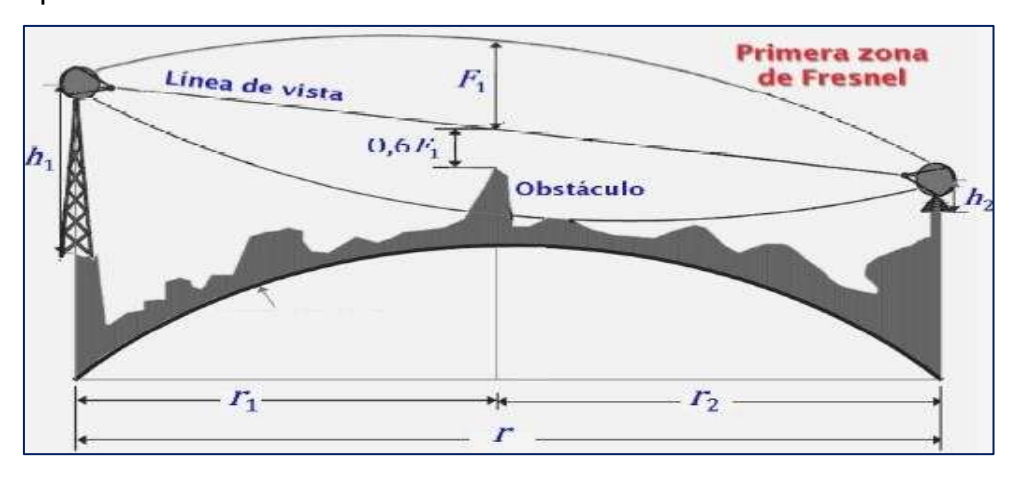

**Figura 25. Representación de primera zona de Fresnel FUENTE: Anguera J, Perez A. Teoria de Antenas. (1st ed, p. 83). España: Lluís Vicent; 2008.**

## **4.8. Procedimientos de recolección de datos**

Por la naturaleza de la presente investigación se tomará en cuenta como procedimiento la recolección de datos en campo y para el análisis de espectro radioeléctrico:

- Instalamos la antena Yagi de 5,4GHz. Procedemos a la instalación de nuestra antena Yagi, con el azimuth correspondiente a la arquitectura de comunicaciones para poder hacer el análisis de espectro.
- Realizamos el cableado entre la antena y el analizador de Espectro.
- Energizamos nuestro Analizador de Espectro a una toma de corriente de 220V/60Hz, que será suministrado por un propietario de la zona, estación existente o desde un grupo electrógeno.
- Insertamos el USB, encender el analizador y realizar la siguiente configuración al equipo:

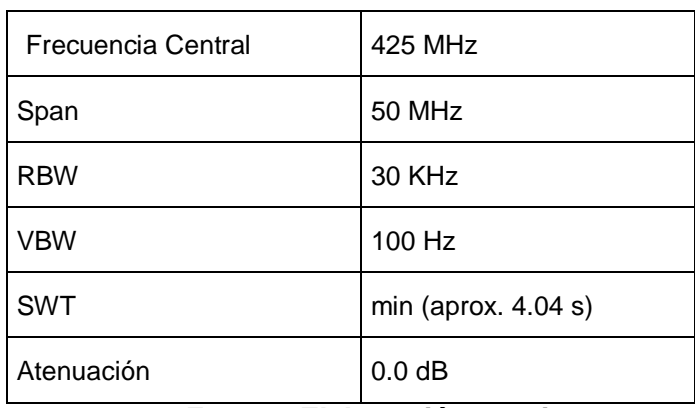

#### **Tabla 6. Cronograma de análisis**

**Fuente: Elaboración propia**

### **4.9. Procesamiento estadístico y análisis de datos**

Dada la naturaleza de la investigación, el diseño de los radioenlaces para los centros poblados rurales de la región de Huancavelica en la banda de 5,4 GHz la técnica de análisis de datos basados en el procedimiento establecido es verificar en la pantalla del analizador si aparecen portadoras en el rango de operación.

- Verificamos las frecuencias de cada una de las portadoras que aparezcan en el rango.
- Captura de pantalla del Espectro medida.
- Se procederá a realizar las capturas de pantalla, sobre las portadoras que se encuentren dentro del rango de medición.
- El análisis de espectro se realizó por 2 horas en cada punto de la población.

|                 |               | <b>Modelo</b><br>del | <b>Serie</b><br>del | $N^{\circ}$ de | Fecha de |
|-----------------|---------------|----------------------|---------------------|----------------|----------|
| <b>Estación</b> | <b>Estado</b> | analizador           | Analizador          | Días           | análisis |
| <b>PE-773</b>   | Realizado     | SSA3021X             | SSA3XLBD1R0755      | $\mathbf 1$    | 01/07/18 |
| CRP-06          | Realizado     | SSA3021X             | SSA3XLBD1R0756      | -1             | 01/07/18 |
| <b>PP-03</b>    | Realizado     | SSA3021X             | SSA3XLBD1R0755      | $\overline{1}$ | 01/07/18 |
| <b>RE-01</b>    | Realizado     | SSA3021X             | SSA3XLBD1R0756      | 1              | 01/07/18 |
| $CI-02$         | Realizado     | SSA3021X             | SSA3XLBD1R0755      | $\overline{1}$ | 01/07/18 |

**Tabla 7. Cronograma de análisis**

**Fuente: Elaboración propia**

### **Radio Modem**

Para realizar la prueba de tráfico de datos, recurriremos a la utilización de radios modem industriales en la banda de 5,4GHz, las cuales encontramos en distintas marcas, aquí mencionaremos 3, esto por su acceso en el mercado local en stock.

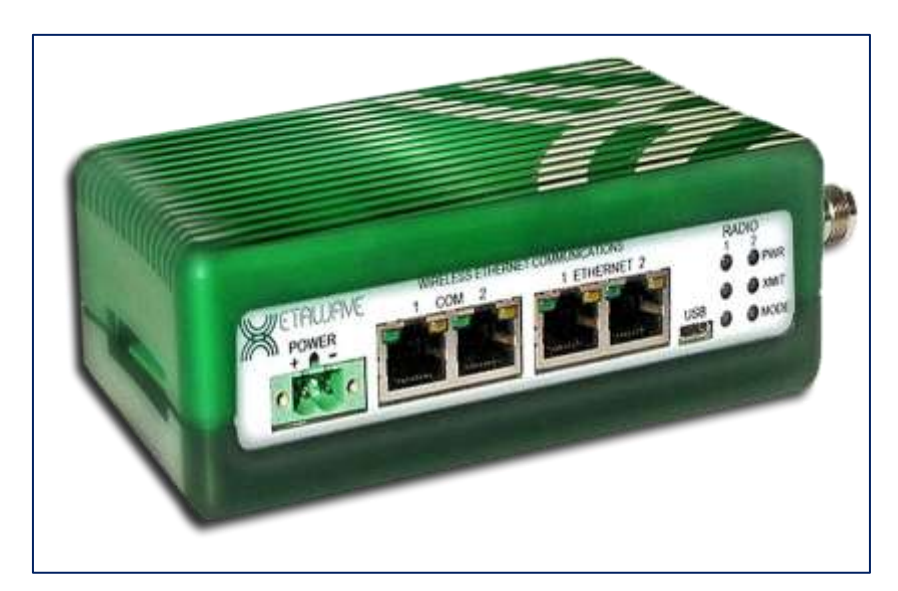

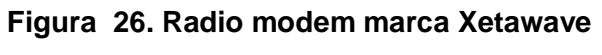

## **Fuente: Xeta4-FCC (Xetawave)**

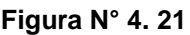

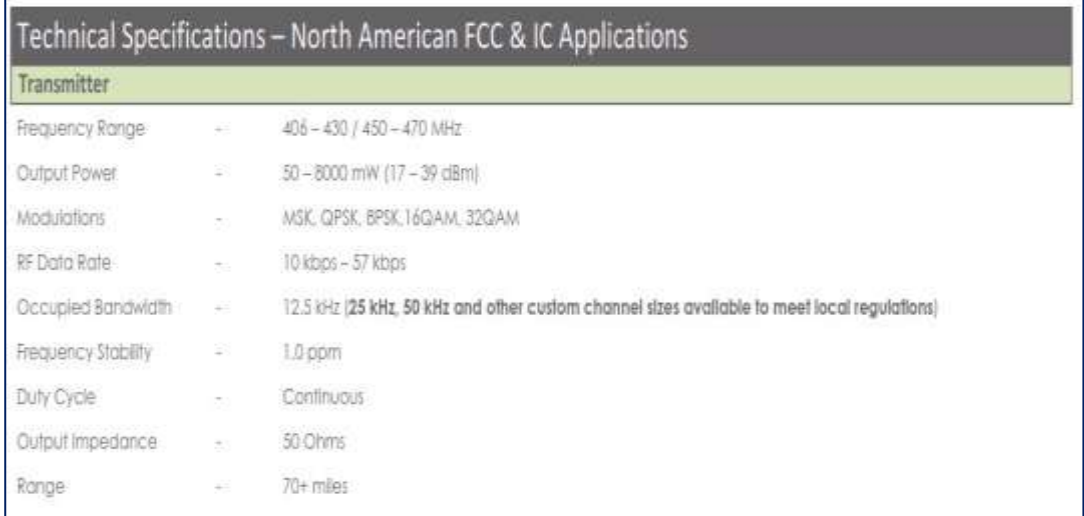

## **Figura 27. Especificaciones técnicas de transmisión**

**Fuente: Xeta4-FCC (Xetawave)**

**Figura N° 4. 22**

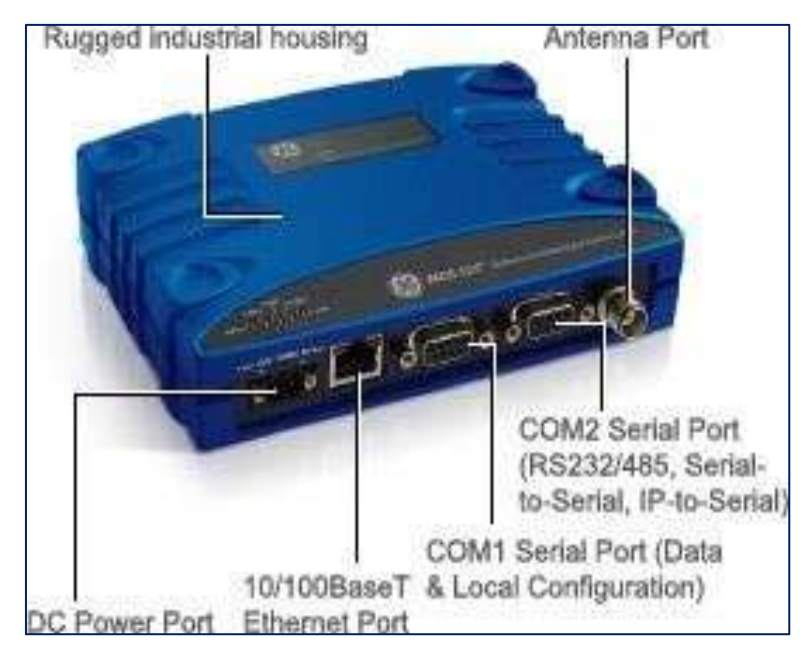

**Figura 28. Radio Modem MDS SD4 General Electric**

**Fuente: MDS SD4 (General Electric)**

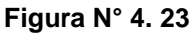

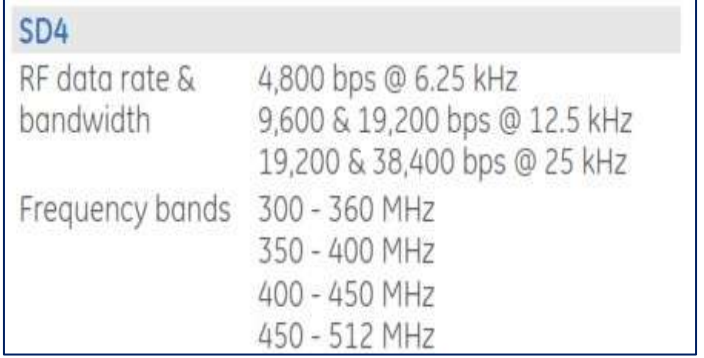

### **Figura 29. Especificaciones técnicas de transmisión**

**Fuente: MDS SD4 (General Electric)**

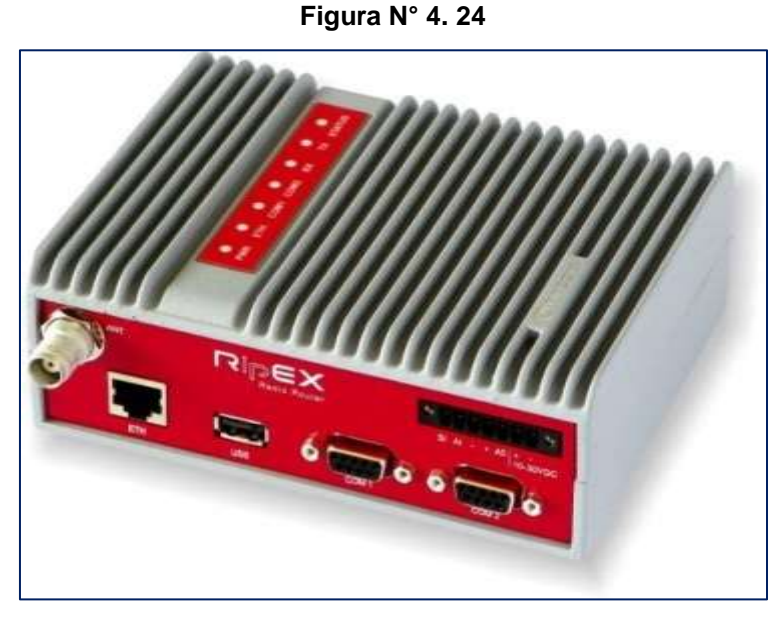

**Figura 30. Radio modem de la marca Racom**

**Fuente: Ripex400 (Racom)**

| <b>Radio parameters</b>   |                                                                                                    |
|---------------------------|----------------------------------------------------------------------------------------------------|
| Frequency bands           | 135-154; 154-174; 215-240; 300-320; 320-340; 340-360;<br>368-400; 400-432; 432-470; 470-512; 928-960 MHz |
| Channel spacing           | 6.25 / 12.5 / 25 / 50 kHz                                                                                |
| Frequency stability       | $+1 - 1.0$ ppm                                                                                           |
| Modulation                | QAM (Linear): 16DEQAM, D8PSK, 11/4DQPSK, DPSK<br>FSK (Exponential): 4CPFSK, 2CPFSK                       |
| Data speed (up to)        | > 200 kbps@50 kHz; > 100 kbps@25 kHz;<br>> 50 kbps@12.5 kHz; > 25 kbps@6,25 kHz                          |
| RF Output power           | 0.1 to 10 W programmable                                                                                 |
| Duty cycle                | Continuous:                                                                                              |
| Sensitivity for BER 10e-6 | -99 dBm / 16DEQAM / 25 kHz<br>-115 dBm / 2CPFSK / 25 kHz                                                 |

**Figura 31. Especificaciones técnicas de comunicación de la radio Racom Fuente: Ripex400 (Racom)**

Las características que utilizaremos para decidir por una de las radios, será la velocidad de transmisión, esto debido a la topología a proponer, y el ancho de banda a ocupar la conexión Wifi.

# **V. RESULTADOS**

### **5.1. Introducción**

Para los resultados del modelo de enlace que se realizó el estudio de los perfiles geográficos, altura de las antenas, cálculo de los azimut, ganancia de las antenas, longitud de la trayectoria de los radioenlaces zona de Fresnel, y disponibilidad del sistema a través del software del Excel y Radio Mobile.

### **5.2. Estudio de enlace**

Durante el proceso de replanteo se ha visitado todas las estaciones objeto de estudio, tras lo cual se han realizado las siguientes consideraciones.

- Se ha verificado la Línea de Vista de nuestros enlaces propuestos.
- Se ha comprobado la viabilidad de los enlaces calculando los perfiles de enlace, Zona de Fresnel y la disponibilidad del sistema, tanto en la banda de 5,4 GHz como en 23 GHz.
- Se ha realizado los cálculos de electrónica digital, diseño de los radioenlaces y de radio propagación, utilizado como herramienta de diseño el software RADIO MOBILE. Para así verificar las características adecuadas de los equipos que serán necesarios en el proyecto.
- Mediante el uso de Analizadores de Espectro se ha verificado el comportamiento de la banda no licenciada de 5,4Ghz en la zona del estudio, para detectar las interferencias, canales ocupados por otros sistemas de comunicaciones presentes, y así elegir del espectro los canales disponibles para la comunicación de nuestro sistema.

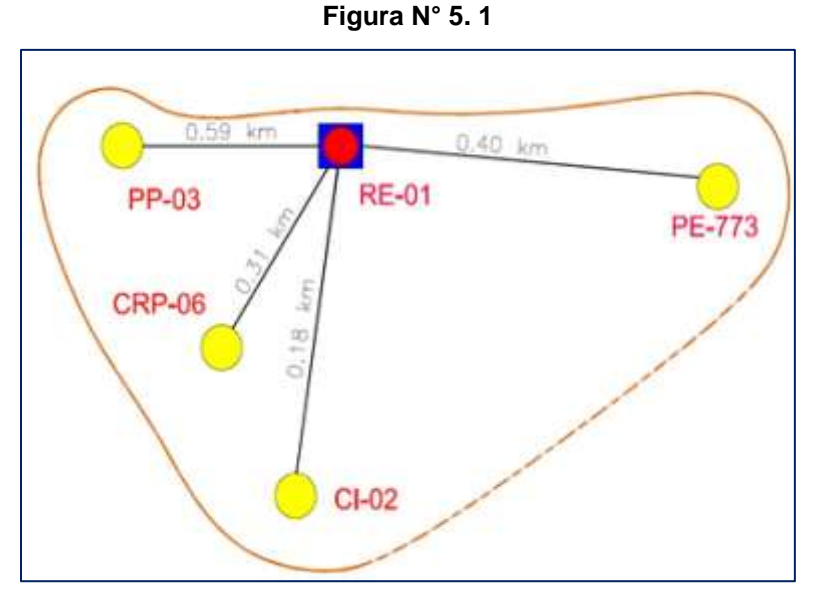

**Figura 32. Perfil de enlace Fuente: Elaboración propia**

Mediante el Software Excel y Radio Mobile se realizará lo siguiente.

- Cálculo de los perfiles geográficos.
- Cálculo de altura de las antenas.
- Cálculo de los Azimut.
- Cálculo de la Ganancia de las antenas.
- Cálculo de las zonas de Fresnel.
- Cálculo de la longitud de la trayectoria de los radioenlaces.
- Cálculo de las pérdidas de espacio libre.
- Cálculo de la potencia de transmisión.
- Cálculo de la potencia radiada efectiva.
- Nivel señal recibida.
- Margen de desvanecimiento.
- Diagnóstico del área o áreas a interconectar. Evaluación de cotas y ubicación geográfica.
- Se verificará y asegurará que la línea de vista entre las estaciones, en caso de no contar con línea de vista se realizará replanteos de la arquitectura de comunicaciones con el fin de garantizar los enlaces, (se debe buscar el mejor enlace entre las estaciones).
- Se asegurará que la primera zona Fresnel esté libre de obstáculos, o asegurar que este libre los porcentajes técnicos recomendados.
- Elaboración de los perfiles geográficos de los enlaces a implementar.
- Se asegurará que los enlaces conformados en el estudio final tendrán una confiabilidad del 99.95%. (Se debe aclarar que la disponibilidad y confiabilidad del sistema de la radio no garantiza la transmisión de datos superior a lo permitido en el ancho de banda establecido para la frecuencia de 5,4Ghz y es una banda no licenciada.

Para la realización del estudio de los puntos especificados líneas arriba se necesitó:

 Radio Maestra Ethernet (1+1) en la banda de 5,4 GHz, con antena Omnidireccional externa.

## **5.3. Pruebas realizadas**

# **a. Calculo de perfiles de enlace, zona de fresnel y disponibilidad del sistema:**

1. Ubicamos la plaza de armas de Huancavelica y la localidad de San Cristobal en google earth.

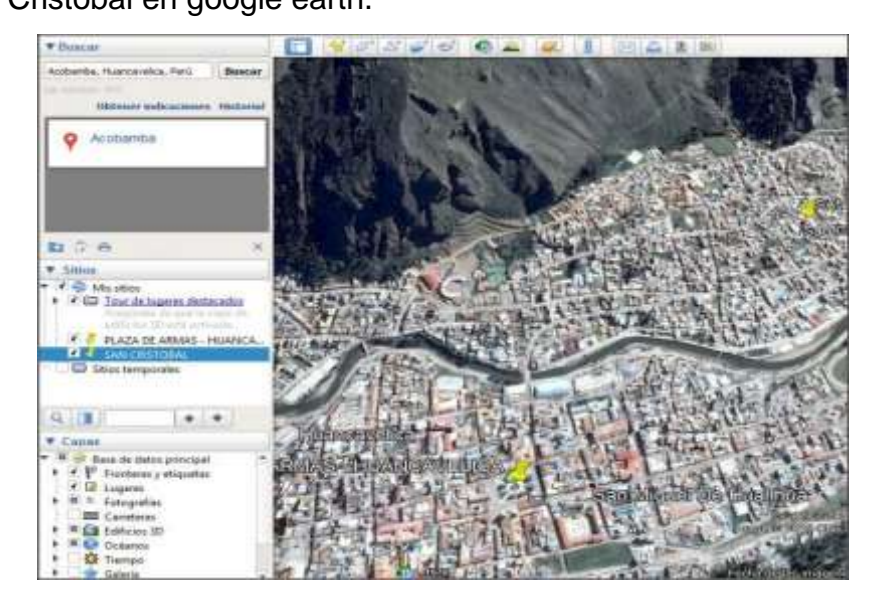

**Figura 33. Ubicación de Plaza de Armas de Huancavelica y Localidad de San Cristobal**

## **Fuente: Google Earth**

2. Dentro de RADIOMOBILE seleccionamos las características que

presentará nuestro mapa.

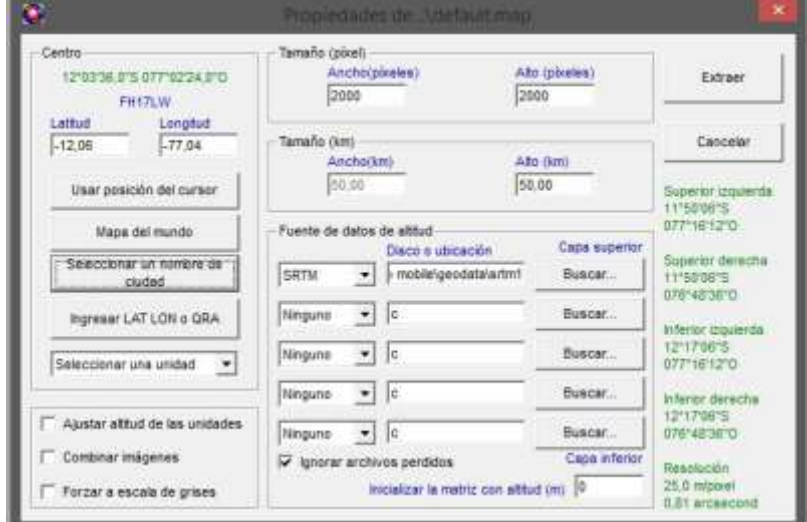

**Figura 34. Características que presentará el Mapa**

**Fuente: Elaboración propia**

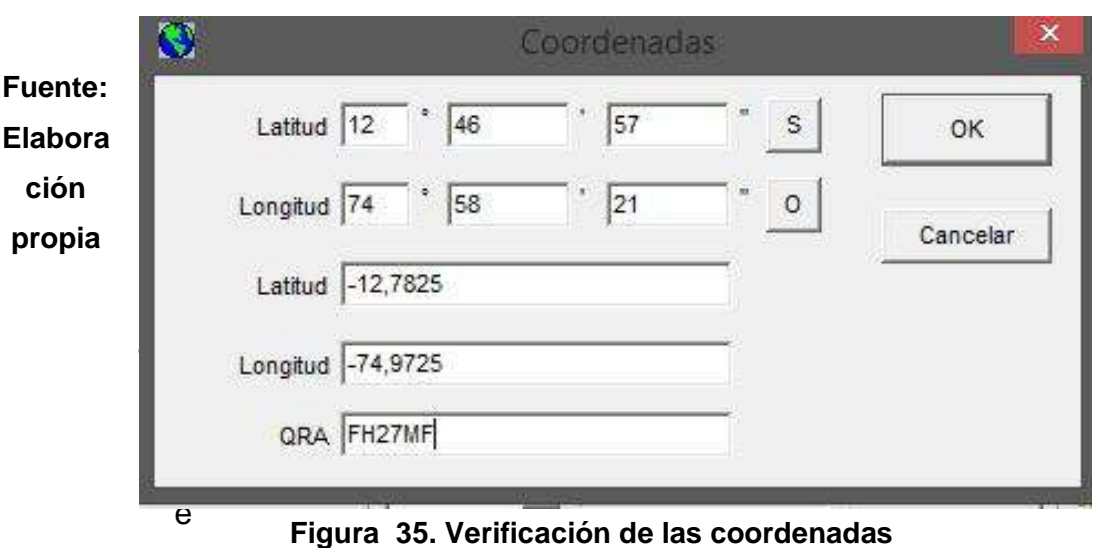

3. Verificamos que se encuentre en las coordenadas correctas.

niendo el

mapa desde google earth.

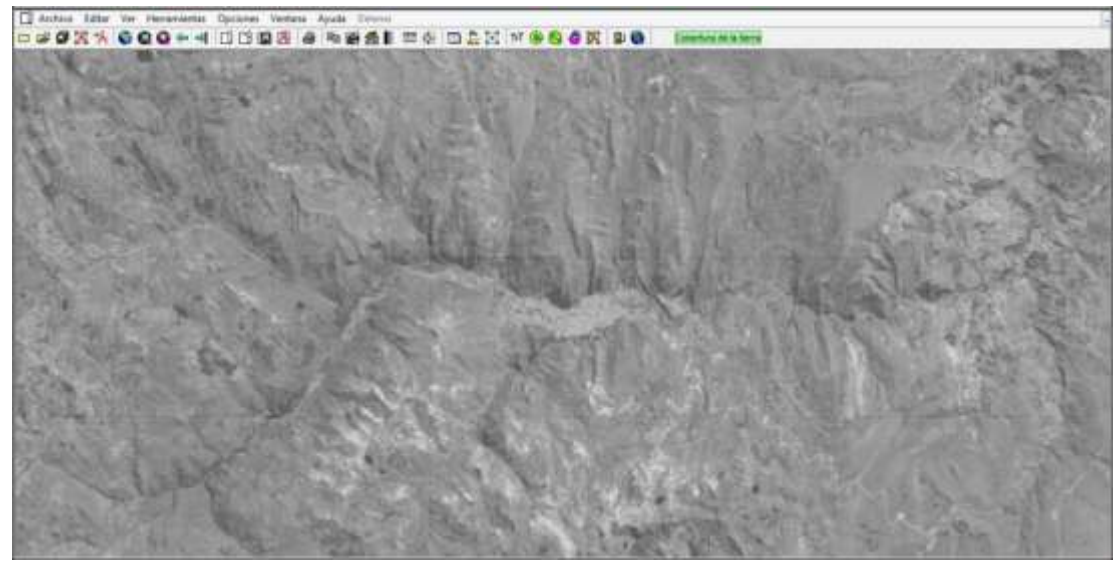

**Fuente: Elaboración propia Figura 36. Mapa desde Google Earth** 5. Agregamos las unidades con los datos de marcadores de posición del mapa en google earth.

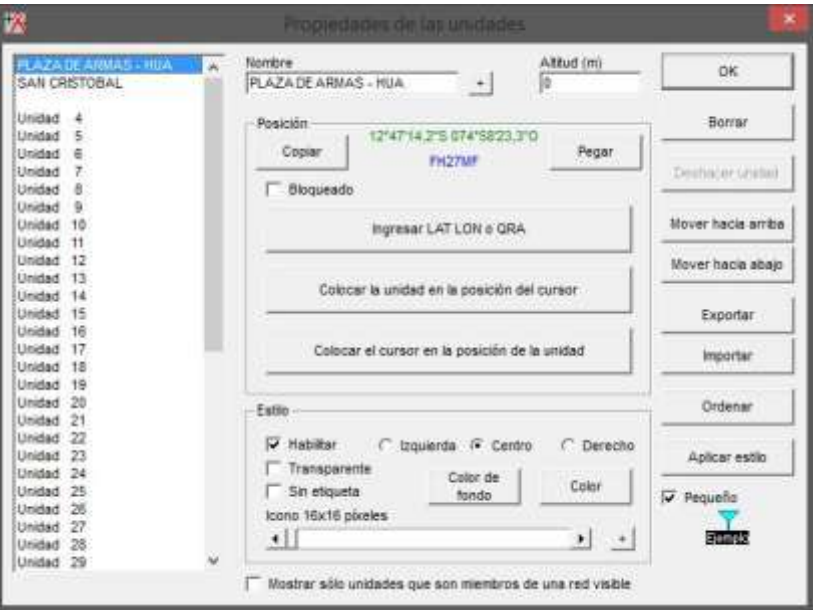

**Figura 37. Datos de Marcadores de Posición Fuente: Google Earth**

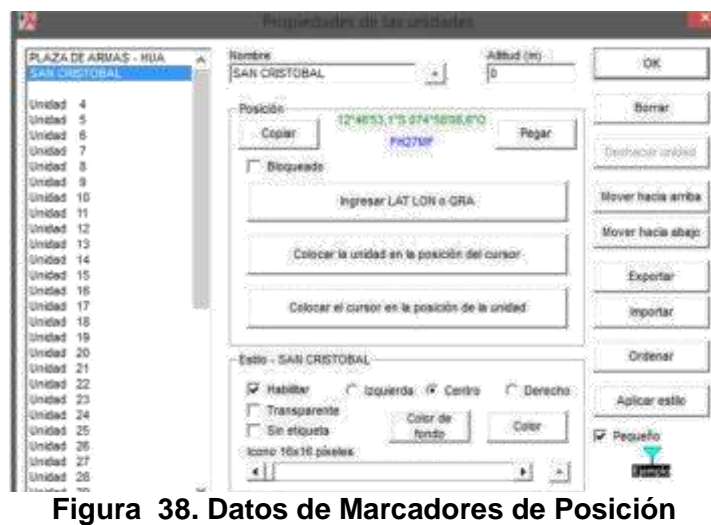

**Fuente: Google Earth**

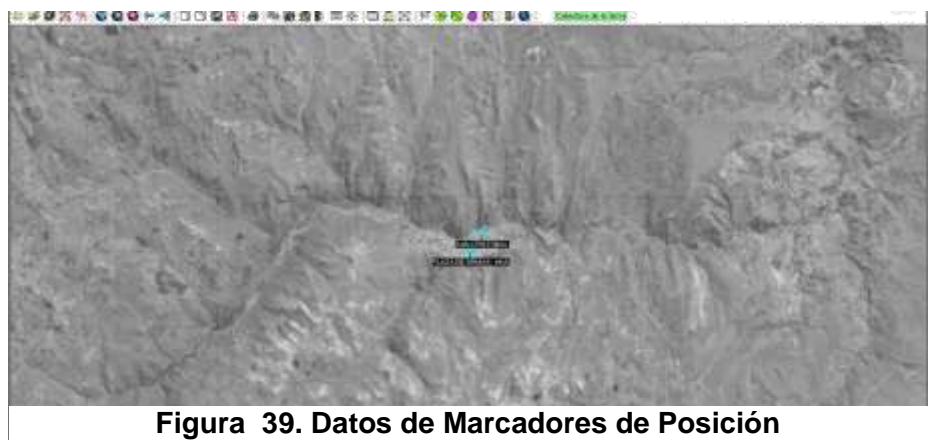

**Fuente: Google Earth**

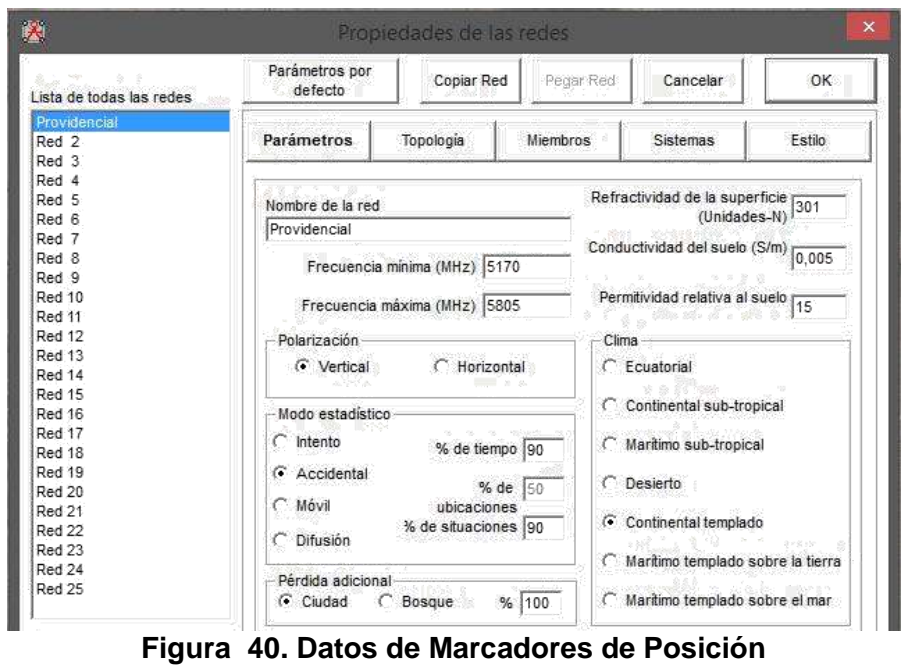

**Fuente: Google Earth**

6. Teniendo ya las unidades designaremos las características que tendrá la red que queramos asignar.

Para ello hacemos clic en el botón para las propiedades de las redes. Nos aparecerá la primera ventana donde vamos a asignar los siguientes datos:

Nombre de la red --> Providencial Frecuencia mínima --> 5170 (banda 5 GHz). Frecuencia máxima --> 5805 (banda 5 GHz). Polarización --> Vertical. Modo estadístico --> Accidental. % de tiempo --> 99. % de situaciones --> 99. Pérdida adicional --> Ciudad.  $% \rightarrow 100.$ Clima --> Continental templado.

Y por último en la sección de Topologia elegimos los siguiente.

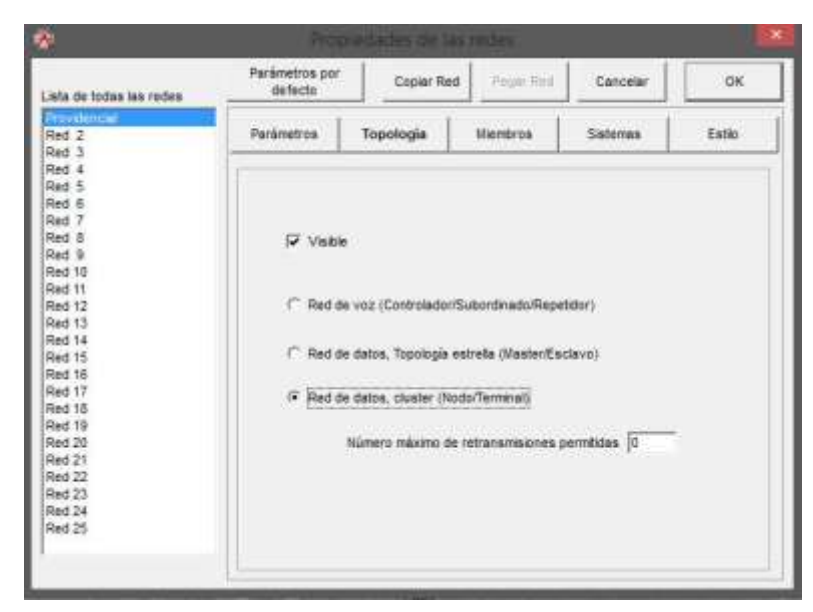

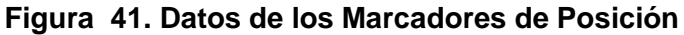

**Fuente: Google Earth**

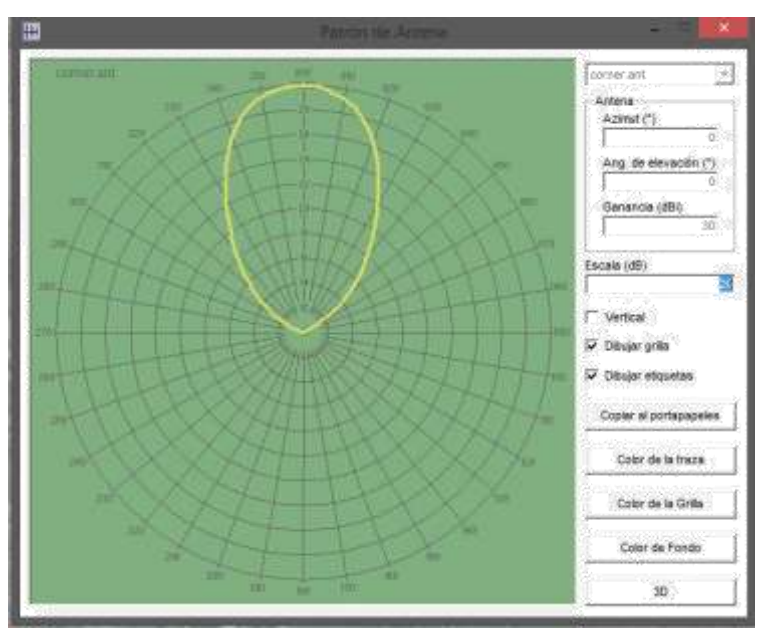

**Fuente: Google Earth Figura 42. Datos de los Marcadores de Posición**

7. Para la sección de sistemas se utilizará la marca Ubiquiti ya que es aquella que en mi opinión personal tiene mejor alcance y cobertura.

Elegimos el Sistema 1, a continuación, en el desplegable de la derecha referente al Radios y elegimos cualquiera menos el 00 (VHF-UHF), nosotros elegimos el 02. A continuación, introducimos los siguientes datos de configuración:

Nombre del sistema --> UBNT Rocket M5 30 dbi. Potencia del Transmisor --> 27 dBm.

Umbral del Receptor --> -98 dBm. Tipo de antena --> corner.ant Ganancia de antena --> 30 dBi.

Fig. corner.ant

| Lista de todos los sistemas    | Parametros por<br>Copier Red<br>defects |                                             | [ Danas Flash      | Cancelar                              | <b>OK</b>   |
|--------------------------------|-----------------------------------------|---------------------------------------------|--------------------|---------------------------------------|-------------|
| Satema <sub>2</sub><br>Saterna | Parámetros                              | Topologia 1                                 | <b>Membros</b>     | <b>Sistemas</b>                       | Fatbo       |
| Saterna 4                      |                                         |                                             |                    |                                       |             |
| Satema 5<br>Saterna 6          |                                         | 82<br>$\mathcal{L}$                         |                    | Seleccionar desde Radiosys02 dat      | ۰           |
| Saterna T                      |                                         |                                             |                    |                                       |             |
| Statema 5                      |                                         | Nombre del sistema                          | <b>UBMT Recket</b> |                                       |             |
| Sistema B                      |                                         |                                             |                    |                                       |             |
| Sistema 10                     |                                         | Potencia del Transmisor (Walt) [0.50118723] |                    |                                       | (dBm) 27    |
| Sistema 11                     |                                         |                                             |                    |                                       |             |
| Sistema 12<br>Sistema 13       |                                         | Umbral del receptor (µV) 2,8164             |                    |                                       | (dBm) -98   |
| Sistema 14                     |                                         |                                             |                    |                                       |             |
| Sistema 15                     |                                         | Perdida de la linea (dB) 10.5               |                    | (Cabie+cavidades+conectores)          |             |
| Sistema 16                     |                                         |                                             |                    |                                       | Ver         |
| Sistema 17<br>Sistema 18       |                                         | Tipo de antena. comer ant                   |                    | ٠                                     |             |
| Sistema 19                     |                                         | Ganancia de antena (dBi) 130                |                    |                                       | (dBd) 27.65 |
| Sistema 20                     |                                         |                                             |                    |                                       |             |
| Sistema 21                     |                                         | Abara de antena (m) 2                       |                    | (Sobre el ausio )                     |             |
| Sistema 22                     |                                         |                                             |                    |                                       |             |
| Sistema 23                     |                                         | Pérdida adicional cable (df/m) 3            |                    | ( Si la altura de la antena difiere ) |             |
| Sistema 24<br>Sistema 25       |                                         |                                             |                    |                                       |             |
|                                |                                         | Agregar a Radiosya02 dat                    |                    | Remover del Rediceys02 dal            |             |

**Figura 43. Datos de los Marcadores de Posición Fuente: Google Earth**

Por último, vamos al apartado Miembros donde vamos a elegir las unidades y asociarlas al sistema, así como hacia donde se orienta la antena.

**NODO (PLAZA DE ARMAS - HUANCAVELICA)**

| <b>Providencial</b><br>Parámetros<br>Miembros<br>Topplogia<br>Sistemas<br>Providencial.2<br>Red 3<br>Red 4<br>Membro de Providencial<br>Red 5<br>Lista de todas las unidades<br>Rol de PLAZA DE ARIAAS - HUA<br>Red 6<br><b>COLAZADE ARMAS - HUA</b><br>$\lambda$<br>Red 7<br>Nedo<br><b>SAN CRISTOBAL</b><br>Red B<br>Sistema<br>Red 9<br>Unided 4<br>Red 10<br>UBNT Rocket<br>Red 11<br>Unidad 5<br>Red 12<br>Altura de antena (m)<br>Unidad 6<br>Red 13<br>Unided<br>- 7<br>C Sistema |                           |  |  |  |
|----------------------------------------------------------------------------------------------------|---------------------------|--|--|--|
|                                                                                                    | Estilo                    |  |  |  |
|                                                                                                    | ×                         |  |  |  |
|                                                                                                    | $\overline{\phantom{a}}$  |  |  |  |
| Red 14<br>2<br>Unidad<br>а                                                                                                    |                           |  |  |  |
| Red 15<br>(4.01)<br>Unidad<br>i R<br>396,5<br>Red 16<br>Unidad<br>$-10$<br>Red 17<br>Unided<br>71<br>Red 18                                                                                                    |                           |  |  |  |
| Red 19<br>12<br>Unidad<br>Red 20<br>SAN CRISTOBAL<br>13<br>Unidad<br>Red 21<br>Unidad<br>14                                                                                                    | Dirección del antena<br>۰ |  |  |  |
| Azimut (*) Ang. de elevación (*)<br>Red 22<br>Unided<br>35<br>34.3<br>Red 23<br>Unidad<br>-16<br>Red 24<br>37<br>Unidad<br>Red 25<br>Ver patrón                                                                                                    | $-24.320160$              |  |  |  |

**Figura 44. Datos de los Marcadores de Posición Fuente: Google Earth**

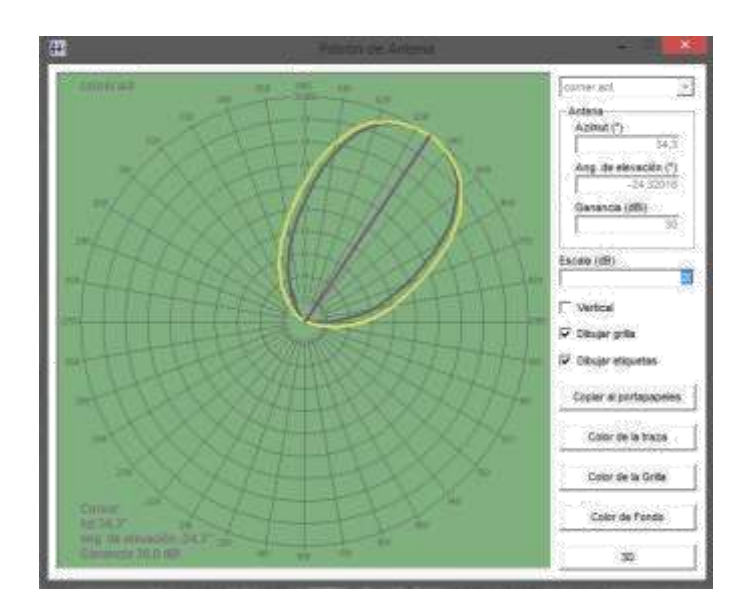

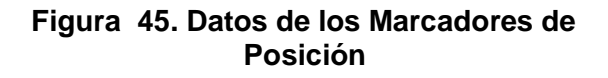

**Fuente: Google Earth**

| Lista de todas las redes                                                                                                    | Parámetros por<br>de fecto.                                                                                                    | FREM RISE<br>Copier Red |    |                                                                               | Cancelar                                                                                                    | <b>OK</b>         |  |
|----------------------------------------------------------------------------------------------------|----------------------------------------------------------------------------------------------------|-------------------------|----|-------------------------------------------------------------------------------|----------------------------------------------------------------------------------------------------|-------------------|--|
| <b><i><u>Providential</u></i></b><br>Providencial-2<br>lied 3                                                                                                    | Parametros                                                                                                    | Topstegia<br>Miembros   |    |                                                                               | <b><i><u>Cataman</u></i></b>                                                                                                    | Extin             |  |
| lied 4<br>Red S<br>Red 8<br>Red 7<br>Red B<br>Red 9<br>Red 10<br>Red 11<br>Red 12<br>Red 13<br>Bad 14<br>Bad 15<br>Red 16<br>Red 17<br>Red 18<br>Red 19<br>Red 20<br>Red 21<br>Red 22 | Lista de todas las unidades<br><b>UP III, AZA DE ARIMAS - HUA</b><br><b>CAR PRINTING</b><br>United 4<br>Unidad 5<br>Unidad.<br>18<br>Unidad<br>-7<br>$\overline{a}$<br><b>Unidad</b><br>19<br>Unidad<br>m<br>Unidad<br>Unidad<br>$11$<br>Unidad<br>12<br>13<br>Unidad<br>14<br>Unidad:<br>Unidad 15 |                         |    | Terminal<br>Sadama.<br><b>UBNT Rocket</b><br>C. Sistema<br>G Ore<br>Azmat (*) | Marritro de Providencial<br>Rolde SAN CRISTOOAL<br>- Atura de artena (m)<br>ż<br>140<br>Drección del antena<br>PLAZA DE ARMAS - HIJA<br>Ang. de elevación (*) | Ξ<br>Ξ<br>$\cdot$ |  |
| Red 23<br>Red 24<br>Red 25                                                                                                    | Unidad 16<br>Unidad 17<br><b><i><u>ARCHARDEL</u></i></b>                                                                                                    |                         | Y) | 214.3                                                                         | 24,313111<br>Ver patron                                                                                                    |                   |  |

**Figura 46. Datos de los Marcadores de Posición Fuente: Google Earth**

## **TERMINAL (SAN CRISTOBAL)**

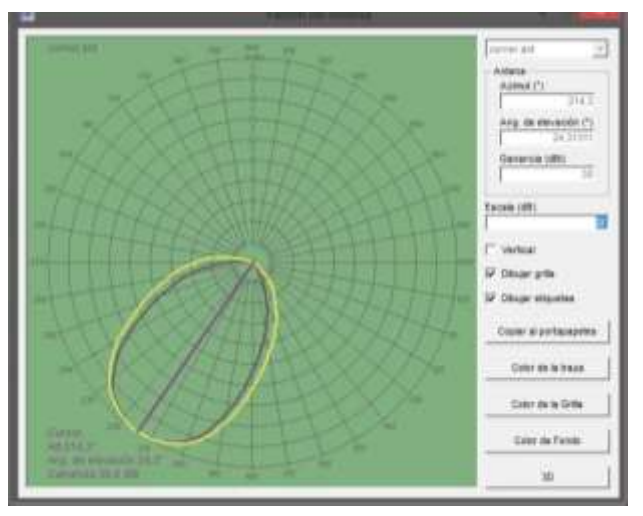

**Figura 47. Datos de los Marcadores de Posición**

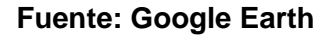

8. Vamos a realizar el cálculo e interpretación para ello vamos clic en el icono enlace de radio.

| Editor: Ver : Avverte                                                                               |                                                                                |                                                                                                |                                                                                   |                                               |                                                                 |  |  |
|----------------------------------------------------------------------------------------------------|--------------------------------------------------------------------------------|------------------------------------------------------------------------------------------------|-----------------------------------------------------------------------------------|-----------------------------------------------|-----------------------------------------------------------------|--|--|
| <b><i>EXIMAN NESTE</i></b><br>Espazia Láne+125.1 att<br>Peradas«132.648 (d)                         | Ang. 86 stevenske & 2081<br>Onthursian 17.3 de 18.<br>Carron 6-76 BiffigVilley | Designate in 18 Million<br>Urbanir-E.S.dft<br>Nivel Rev.46,548m<br>FIZ"4853, 1'S 074'50'08.8'0 | Pais Freenos-3.3FF<br><b>Britain Ave. 2 (B)</b><br><b>Novel Base 100-5, Stury</b> |                                               | <b>INSTRUCTION</b><br>Exteriorme-10.2-89<br>the reserve-\$1.5mb |  |  |
|                                                                                                    |                                                                                | <b>PRODUCTION CONTROL</b>                                                                      |                                                                                   |                                               |                                                                 |  |  |
| Transmar 1214714,215 STV1923,213 -<br>PLAZA DE ARMAS - NUA                                          |                                                                                | 34+38<br>э                                                                                     | Repaysor 12"4813, 1"5.074"5818.8"O<br>SAN ERSTORAL                                |                                               | 83+38                                                           |  |  |
|                                                                                                    | <b>Node</b>                                                                    | Rai                                                                                            |                                                                                   | Terminale                                     |                                                                 |  |  |
|                                                                                                    | LIBMT Rocket                                                                   | 케                                                                                              | Hambre Art systems Thi:                                                           | <b>USECT Fincial</b><br>24.5 Million Park     |                                                                 |  |  |
|                                                                                                    | of BRIDGE<br>27.004                                                            | Cargo E resuerats                                                                              |                                                                                   |                                               |                                                                 |  |  |
| <b>Nordro bol astens TV</b><br><b>Wetenche Tie</b><br>Pendida de Ilhea<br>Clarizmont die artistist. | <b>RE48</b><br>27.5 (814)<br>20 484                                            | Pérduba de línea<br>٠                                                                          | Ganancia de antena                                                                | 27.8 dbd<br>35 dll.<br>3.5-16                 |                                                                 |  |  |
|                                                                                                    | PRO-446.55 W.<br>19<br>$-1 - 0$ Deutscar                                       | <b>Highlift</b> AT Mr.<br><b>Sanskricket Rx</b>                                                | Allians der arrients cash                                                         | 2.8164pV<br>46,454<br>m<br>1.4 Change<br>n an |                                                                 |  |  |
| Fistencia radiada<br>Allura dx armité 010<br><b>Back</b>                                            |                                                                                | <b>Flagueros (Mrz)</b>                                                                         |                                                                                   |                                               |                                                                 |  |  |

**Figura 48. Datos de los Marcadores de Posición**

**Fuente: Google Earth**

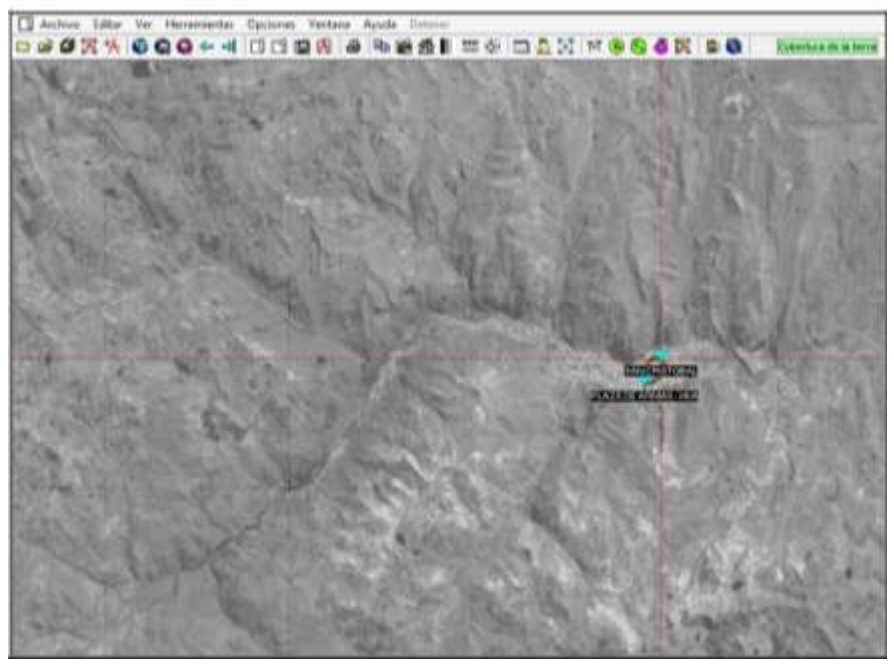

**Figura 49. Datos de los Marcadores de Posición Fuente: Google Earth**

### **b. Tráfico de datos**

La topología propuesta para la prueba de tráfico de datos será una red punto multipunto (PMP).

Se utilizaron canales determinados en el Estudio de Radio Espectro en la banda de 5,4GHz, con una configuración en modo Router. Como etapas

Se realizó saturación de los enlaces de manera individual (estación remota y, únicamente con estación cabecera), y luego, la misma actividad en toda la red implementada, esto para poder evaluar el comportamiento de los equipos ante la sobrecarga de información que pueda existir en algunas estaciones de cabecera.

Se hizo uso de un protocolo de tráfico de datos donde se registraron todos los valores obtenidos en cada una de las prueba.

### **Saturación de ancho de banda**

Utilizaremos el software JPERF para enviar la información, y realizaremos el monitoreo de la información con el software WIRESHARK.

Realizaremos las pruebas de manera independiente y finalmente lo haremos en simultáneo. Empezaremos con el envío de 30KB, 50KB, 100KB, 300KB, 500KB y 1MB.

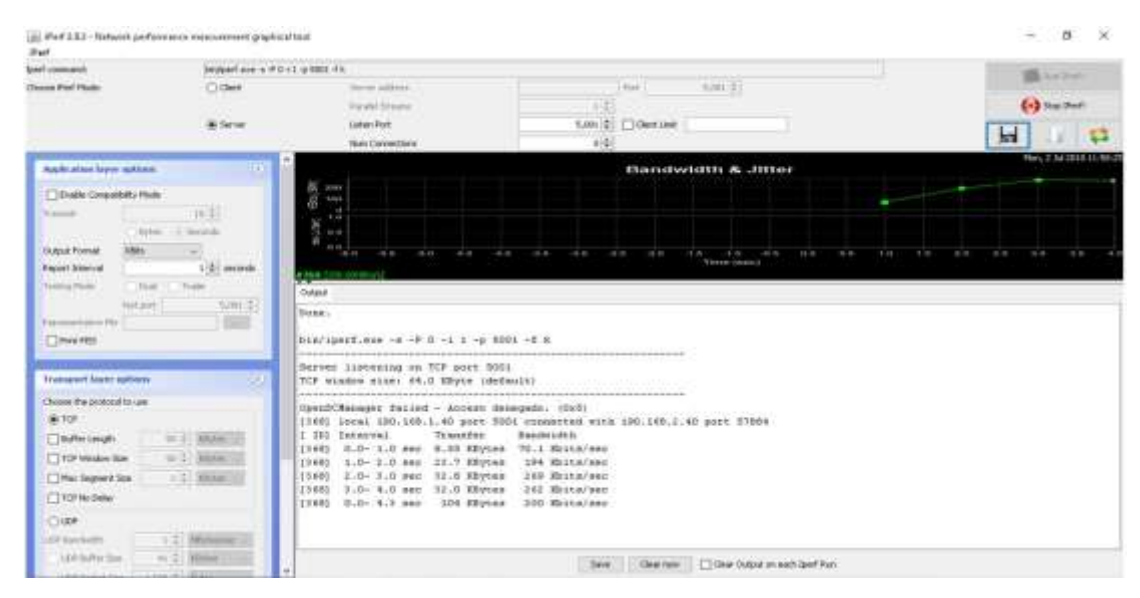

**Figura 50. Vista del JPERF desde la estación Maestra**

**Fuente: Elaboración propia**

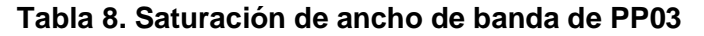

|                           |          | Vorsitzark - Corregerations - PPOTA SSR1 - PERFascianista |             |                  |               |      |          |                                          |                         |                         |              |                                                                                                    |  | $\times$                       |
|---------------------------|----------|-----------------------------------------------------------|-------------|------------------|---------------|------|----------|------------------------------------------|-------------------------|-------------------------|--------------|----------------------------------------------------------------------------------------------------|--|--------------------------------|
| Elfwierent - H.           | $-20418$ | <b>EPILE-1</b>                                            |             | TOP 16           | 5.8297-1.398  |      |          |                                          |                         |                         |              |                                                                                                    |  |                                |
| <b><i>Baldress B.</i></b> |          | Fort A. Address B.                                        |             | Port it. Packets | <b>ENGINE</b> |      |          | PACKED A - R. Synal A - R. Packett R - A | Bytes B - A - Bal Start |                         | Distantanes. | $\mathcal{R}(\mathbb{R} \cup \mathcal{E}) \colon \mathcal{B}_0 \to \mathcal{B}^* \quad \mathcal{R}(\mathbb{R} \cup \mathcal{E}) \colon \mathcal{B} \to \mathcal{B}.$ |  |                                |
|                           |          | 190.169.2.40 57026 190.169.1.40                           | 1001        | 35               | $381 -$       |      |          |                                          |                         | 1748 10.553221          | 1,5752       | 1861                                                                                                    |  | 1977<br>067.5<br>73.69<br>1265 |
| 198.168.2.40              |          | 37861 190.165.1.40                                        | 100TF       | TO-              | $-14514$      |      | 823      |                                          |                         | <b>IT/SB 41-964504</b>  | 3,0021       | 162 k                                                                                                    |  |                                |
| 190.168.3.40              |          | 37000 190.168.1.40                                        | <b>BDGF</b> | 348              | $-118.5$      |      | $-11166$ | <b>BCP</b>                               |                         | 4210 50 732306 23550    |              | $+871$                                                                                                    |  |                                |
| 199.165.2.40              |          | 5,7062 150,188,1.421                                      | 1001        |                  | $-371 - 2014$ | 198. | 2793     | 1791                                     |                         | 12 N 101-107200 10 WOW  |              | 2061                                                                                                    |  |                                |
| 1942 1465 3-415           |          | 57902 180,188,1.40                                        | 5001        |                  | EDE 55EE      | 361  | 534K     | Y25                                      |                         | 21 S 121 BUREED 20 4286 |              | 1991                                                                                                    |  | 7000                           |
| 190.199.2.40              |          | S10057 190.188.1.40                                       | 1001        |                  | L434-1142 k.  | 750  | 1095 K   | 676                                      |                         | 46 k 172.075515 45.9288 |              | 2094.                                                                                                    |  |                                |

**Fuente: Elaboración propia**

# **VI. DISCUSIÓN DE RESULTADOS**

### **a. Contrastación de hipótesis con los resultados.**

Para el diseño del sistema de radioenlaces en la banda 5,4 GHz en las, se ha verificado la Línea de Vista de los enlaces propuestos con un estudio del relieve en la zona propuesta y a través de cálculos demostrados.

Se ha comprobado la viabilidad de los enlaces calculando los perfiles de enlace, Zona de Fresnel y la disponibilidad del sistema en la banda de 5,4GHz, se ha demostrado un nivel de confiabilidad del sistema propuesto del 99.95%.

Se ha realizado los cálculos de electrónica digital, diseño de los radioenlaces y de radio propagación, utilizado como herramienta de diseño el software RADIO MOBILE, para así verificar las características adecuadas de los equipos que serán necesarios en el proyecto.

El diseño de las estaciones de radioenlaces en la banda 5,4GHz se pudo comprobar un funcionamiento en las comunicaciones en Wifi de banda no licenciada.

### **b. Contrastación de resultados con otros estudios similares.**

Se analizó los resultados de la tesis de la Pontífice Universidad Católica del Perú - "DISEÑO DE RADIOENLACE MICROONDAS ISLA SAN LORENZO – CAMPUS PUCP PARA EL PROYECTO PERU MAGNETO" de Ricardo Erick Díaz Vargas, según las conclusiones se demuestra que el medio de comunicación es adecuado y económico en comparación a si usáramos fibra óptica o satelital. El sistema tiene un nivel de confiabilidad de 99.95% lo que lo hace viable y factible en el ancho de banda elegido.

# **VII. CONCLUSIONES**

- Se diseñó un sistema de radioenlaces en la banda de 5,4GHz para el enlace en Wifi.
- El diseño de un sistema de radioenlaces en la banda de 5,4GHz permite la conexión en Wifi de la banda no licenciada.
- Los niveles óptimos de los enlaces garantizan el 99.95% de confiabilidad del sistema planteado, esto siguiendo los parámetros de diseño de los radioenlaces.
- Se determinó el ancho de banda y la transferencia efectiva (throughput) de los enlaces permite una comunicación optima en Wifi para la región Huancavelica.

# **VIII. RECOMENDACIONES**

- Implementar este modelo de enlace que sea sostenible en el tiempo para las localidades de la región de Huancavelica.
- La conexión inalámbrica de las redes es menor, puesto que el costo de inversión y gastos en menor a la red alámbrica.
- Al introducir servicios de internet(operador) debe contribuir FITEL (Fondo de inversión en Telecomunicaciones) de acuerdo a la ley.
- Este servicio será apoyado a la red dorsal de Fibra óptica de la región.
### **IX. REFERENCIAS BIBLIOGRÁFICAS**

- ALBORNOZ, J. Radioenlaces Digitales. Primera Parte. Saarbrücken: Editorial Académica Española, 2013.
- ANGUERA, J. y PÉREZ, A. Teoría de Antenas. 1.ª ed. Sevilla: Lluís Vicent, 2008.
- BRICEÑO Márquez, J. Transmisión de datos. 3.ª ed. Merida, Venezuela: Taller de Publicaciones de la Facultad de Ingeniería, ULA, 2015.
- DÍAZ Vargas, R. Diseño de Radioenlace Microondas Isla San Lorenzo Campus PUCP para el Proyecto Perú Magneto. Tesis (Ingeniero de las Telecomunicaciones). Lima: Pontificia Universidad Católica del Perú, 2015.
- EEE Std 211-1997. Standard Definitions of Terms for Radio Wave Propagation, 1997.
- GALEANO Villa, Jorge Luis. Análisis, diseño, simulación y presupuestación de un radio enlace punto a punto entre los Municipios de Belén de Umbría y Quinchía en el departamento de Risaralda [en línea], 2012. Pereira. [Fecha de consulta: 22 de agosto de. 2018]. Disponible en http://repositorio.ucp.edu.co:8080/jspui/bitstream/10785/1360/3/DDP AIST17.pdf
- GERENCIA DE PLANIFICACIÓN Y PRESUPUESTO. Plan de Desarrollo Local Concertado PDLC Cieneguilla 2012-2021, 2012.
- GONZALES, F. Estudio y diseño de un radioenlace para transmisión de datos, e internet en frecuencia libre para la cooperativa indígena Alfa y Omega utilizando equipos Airmax de Ubiquiti. Proyecto previo a la obtención del título de Tecnólogo en Electrónica y Telecomunicaciones. Escuela Politécnica Nacional, 2015.

GUZMAN P., H. Redes V. 1.<sup>a</sup> ed. Santa Cruz, Bolivia, 2015.

- HUIDOBRO Moya, J. Fundamentos de telecomunicaciones. 1.<sup>a</sup> ed. Madrid: Paraninfo, Thomson Learning, 2001.
- HUIDOBRO, J., MILLÁN Tejedor, R. & ROLDÁN Martínez, D. Tecnologías de telecomunicaciones. Madrid: Creaciones Copyright, 2005.
- LÓPEZ Vázquez, J. El radioenlace en la red de acceso GSM. 3.ª ed. Madrid, España, 2015.
- LOZANO García, A. Sistemas de propagación y diseño de antenas enfocado al análisis de enlaces de comunicación. Tesis (Magíster en Ciencias de la Ingeniería). México: Universidad Autónoma de Nuevo León, 2002.
- MURILLO Fuentes, J. Fundamentos de radiación y radiocomunicación. 2.<sup>a</sup> ed. Sevilla: Escuela Técnica Superior de Ingenieros, 2007.
- PIETROSEMOLI, E. Como instalar un Radioenlace [en línea], 2018. Radiocomunicaciones.net. Disponible en: http://www.radiocomunicaciones.net/pdf/radioenlaces/como-instalarunradioenlace.pdf [Consultado 19 Sep. 2018].

RAMOS Pascual, F. Radiocomunicaciones. Barcelona: Marcombo, 2015.

- RAMOS Pascual, F. Diseño de Radioenlaces [en línea], 2018. [Fecha de consulta: 6 de octubre de 2018]. Radiocomunicaciones.net. Disponible en http://www.radiocomunicaciones.net/pdf/radioenlaces/disenobasicoradioenlace.pdf.
- RAMOS, F. Bandas de frecuencia y canalizaciones. [Blog] Tecnologías inalambricas y diseño de radioenlaces [en línea], 2012. [Fecha de consulta: 16 de agosto de 2018]. Disponible en [http://www.radioenlaces.es/articulos/bandas-de-frecuencia-ycanaliz](http://www.radioenlaces.es/articulos/bandas-de-frecuencia-ycanali)a ciones/.

RODRÍGUEZ Penin, A. Sistemas SCADA. Barcelona: Marcombo, 2007.

- RUESCA, P. Radio Enlace ¿Que es un Radioenlace? Radiocomunicaciones [en línea], 2018. Radiocomunicaciones Blog Técnico. [Fecha de consulta: 19 de agosto de 2018]. Disponible en http://www.radiocomunicaciones.net/radio/radio enlace-que-es-unradioenlace/
- RUESTA, P. Antenas dipolo Definición. [Blog] Radio Comunicaciones [en línea], 2016. [Fecha de consulta: 10 de setiembre de 2018]. Disponible en http://www.radiocomunicaciones.net/radio/antenas-dipolo/
- TOMASI, W. Sistemas de Comunicaciones Electrónicas. 4.<sup>a</sup> ed. Phoenix, Arizona: Pearson Educación de México, SA de CV., 2011.

.

### **ANEXOS**

- Matriz de Consistencia
- Especificaciones técnicas de los equipos utilizados
- Plan nacional de atribución de frecuencias PNAF
- Disposiciones de Radiocanales (Canalizaciones) para los servicios de telecomunicaciones.

#### **Matriz de Consistencia.** "**DISEÑO DE UN SISTEMA DE RADIOENLACES EN LA BANDA DE 5,4 GHz DE RED DE ACCESO PARA POBLADOS RURALES SIN SERVICIOS DE TELECOMUNICACIONES EN EL PERÚ EN LA REGION DE HUANCAVELICA**"

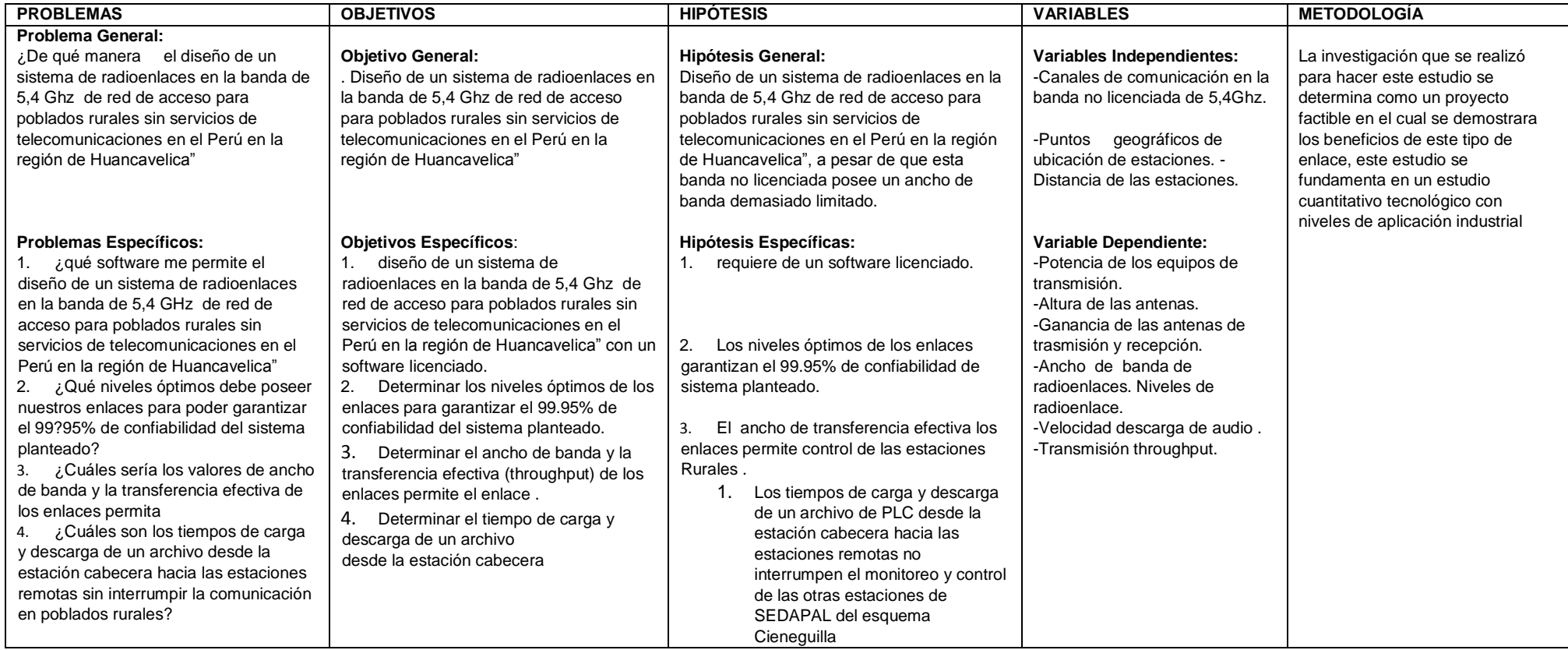

### **1. Especificaciones técnicas de los equipos utilizados:**

### **1.1. FICHA TÉCNICA RADIOS ETHERNET**

### • **Banda 400-450 MHz**

Tipo Radio : Industrial o Aplicación: Telemetría SCADA o Montaje Tablero : Indoor o Canales que se puede usar : 12.5/25 KHz o Modulación : QPSK/16QAM/32QAM o Rango Mínimo : 25 Km o Velocidad RF (Efectivos) : 100 KBPS o Topología soportad : Punto a Punto/Punto Multipunto/Repetidor

• **Radio** 

Ciclo de Trabajo : Continuo o Potencia : 20 a 30 dBm (100 mW a 1 W) Valor mínimo o Multivelocidad : La maestra deberá tener Multivelocidad de comunicaciones de la maestra con las otras remotas.

Impedancia : 50 ohm o Sensibilidad (mínima) : 106 dBm

• **Interfaz Física** o Ethernet : 10/100 Base T o Serial : COM1: RS23/RS485 velocidad mín. 38400 bps

Antena: Conectores: RP-TNC/TNC/SMA/N/BNC. Estará en función de las pruebas de propagación y/o memoria de cálculo.

#### • **Protocolos**

Wireless : CSMA/CA

Ethernet : IEEE 802.3, IEEE802.1Q (VLAN) o TCP/IP : Modbus TCP, ICMP, UDP, TCP, HTTP, SNMP o Serial : Modbus RTU, DNP3 o Administración : HTTP, SSH, local console y SNMP

• **Eléctrica** o Alimentación Maestras, Repetidoras y Remotas : 24 VDC (nativos sin adaptadores) o Consideraciones similares: No se admitirá radios POE ni arreglos similares en tablero.

### **1.2. SWITCHES PARA LOS CD, ESTACIONES REMOTAS**

- Switch industrial para ser montado en tableros de telemetría (din/rail)
- Switch LAN FASTETHERNET 8 a más puertos RJ-45 10/100 Mbps (para las estaciones Maestras y cabeceras deberán ser 1000 Mbps con posibilidad de ruteo – Capa 3)
- Switch administrable con operación en las capas 2 y 3 del modelo OSI.
- Auto negociación FULL/HALF-DUPLEX en todos los puertos.
- Leds indicadores de velocidad 10/100.
- Operación entre 0 24 VDC (fuentes redundantes) y de -40 a 70 °C.

Protocolos de ruteo dinámico RIP v1/v2, RIPNG y EIGRP.

- Incluye mecanismos de protección contra DOS.
- Soporte de ACLS por puerto, basados en información de capa  $2,3 \vee 4$ .
- Administración a través de interface WEB, CLI, SNMP, TELNET y utilitarios Windows.
- Debe soportar protocolos TCP, UDP, ARP, RARP, FTP/TFTP, DHCP, SSH, RMON.
- Deberá cumplir los protocolos industriales: UL 508, CSA 22.2, EN60204-1, EN61010-1. EN61131-2.
- Estándar de certificación de emisiones electromecánicas: FCC PART 15 CLASS A, EN 55022: 1998 (CISPR22).
- Configuración y administración de VLANS.
- Funcionalidad de QOS MULTILAYER. Clasificación de tráfico basada en direcciones MAC de origen y destino (capa 2), direcciones IP de origen y destino (capa 3) y puertos TCP/UDP (capa 4).
- Control de tormentas de BROADCAST, MULTISCAT por puerto.

### **1.3. TORRE AUTOSOPORTADA**

- Galvanizado en caliente Norma ASTM-A123.
- Soportar el grado 9 de magnitud de momento.

Debe estar acompañada del estudio estructural en donde se realice la instalación.

- Debe contener el estudio de suelos y de cimentación, los cuales deben incluir cálculos estructurales (Richter, velocidad de vientos, tipos de suelos, etc.), los cuales deben estar visados por el especialista estructural.
- Estudio de velocidades de aire a considerar de acuerdo a su altura.
- Deben tener tornillos y pernos en acero inoxidable.
- Toda estructura debe estar revestida con pintura anticorrosiva (marina).
- El diseño de la altura deberá considerar el crecimiento demográfico (5 a 10 años).
- Debe contar con pararrayos.
- Debe contar con luz de balizaje, con tecnología LED industrial (IP65) o solar.
- Para el acabado según requerimiento, en color blanco y naranja en franja de acuerdo al estipulado en las Normas de la Organización Aeronáutica Civil – OACI.

### **1.4. TORRE VENTADA PESADA**

- Tipo: PESADO.
- Galvanizado en caliente Norma ASTM-A123.
- Mínimo lado de 30x30 cm.

Se podrá usar templadores rígidos de hierro galvanizado caliente.

- En caso de usar templadores serán de acero inoxidable.
- Los sujetadores serán de acero inoxidable.
- Los tornillos y pernos deberán ser de acero inoxidable.
- Toda la estructura debe estar revestido con pintura anticorrosiva (Marina)
- En caso de superar los 35 m de altura como indica el MTC (salvo varíe la norma) se debe considerar luz de balizaje, con tecnología LED industrial o solar.
- Para el acabado según requerimiento, en color blanco y naranja en franjas de acuerdo a lo estipulado en las Normas de las Organización Aeronáutica Civil – OACI.
- El diseño de la altura deberá considerar el crecimiento demográfico (5 a 10 años).
- •

### **1.5. POSTES PARA TELECOMUNICACIONES**

- Deben cumplir la NTP339, 027.
- El acero y cemento utilizado en la manufactura de postes deberá cumplir con las NTP 334.009, 334.082, 334.090, 341.029, 341.030, 341.931 y 350.002.
- Mástiles de 6 m de hierro galvanizado, abrazaderas y pernos en acero inoxidable.

El diseño de la altura deberá considerar el crecimiento demográfico (5 a 10 años).

### **3. PLAN NACIONAL DE ATRIBUCIÓN DE FRECUENCIAS PNAF**

### **CAPITULO I**

#### **TERMINOLOGIA**

#### **ARTICULO 1**

#### **TERMINOS Y DEFINICIONES**

Sección II. Términos específicos relativos a la gestión de frecuencias

2.1 Atribución (de una banda de frecuencias): Inscripción en el Cuadro de atribución de bandas de frecuencias, de una banda de frecuencias determinada, para que sea utilizada por uno o varios servicios de Radiocomunicación terrenal o espacial o por el servicio de radioastronomía en condiciones especificadas. Este término se aplica también a la banda de frecuencias considerada.

2.2 Adjudicación (de una frecuencia o de un canal radioeléctrico): Inscripción de un canal determinado en un plan, adoptado por una conferencia competente, para ser utilizado para un servicio de radiocomunicación terrenal o espacial en uno o varios países o zonas geográficas determinados y según condiciones especificadas.

2.3 Asignación (de una frecuencia o de un canal radioeléctrico):

Autorización que se da para que una estación radioeléctrica utilice una frecuencia o un canal radioeléctrico determinado en condiciones especificadas. Sección III. Servicios radioeléctricos

3.1 Servicio de radiocomunicación: Servicio definido en esta sección que implica la transmisión, la emisión o la recepción de ondas radioeléctricas para fines específicos de telecomunicación. Todo servicio de Radiocomunicación que se mencione en el presente Plan, salvo indicación expresa en contrario, corresponde a una radiocomunicación terrenal

3.2 Servicio fijo: Servicio de Radiocomunicación entre puntos fijos determinados.

### **4. DISPOSICIONES DE RADIOCANALES (CANALIZACIONES) PARA LOS SERVICIOS DE TELECOMUNICACIONES.**

**Banda 401,000 - 406,000 MHz (SERVICIO: FIJO, MOVIL salvo móvil aeronáutico)\*** 

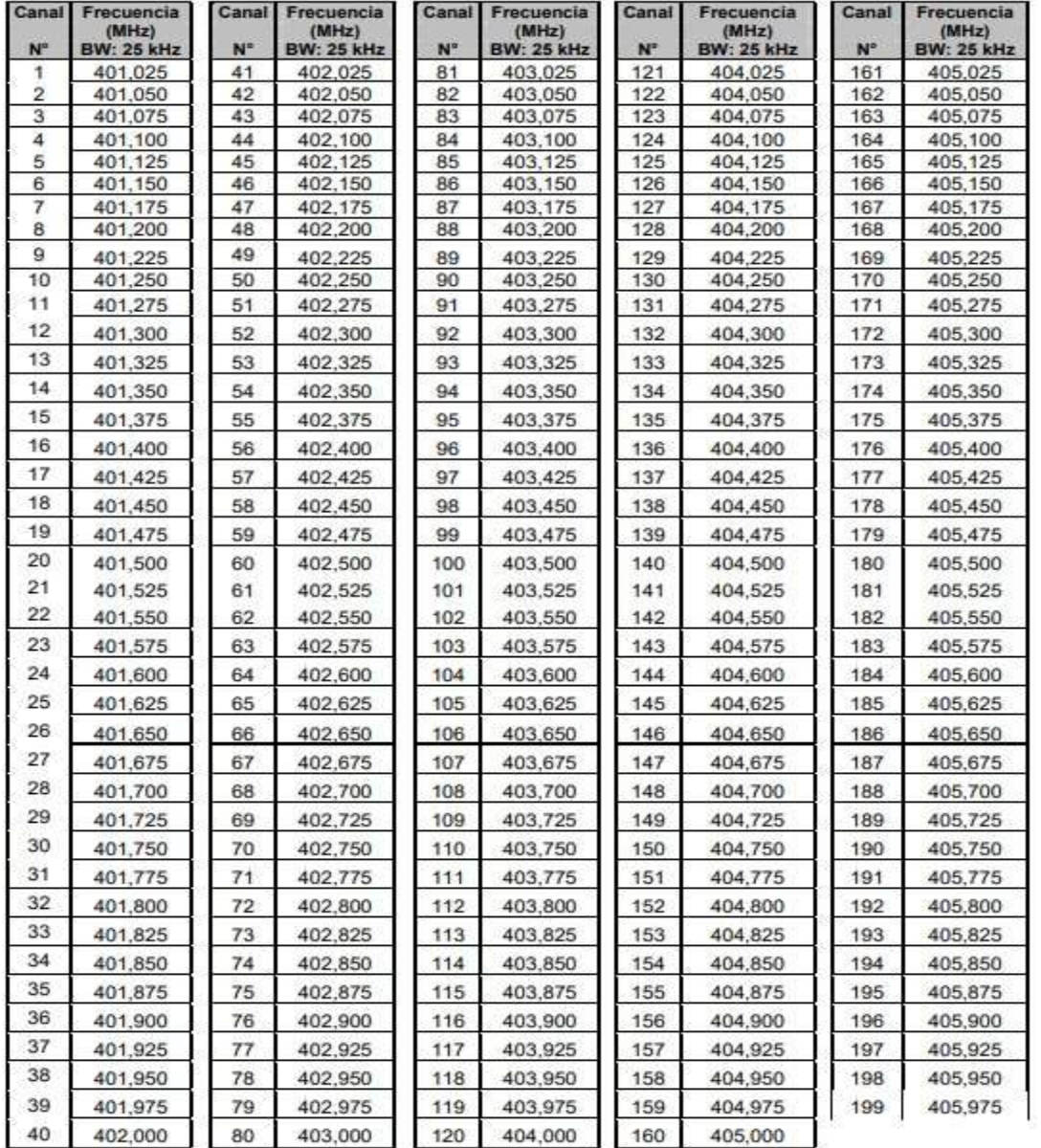

# **Banda 406,100 - 411,675 MHz (SERVICIO: FIJO, MOVIL salvo móvil**

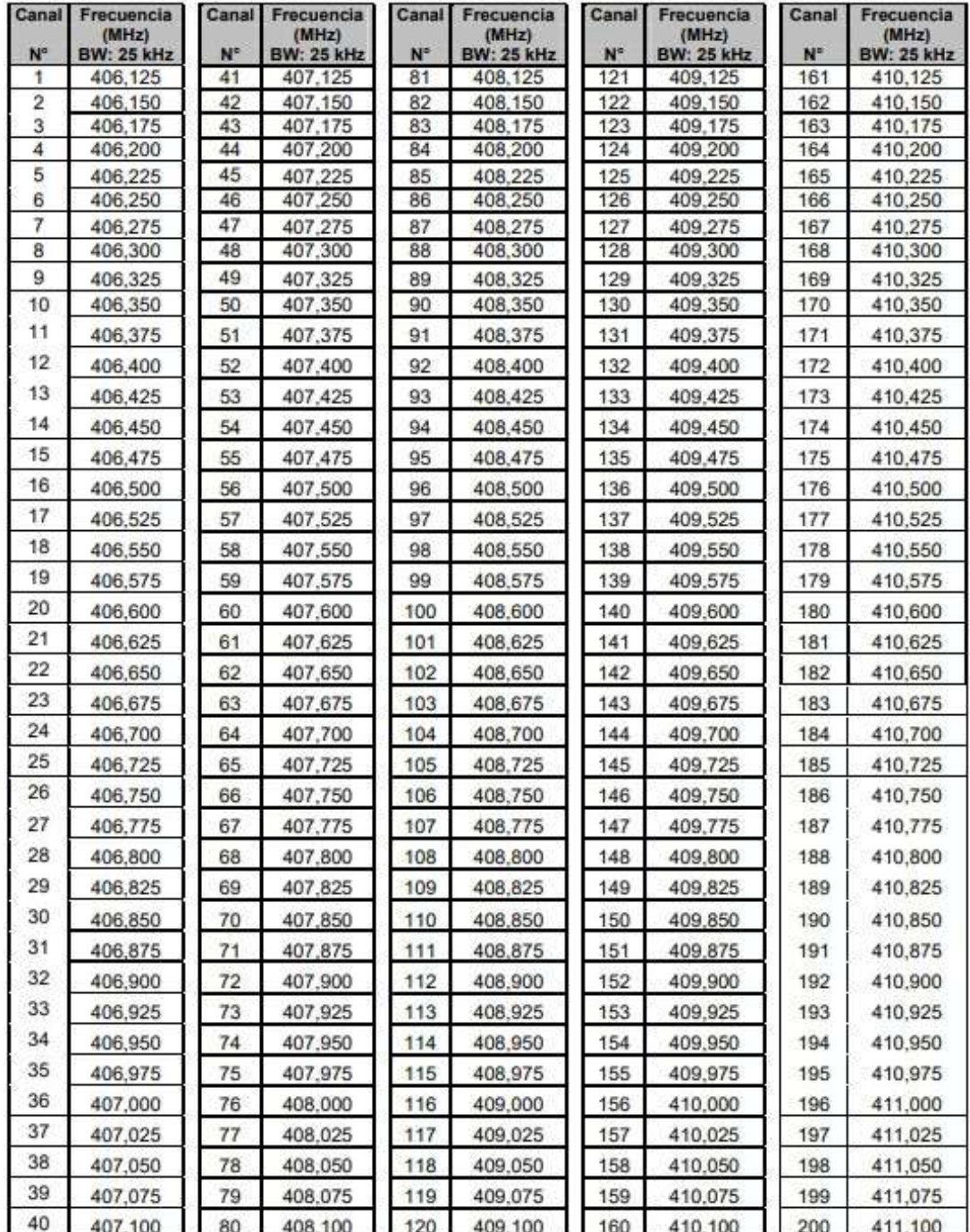

**Banda 406,100 - 411,675 MHz (SERVICIO: FIJO, MOVIL salvo móvil aeronáutico)** 

| <b>N°</b>       | Frecuencia<br>(MHz)<br>: 25 kHz |     | Frecuencia<br>(MHz)<br>BW: 25 kHz | Canal<br>N | Frecuencia<br>(MHz)<br><b>BW: 25 kHz</b> | Canal | Frecuencia<br>(MHz)<br>W: 25 kHz | Canar | Frecuencia<br>(MHz)<br><b>BW: 25 kHz</b> |
|-----------------|---------------------------------|-----|-----------------------------------|------------|------------------------------------------|-------|----------------------------------|-------|------------------------------------------|
| 20 <sub>1</sub> | 411,125                         | 206 | 411,250                           |            | 411,375                                  | 216   | 411,500                          | 221   | 411,625                                  |
| 202             | 411.150                         |     | 411.275                           |            | 411,400                                  |       | 411,525                          | 222   | 411,650                                  |
| 203             | 411,175                         | 208 | 411.300                           |            | 411.425                                  | 218   | 411,550                          |       |                                          |
| 204             | 411,200                         | 209 | 411.325                           |            | 411,450                                  | 219   | 411,575                          |       |                                          |
| 205             | 411,225                         | 210 | 411,350                           | 215        | 411,475                                  | 220   | 411,600                          |       |                                          |

#### **Banda 420,000 - 421,675 MHz (SERVICIO: FIJO, MOVIL salvo móvil**

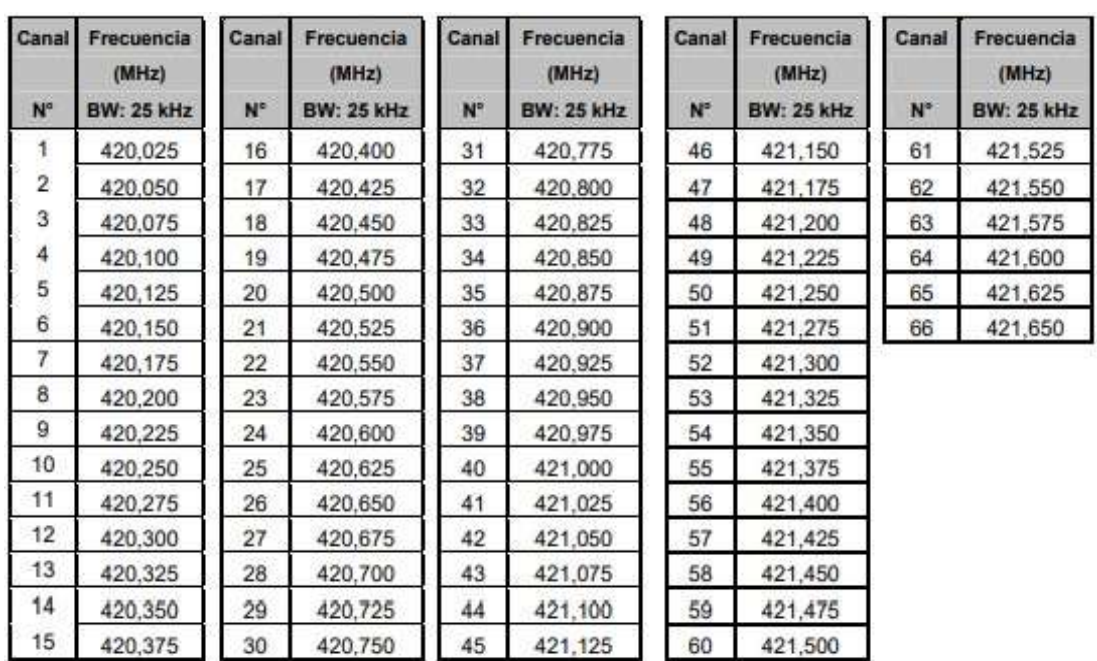

# **Banda 440,000 - 450,000 MHz (SERVICIO: FIJO, MOVIL salvo móvil**

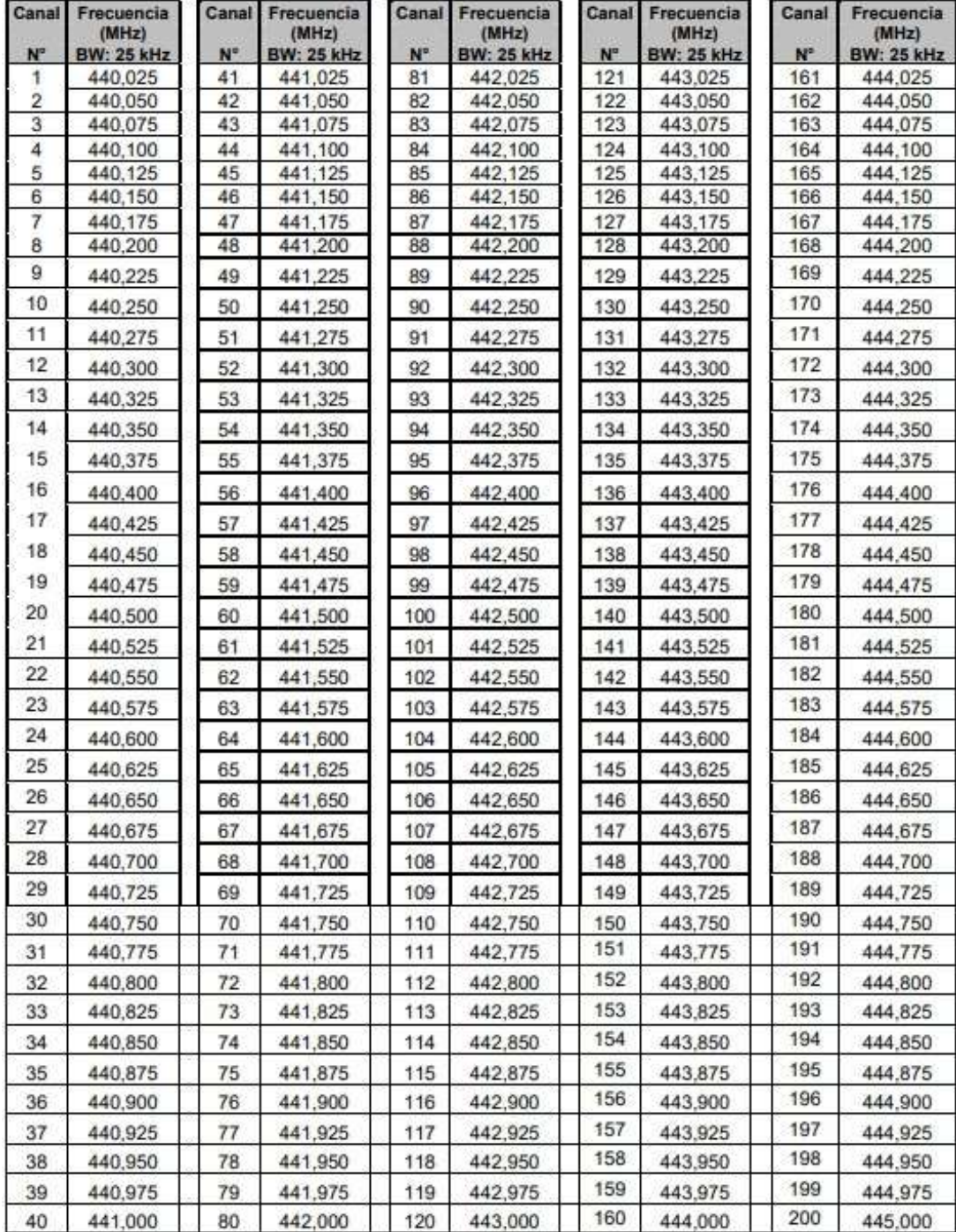

# **Banda 440,000 - 450,000 MHz (SERVICIO: FIJO, MOVIL salvo móvil**

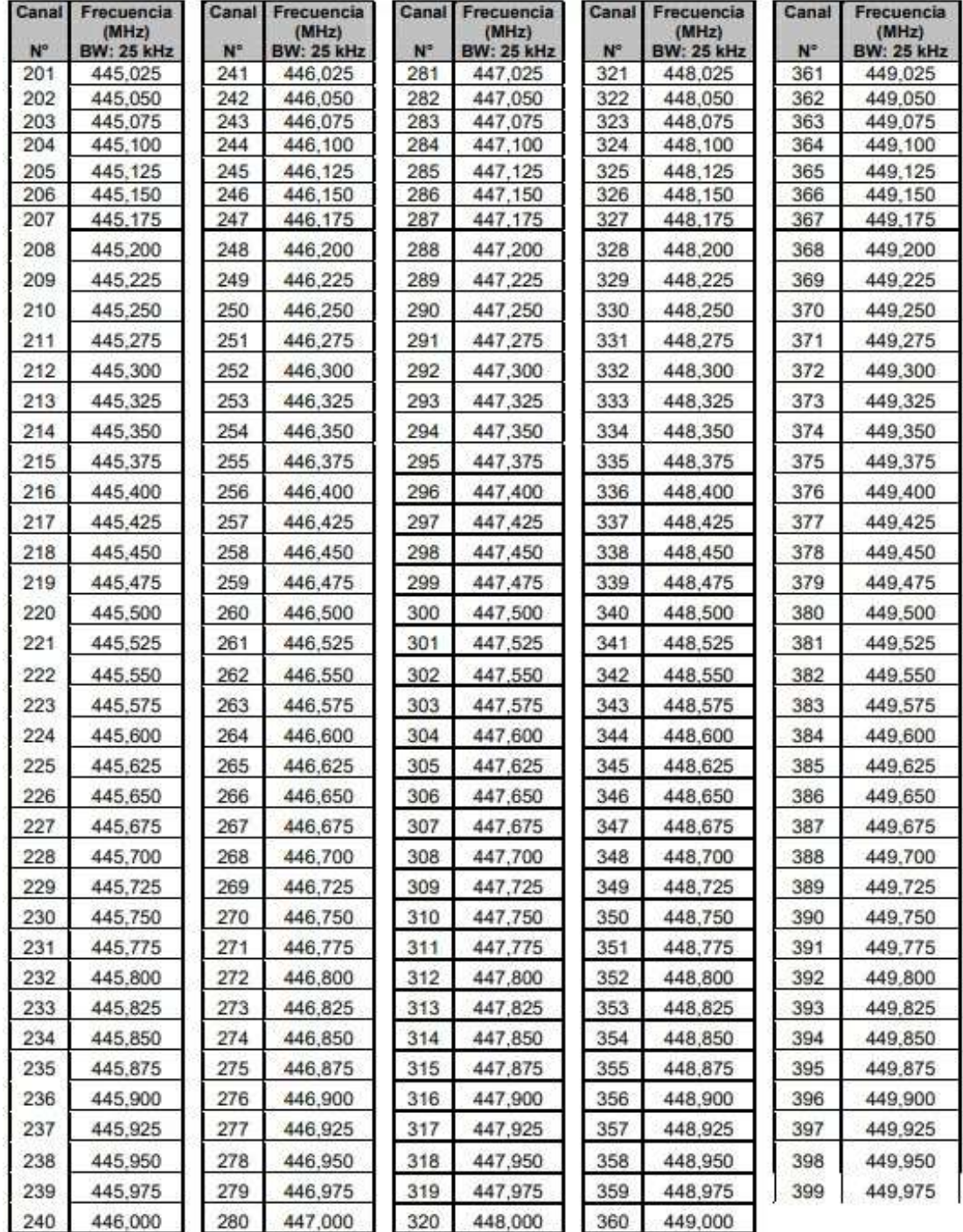

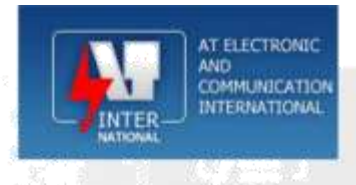

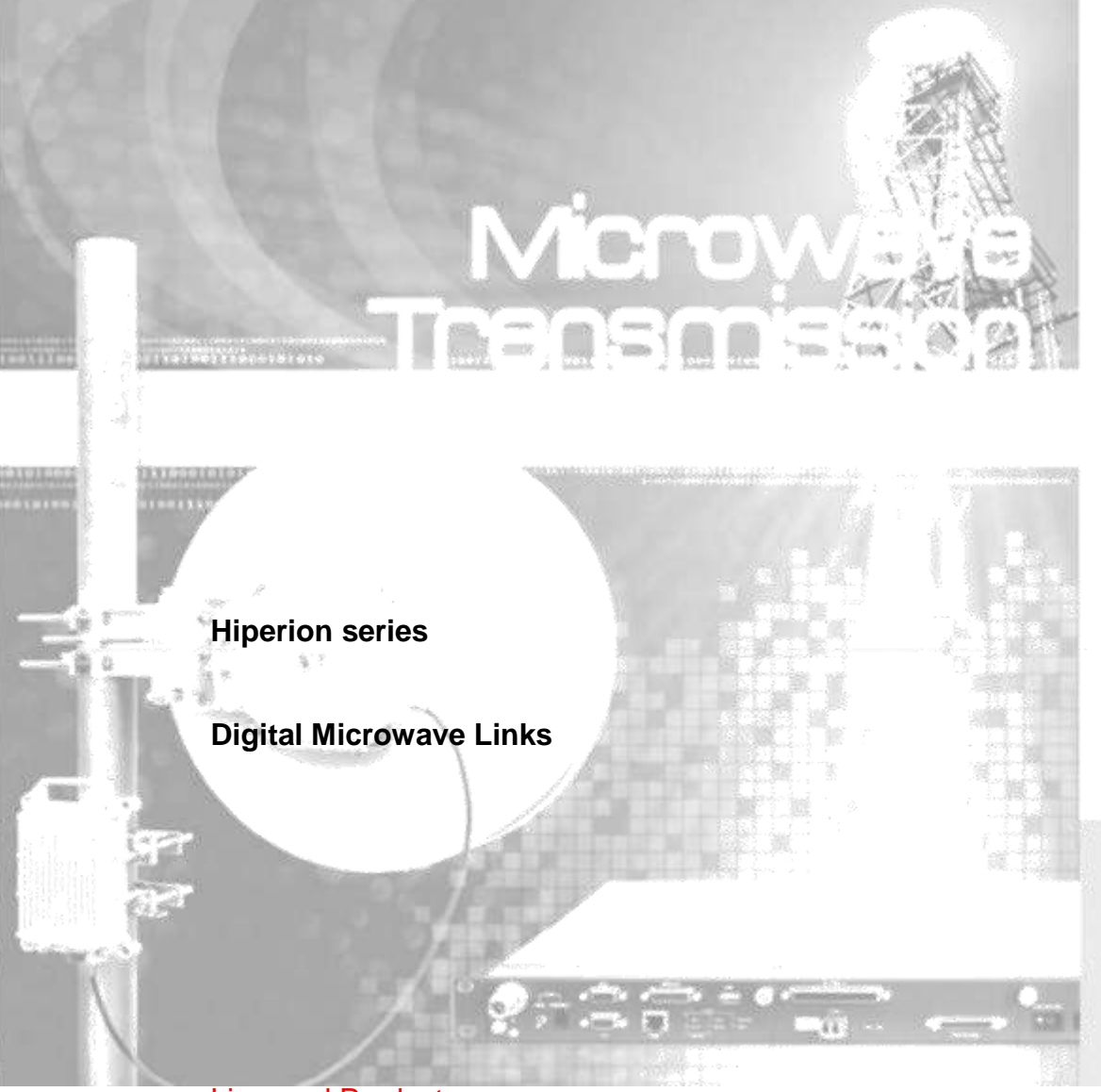

Licensed Products

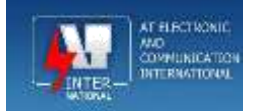

# **Contents**

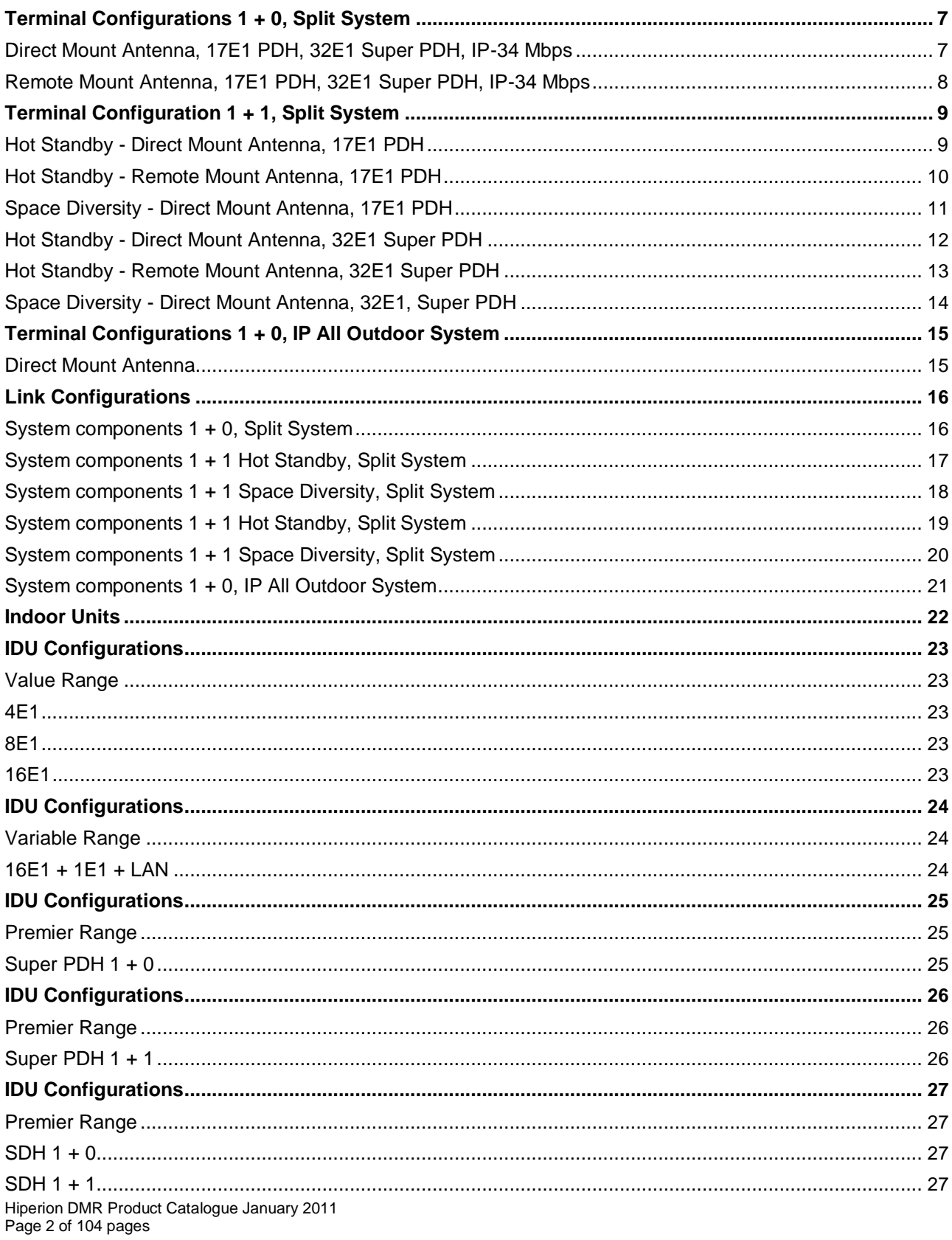

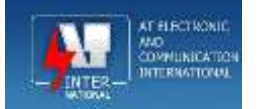

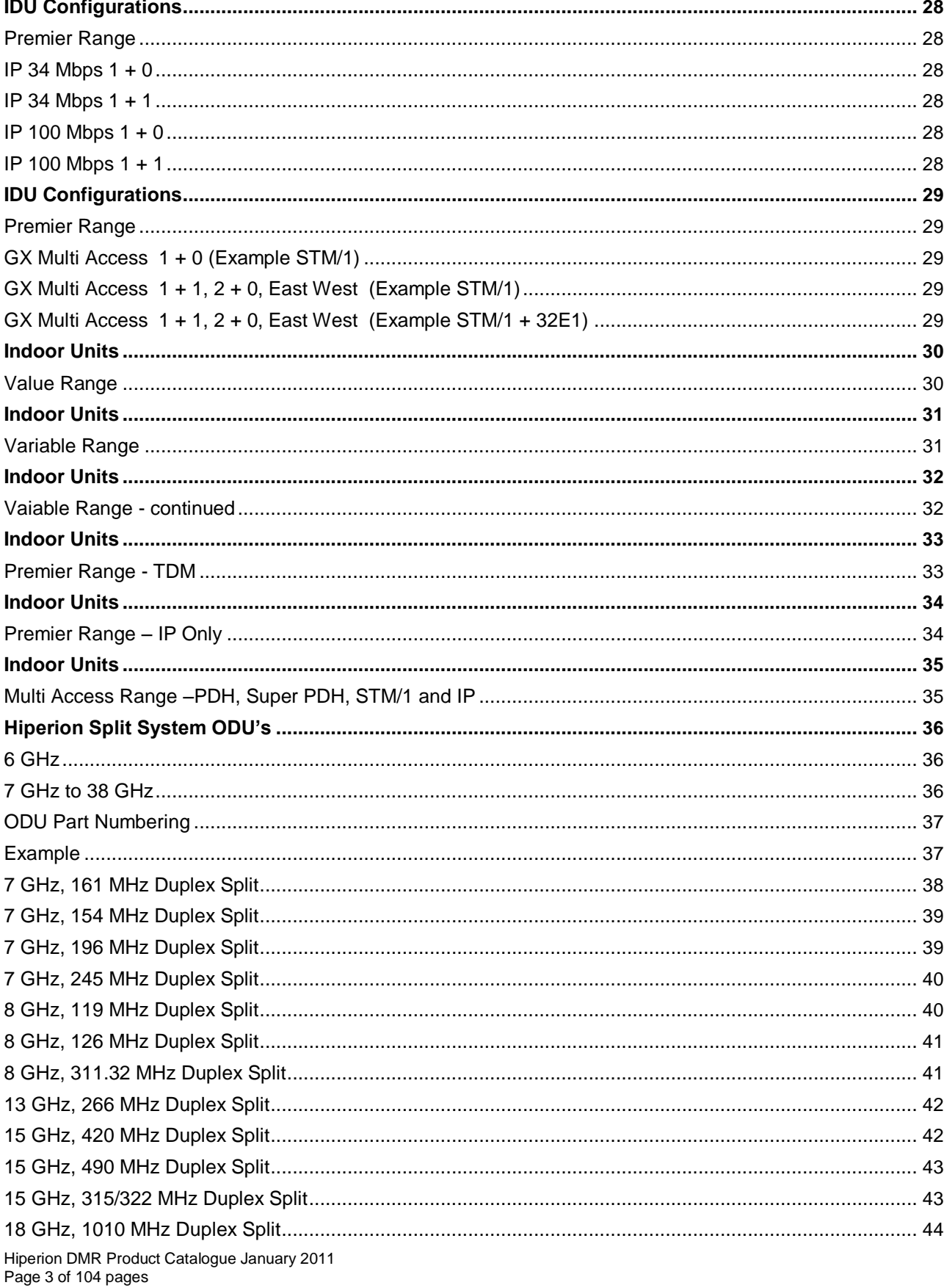

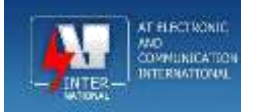

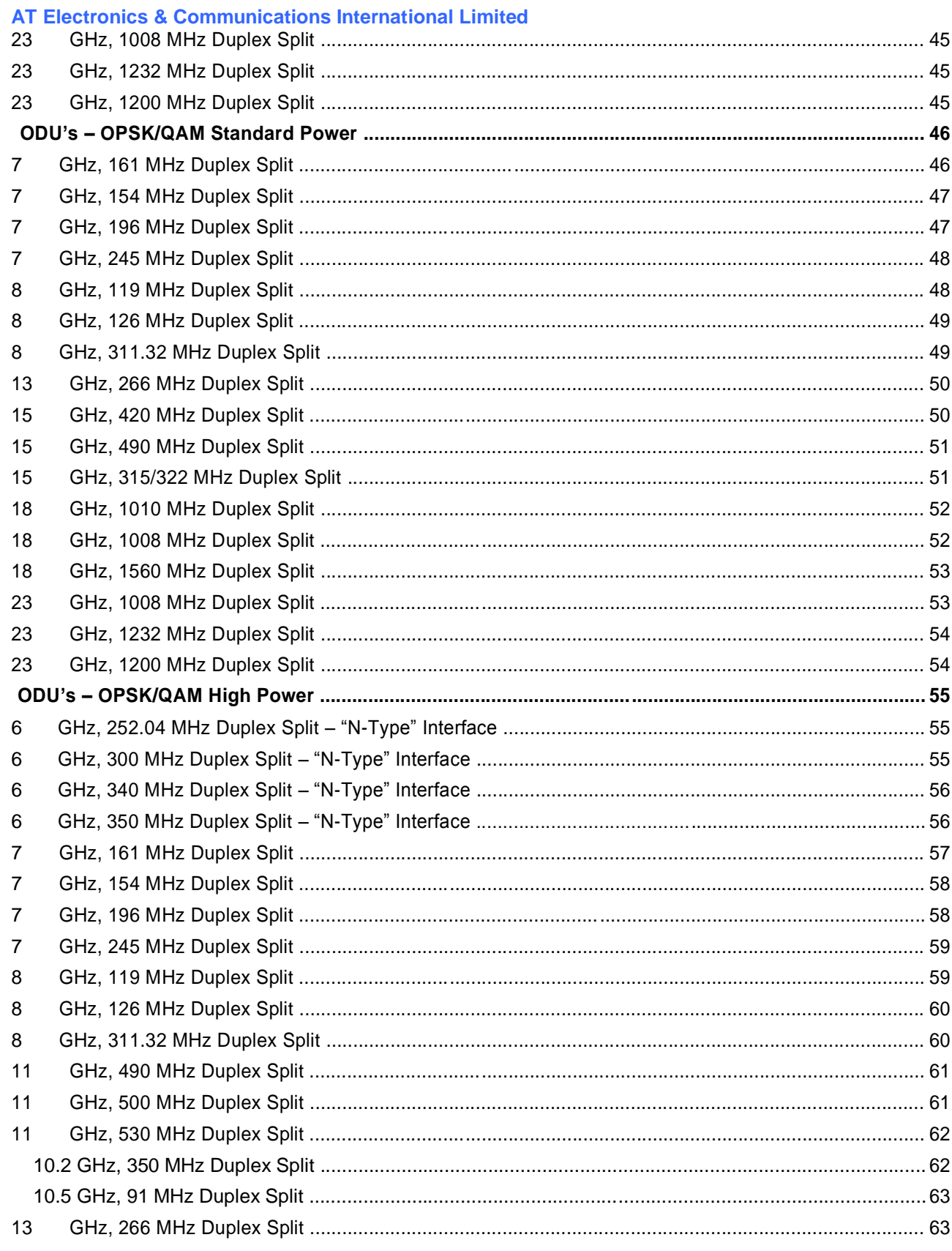

Hiperion DMR Product Catalogue January 2011<br>Page 4 of 104 pages

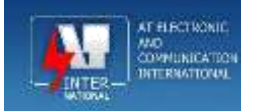

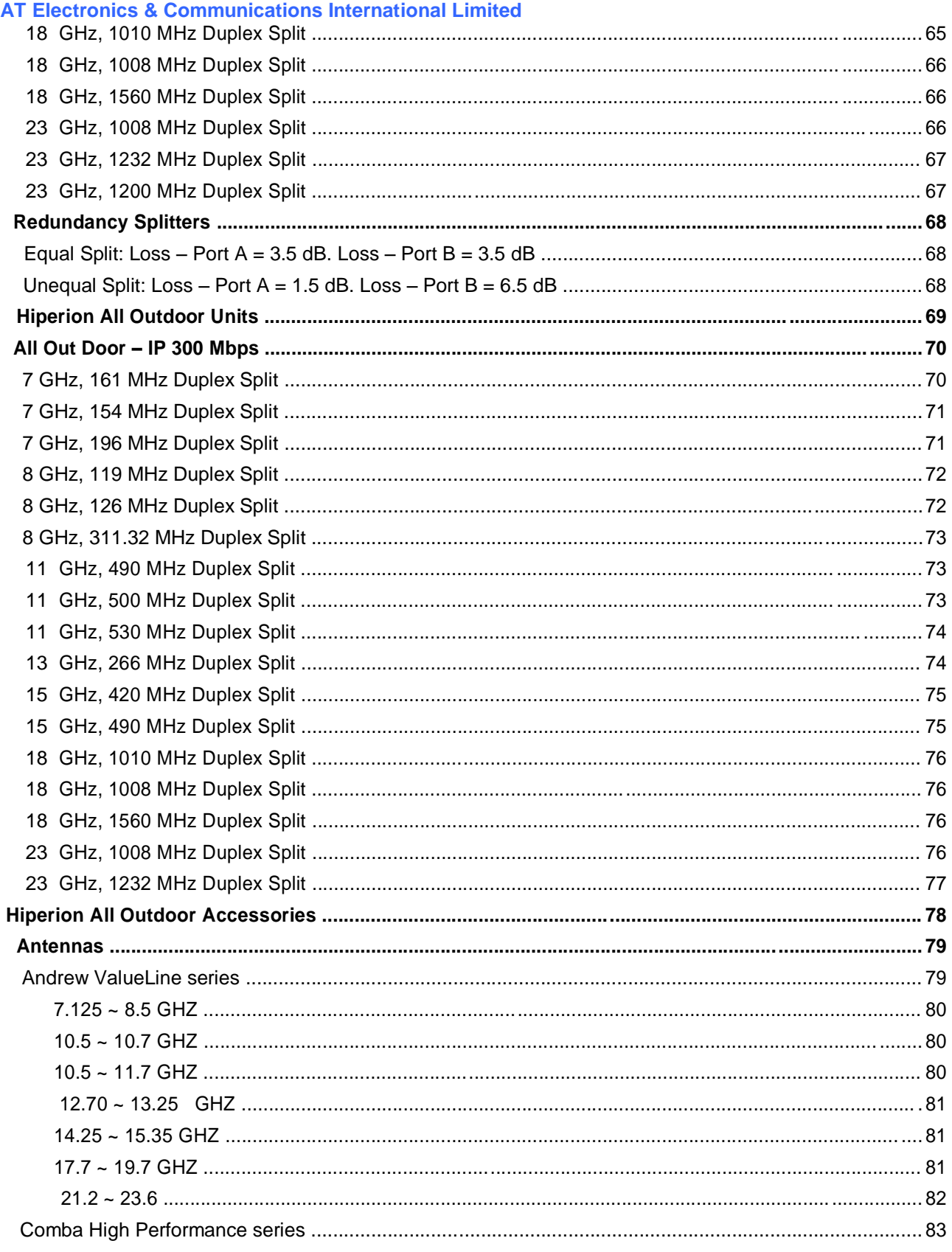

Hiperion DMR Product Catalogue January 2011<br>Page 5 of 104 pages

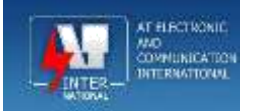

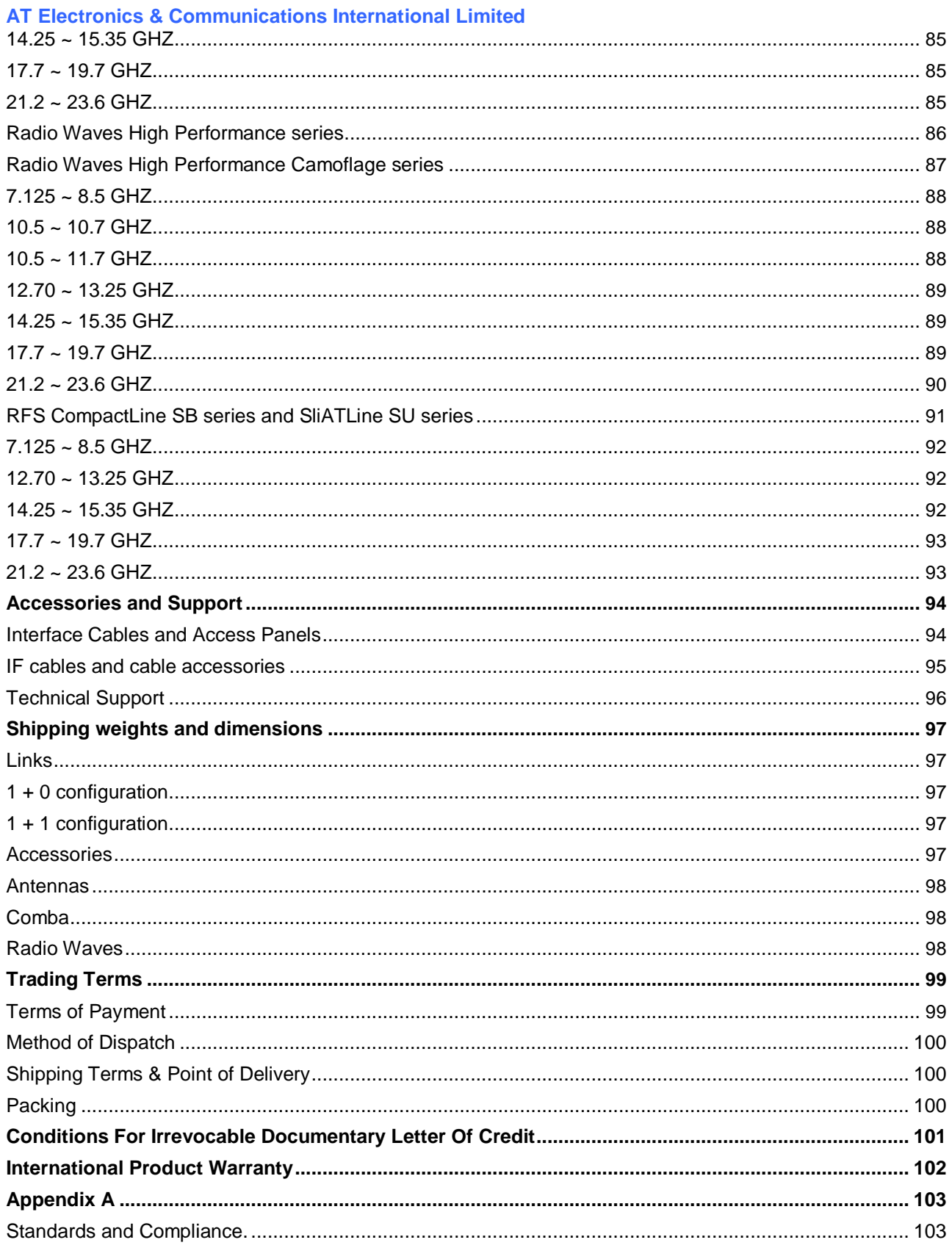

Hiperion DMR Product Catalogue January 2011<br>Page 6 of 104 pages

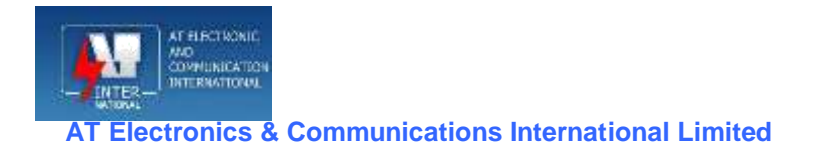

# **Terminal Configurations 1 + 0, Split System**

**Direct Mount Antenna, 17E1 PDH, 32E1 Super PDH, IP-34 Mbps**

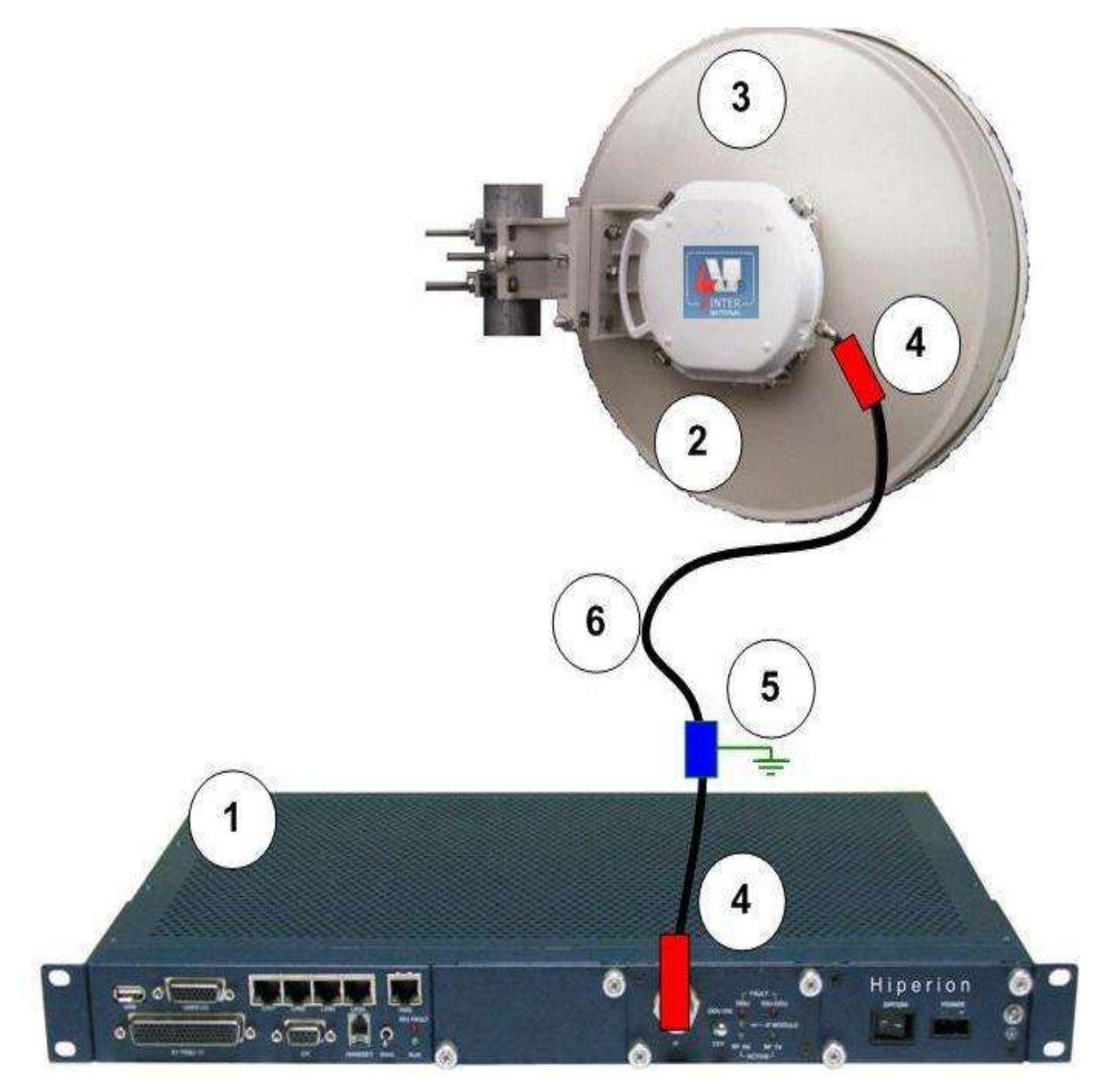

**1 + 0, IDU, Direct Mount Antenna (Antenna up to 1800 mm Diameter).**

Hiperion DMR Product Catalogue January 2011 Page 7 of 104 pages

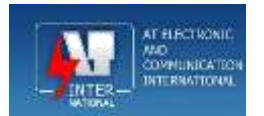

#### **Remote Mount Antenna, 17E1 PDH, 32E1 Super PDH, IP-34 Mbps**

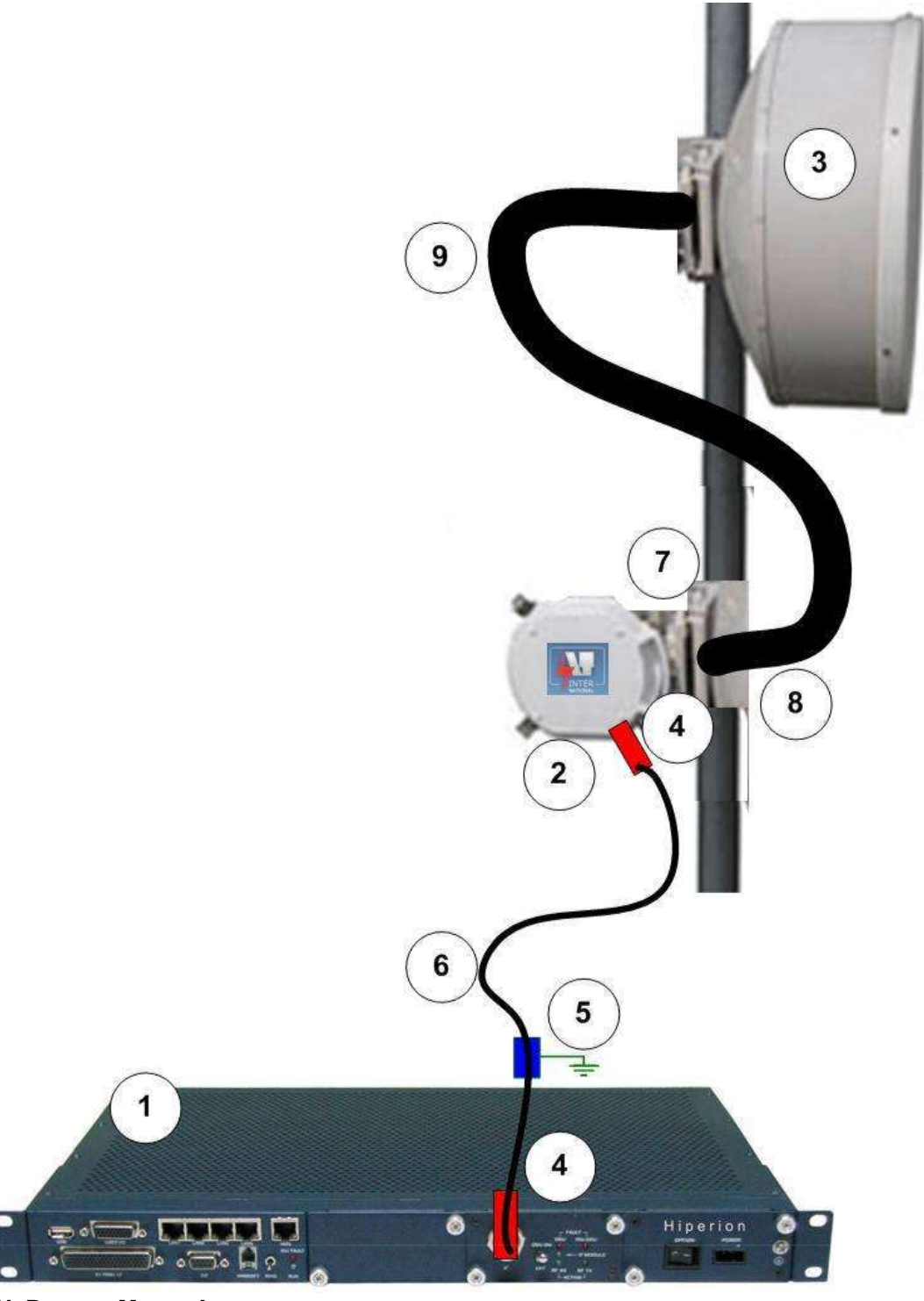

**1 + 0, IDU, Remote Mount Antenna.**

Hiperion DMR Product Catalogue January 2011 Page 8 of 104 pages

<span id="page-131-0"></span>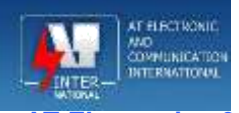

# **Terminal Configuration 1 + 1, Split System**

**Hot Standby - Direct Mount Antenna, 17E1 PDH**

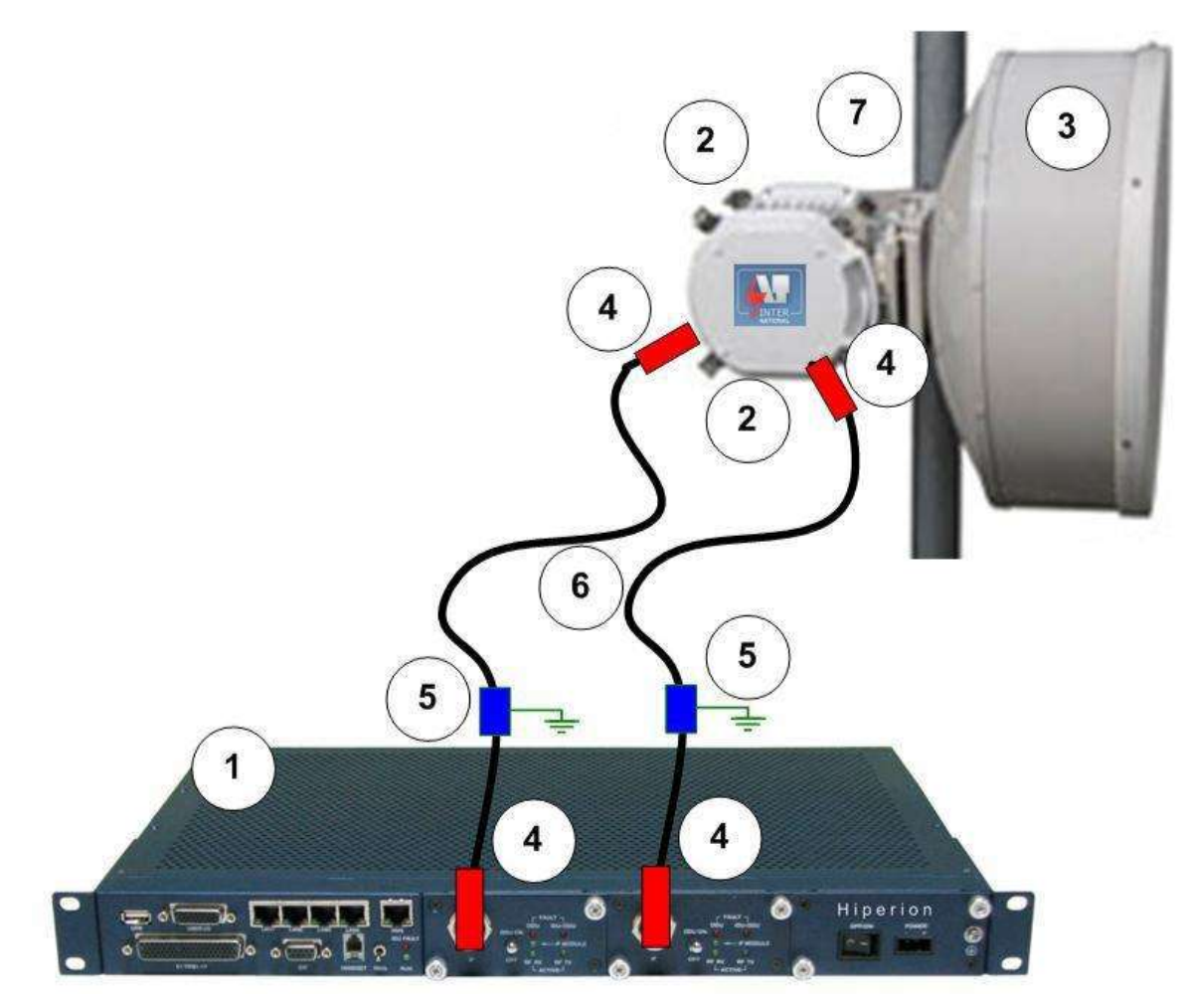

**1 + 1, 17E1 IDU, Hot Standby Direct Mount Antenna (up to 1800mm Antenna)**

Hiperion DMR Product Catalogue January 2011 Page 9 of 104 pages

<span id="page-132-0"></span>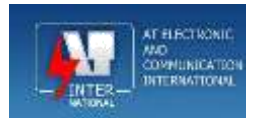

#### **Hot Standby - Remote Mount Antenna, 17E1 PDH**

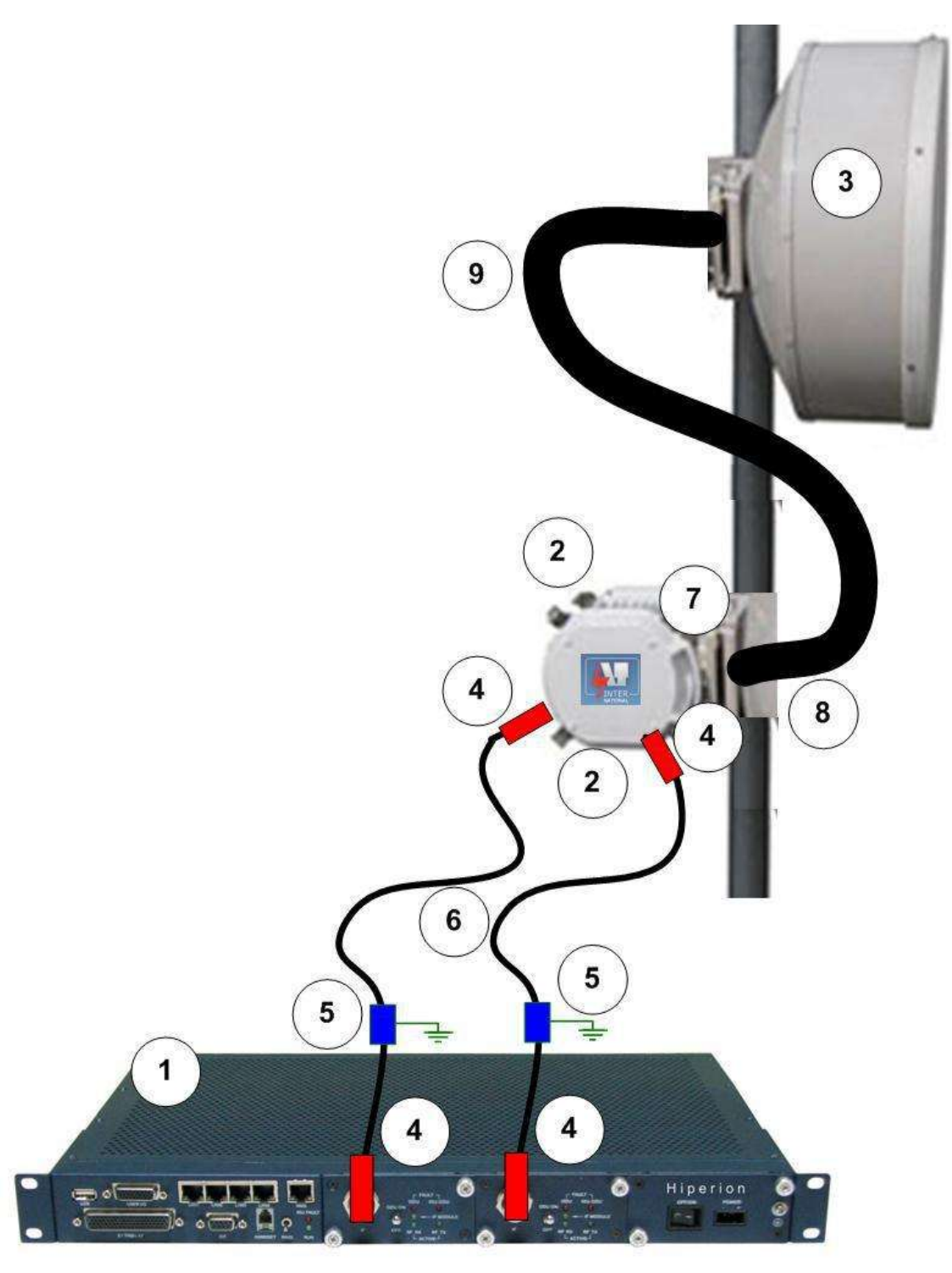

**1 + 1, 17E1 IDU, Hot Standby Remote Mount Antenna**

Hiperion DMR Product Catalogue January 2011 Page 10 of 104 pages

<span id="page-133-0"></span>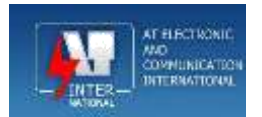

#### **Space Diversity - Direct Mount Antenna, 17E1 PDH**

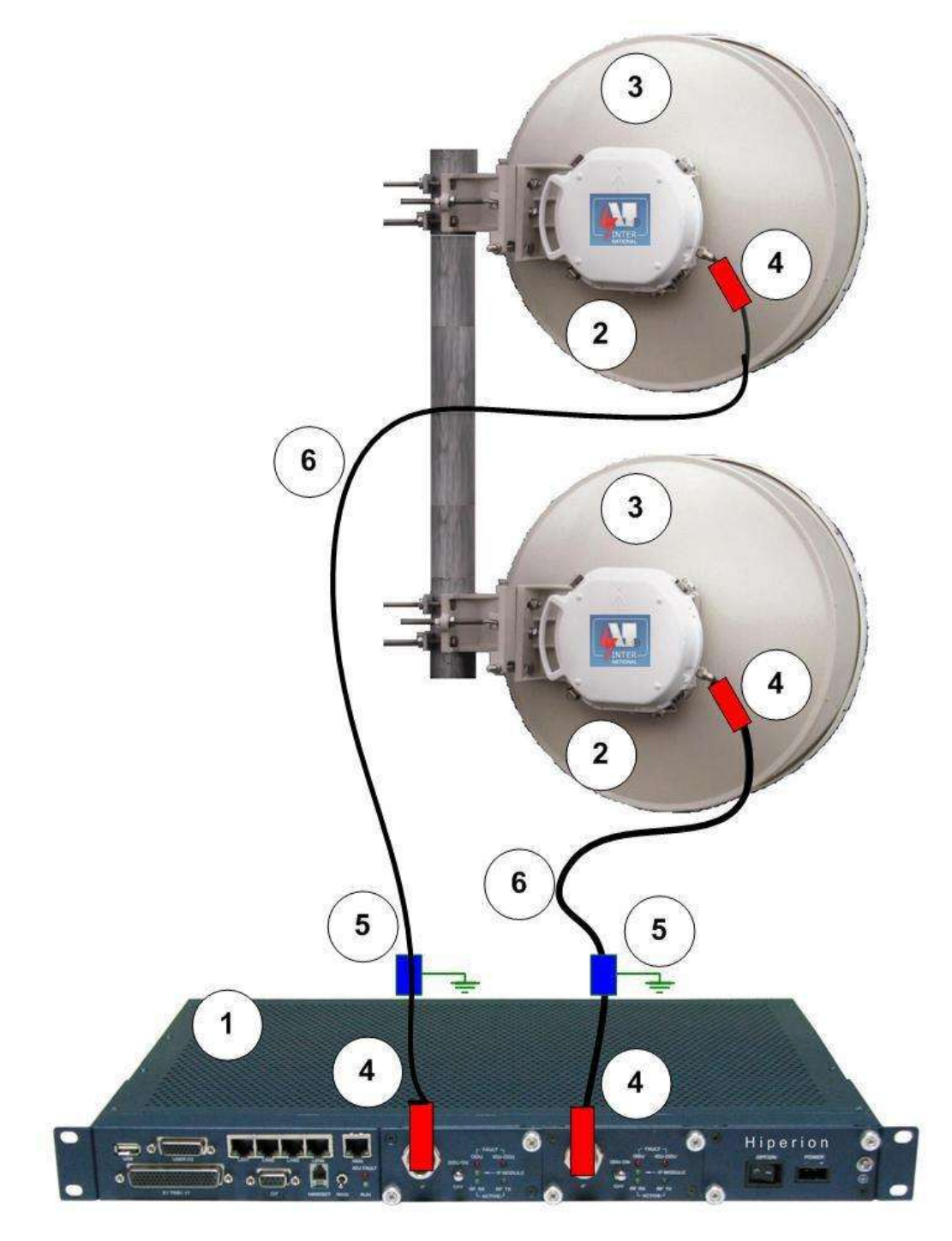

**1 + 1, 17E1 IDU, Space Diversity, Direct Mount Antenna**

Hiperion DMR Product Catalogue January 2011 Page 11 of 104 pages

<span id="page-134-0"></span>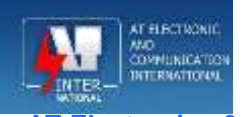

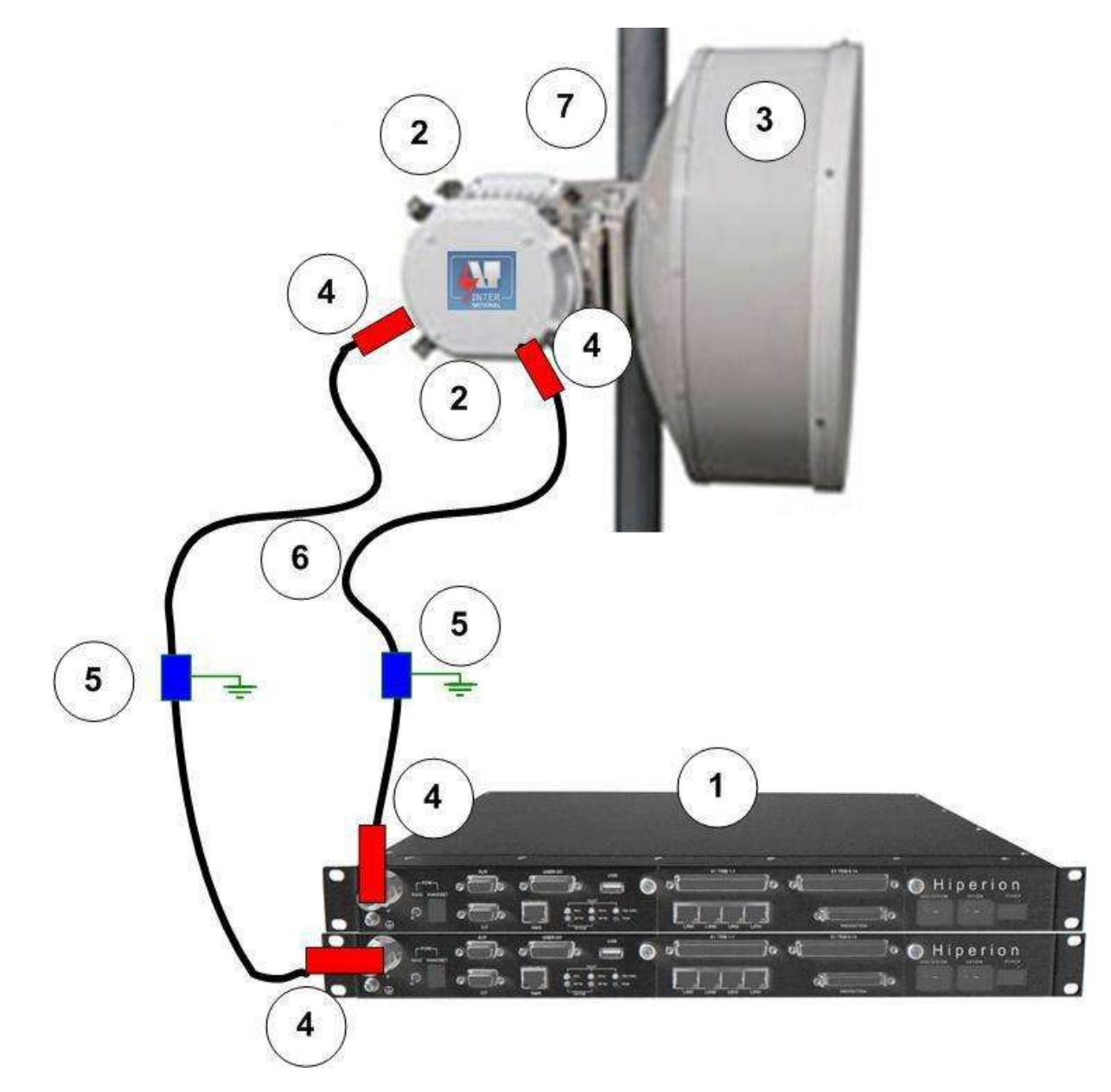

#### **Hot Standby - Direct Mount Antenna, 32E1 Super PDH**

**1 + 1, IDU, Hot Standby Direct Mount Antenna (up to 1800mm Antenna)**

Hiperion DMR Product Catalogue January 2011 Page 12 of 104 pages

<span id="page-135-0"></span>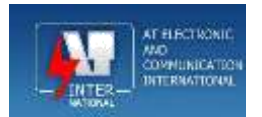

#### **Hot Standby - Remote Mount Antenna, 32E1 Super PDH**

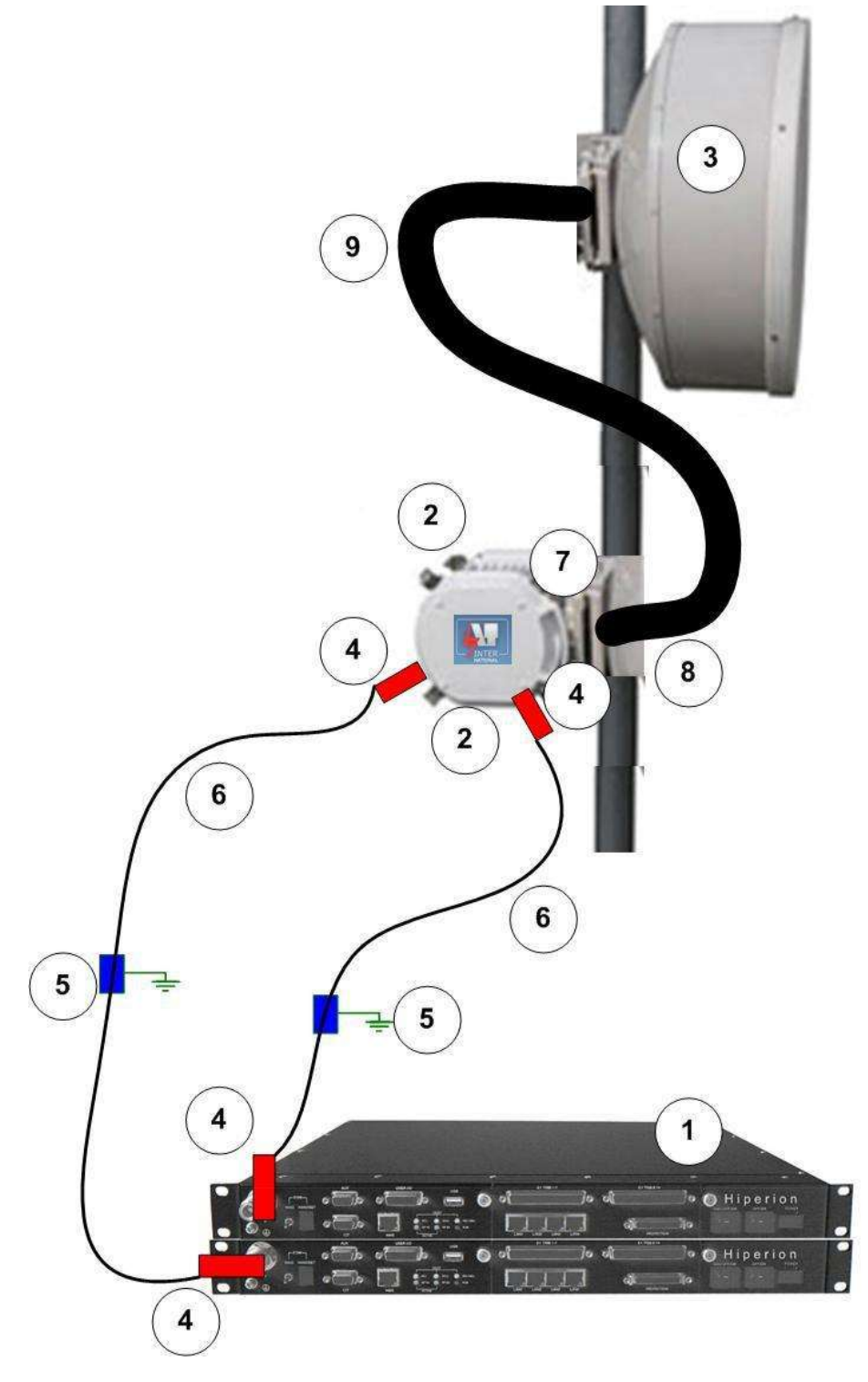

**1 + 1, IDU, Hot Standby Remote Mount Antenna**

Hiperion DMR Product Catalogue January 2011 Page 13 of 104 pages

<span id="page-136-0"></span>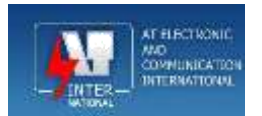

#### **Space Diversity - Direct Mount Antenna, 32E1, Super PDH**

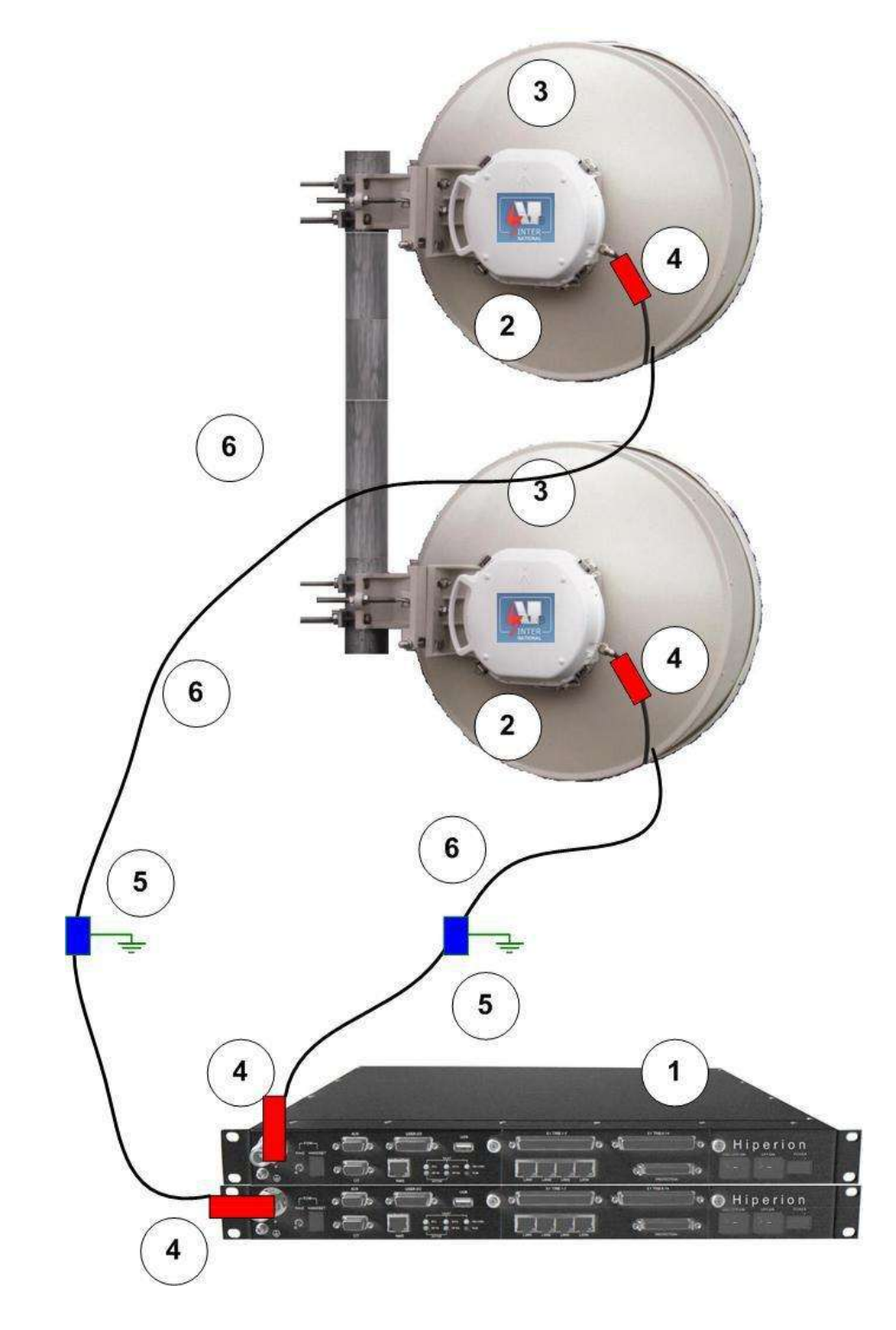

Hiperion DMR Product Catalogue January 2011 Page 14 of 104 pages

<span id="page-137-0"></span>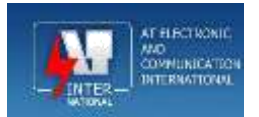

# **Terminal Configurations 1 + 0, IP All Outdoor System**

**Direct Mount Antenna**

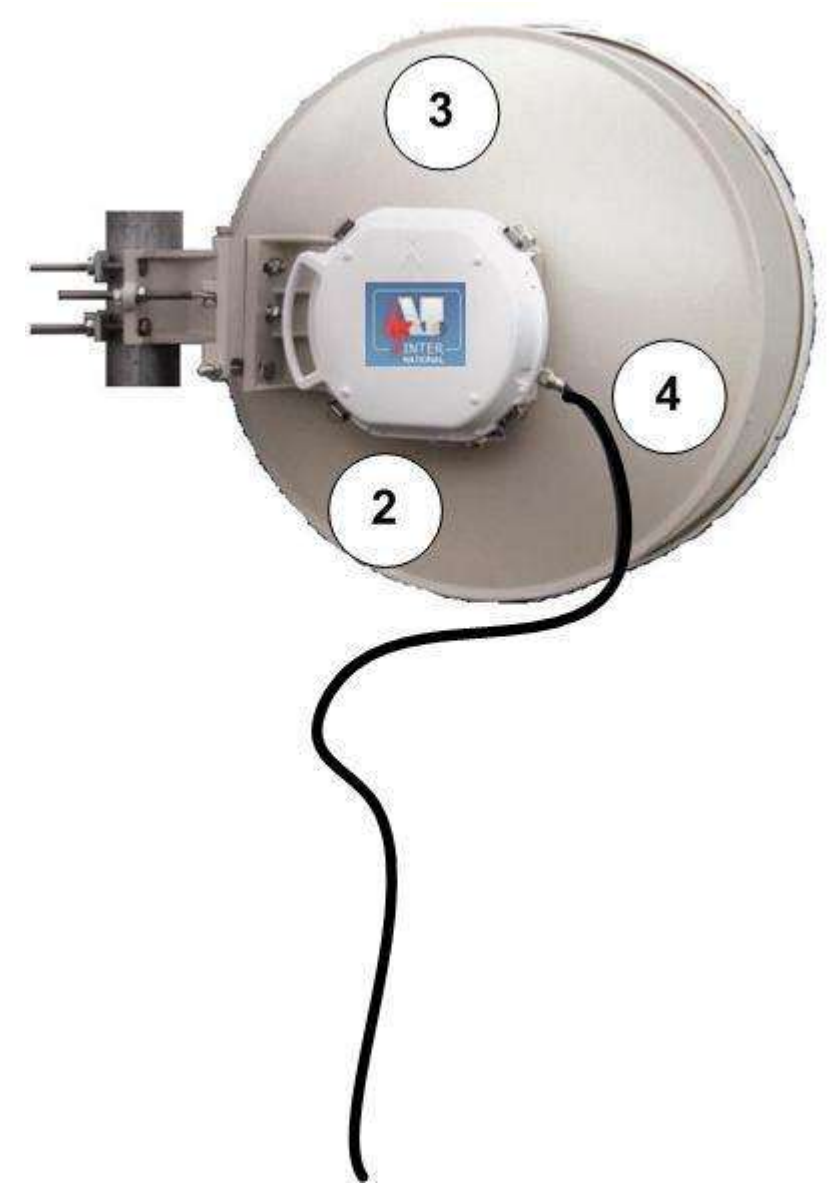

Hiperion DMR Product Catalogue January 2011 Page 15 of 104 pages

<span id="page-138-0"></span>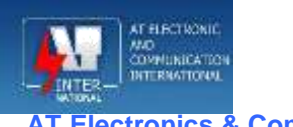

# **Link Configurations**

#### **System components 1 + 0, Split System**

Direct and Indirect Mount Antenna

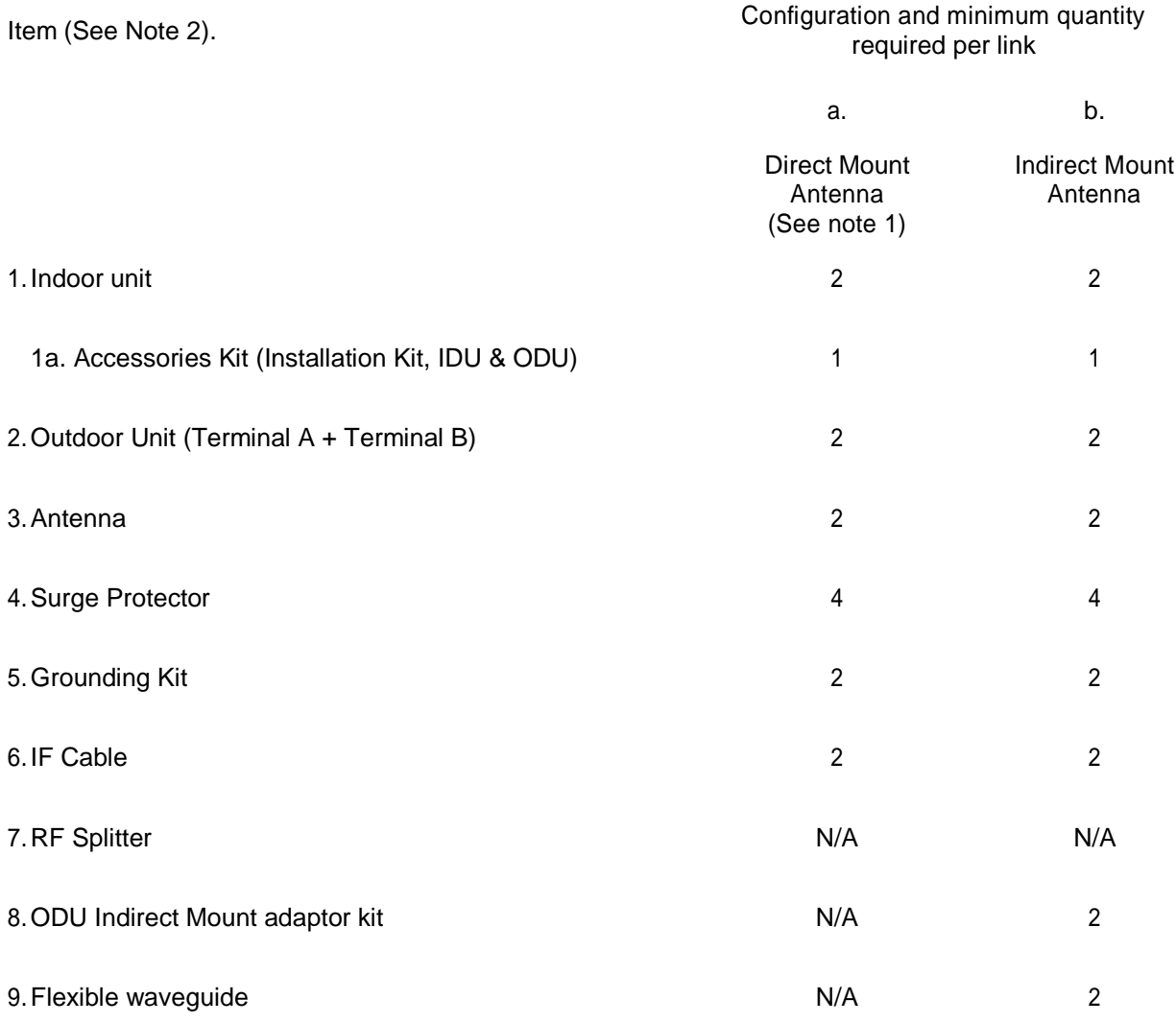

Note 1: Generally, antennas greater than 1800 mm in diameter are remote mount and normally require indirect mount adaptor kits and waveguide.

Note 2: Does not include Link Configuration Cable, Management Cables or End User Interface Cables.

> Hiperion DMR Product Catalogue January 2011 Page 16 of 104 pages

<span id="page-139-0"></span>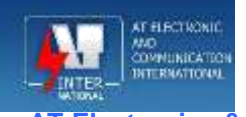

#### **System components 1 + 1 Hot Standby, Split System**

Direct and Indirect Mount Antenna

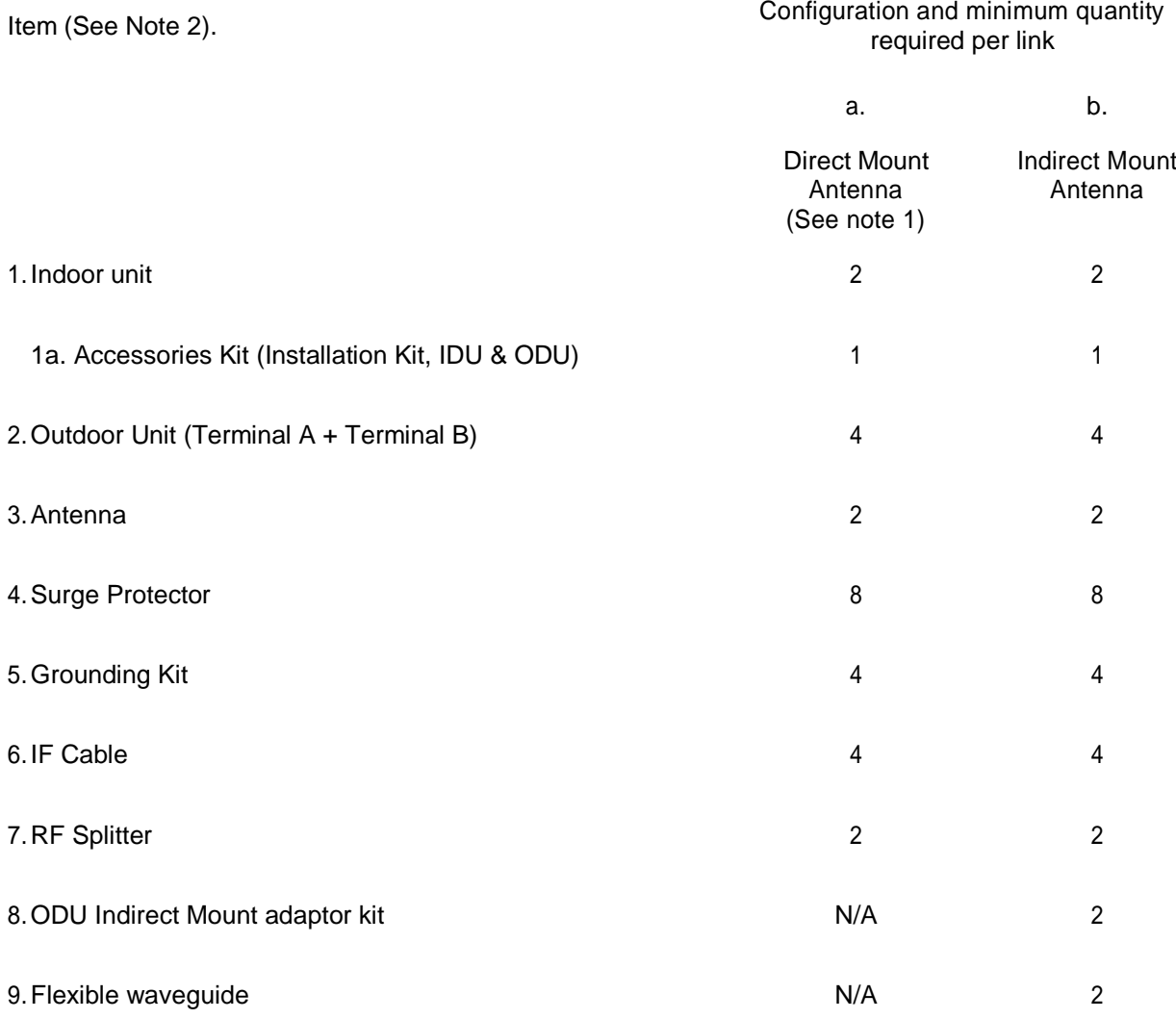

Note 1: Generally, antennas greater than 1800 mm in diameter are remote mount and normally require indirect mount adaptor kits and waveguide.

Note 2: Does not include Link Configuration Cable, Management Cables or End User Interface Cables.

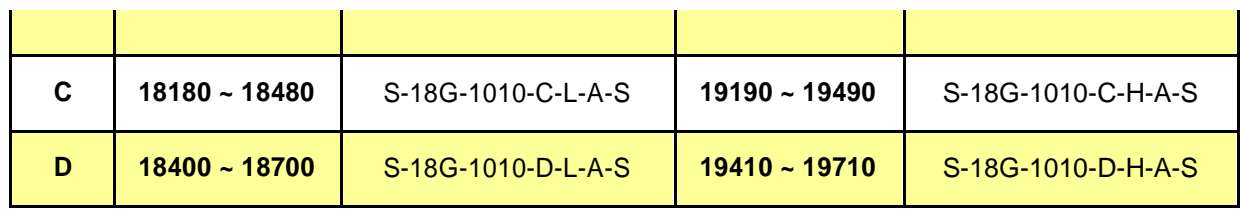

#### **18 GHz, 1008 MHz Duplex Split**

#### **Suits IDU Models 17E1, 17E1 + Ethernet, IP34 Mbps**

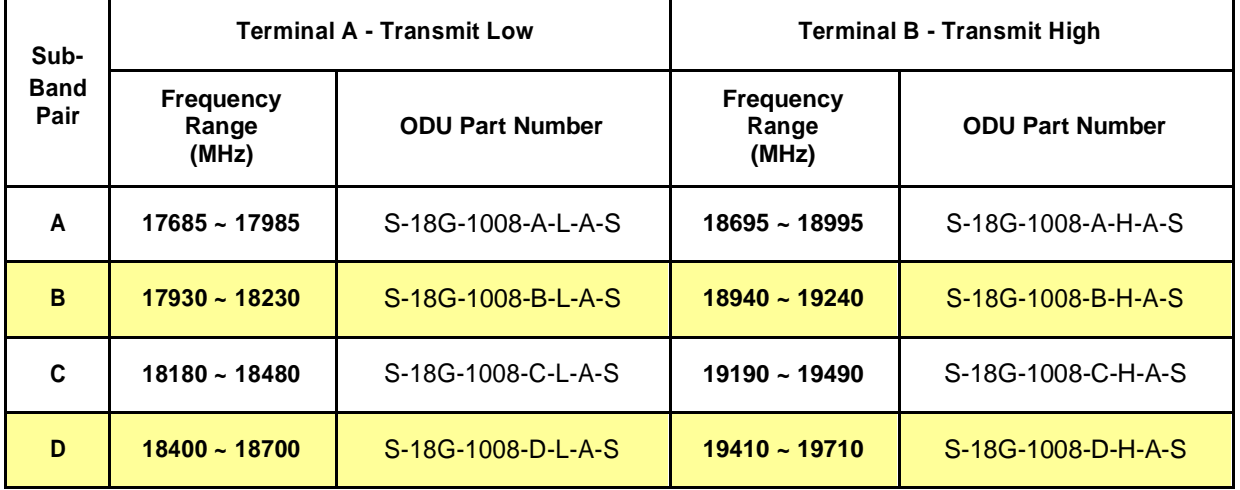

#### **18 GHz, 1560 MHz Duplex Split**

#### **Suits IDU Models 17E1, 17E1 + Ethernet, IP34 Mbps**

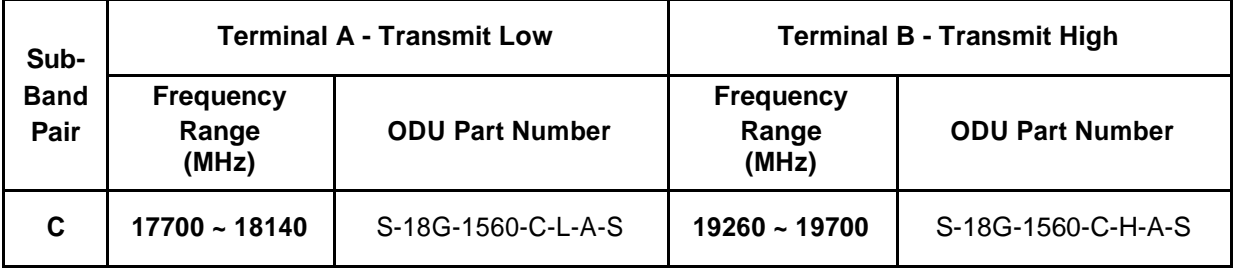

Hiperion DMR Product Catalogue January 2011

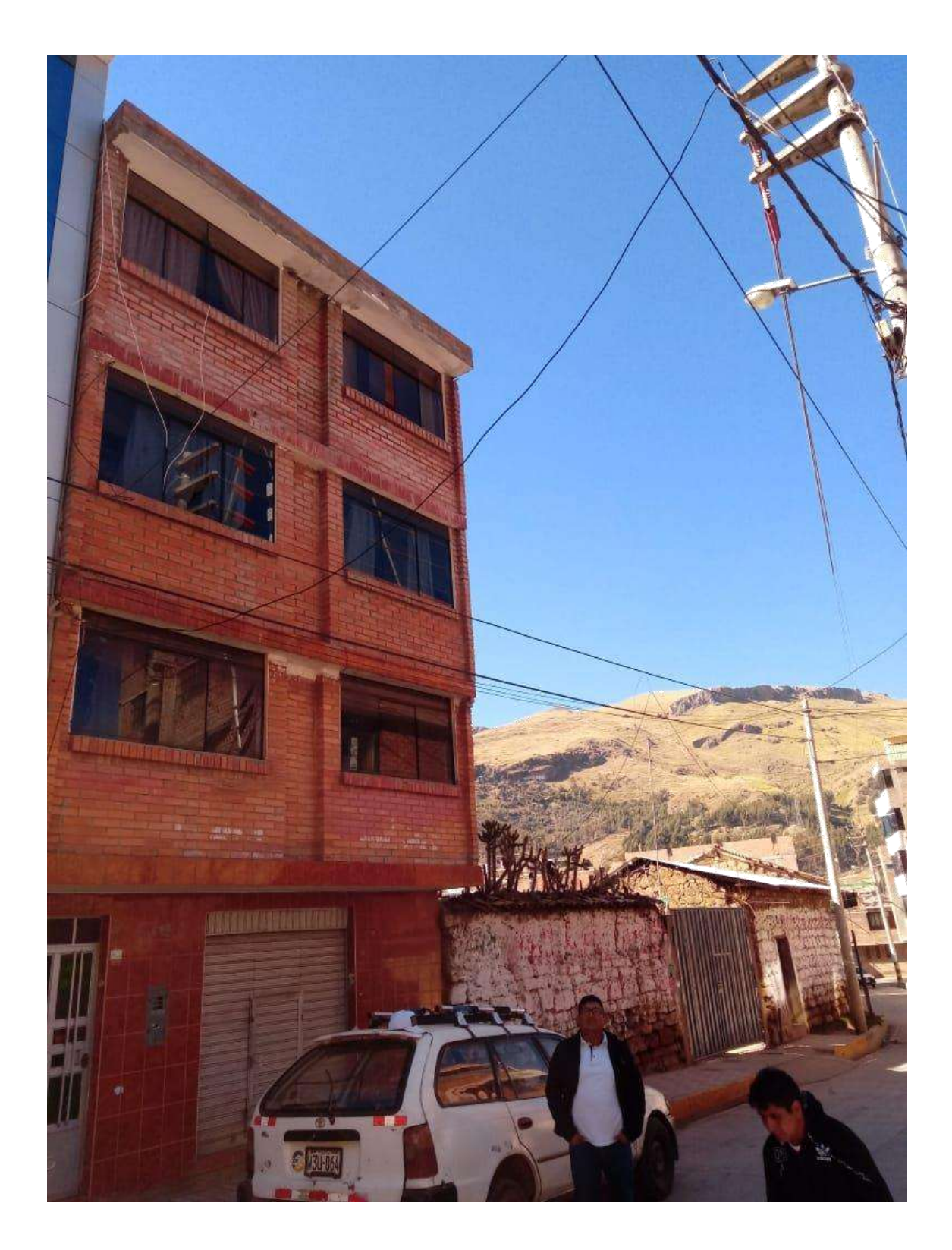

**SAN CRISTÓBAL TOMA 1** 

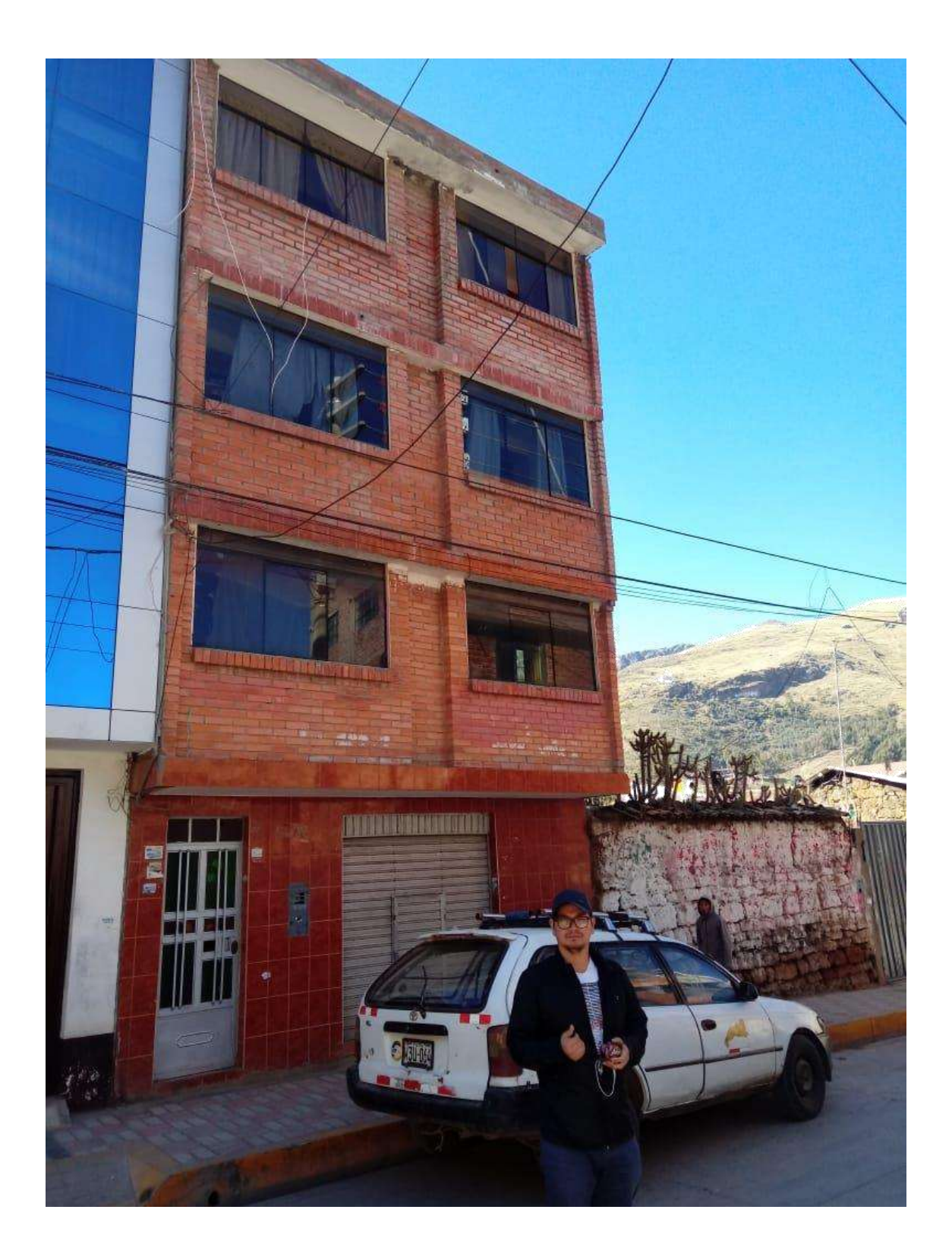

**SAN CRISTÓBAL TOMA 2** 

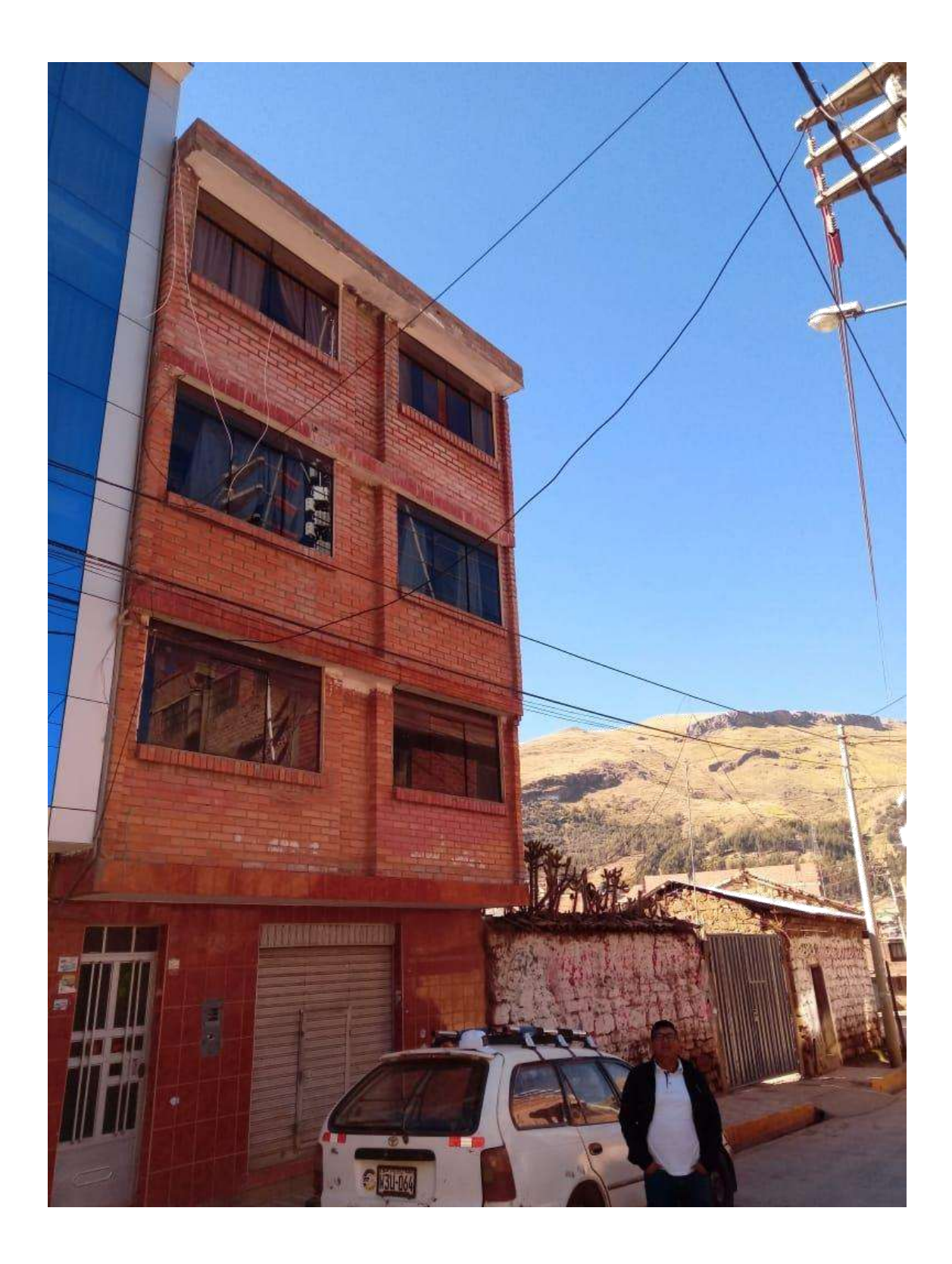

**SAN CRISTÓBAL TOMA 3**
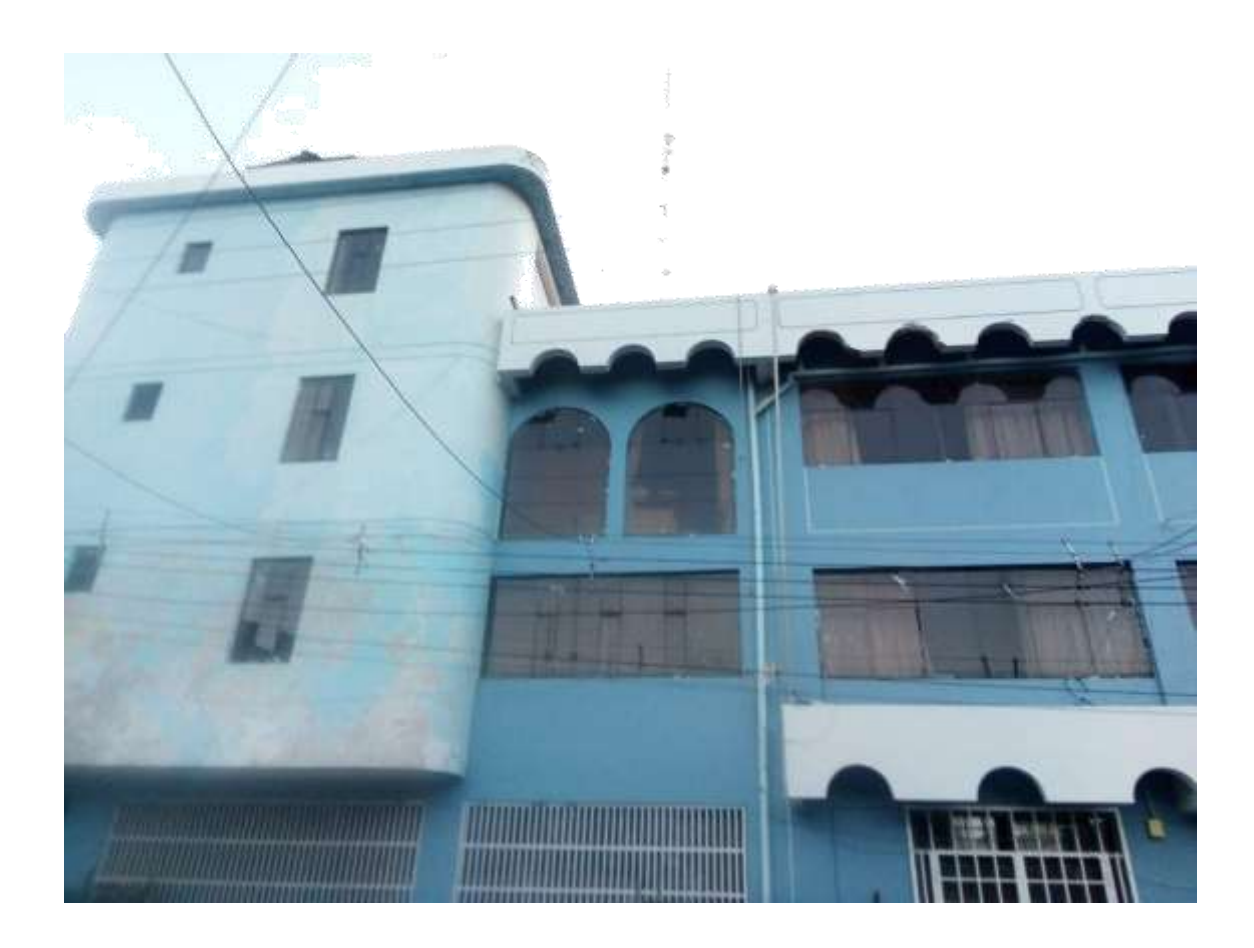

*MUNICIPALIDAD DE HUANCAVELICA TOMA 1*

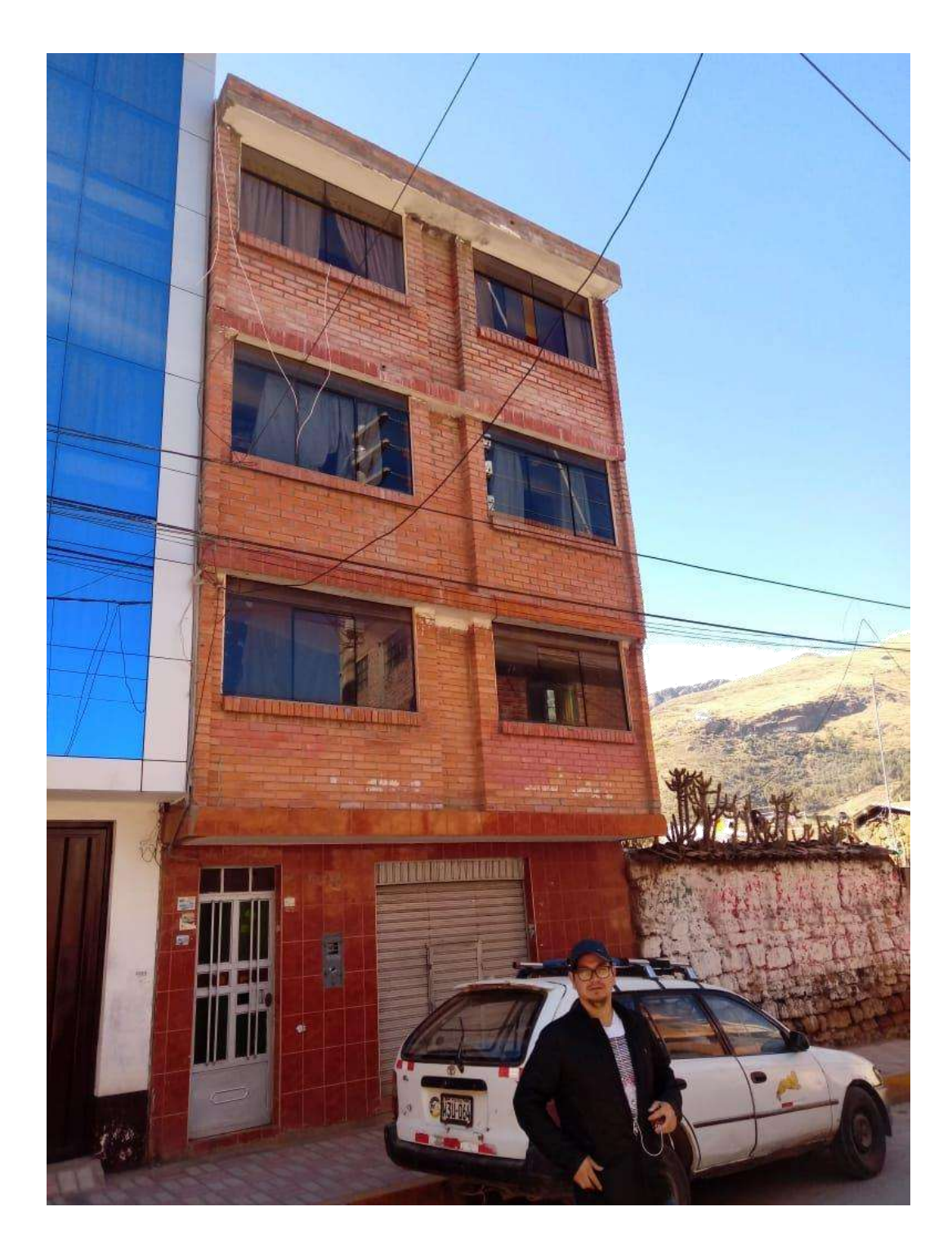

**SAN CRISTÓBAL TOMA 4** 

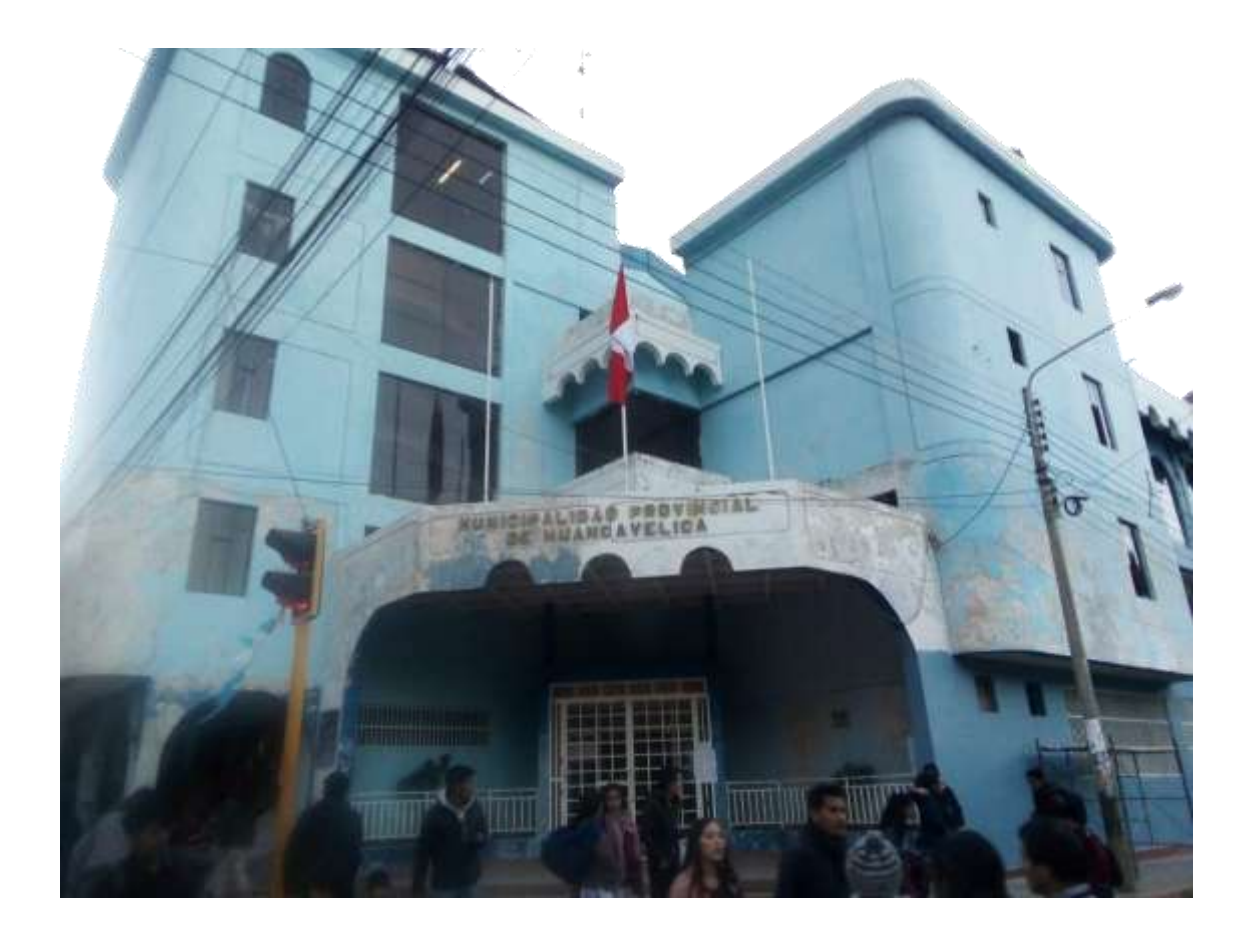

*MUNICIPALIDAD DE HUANCAVELICA TOMA 2*

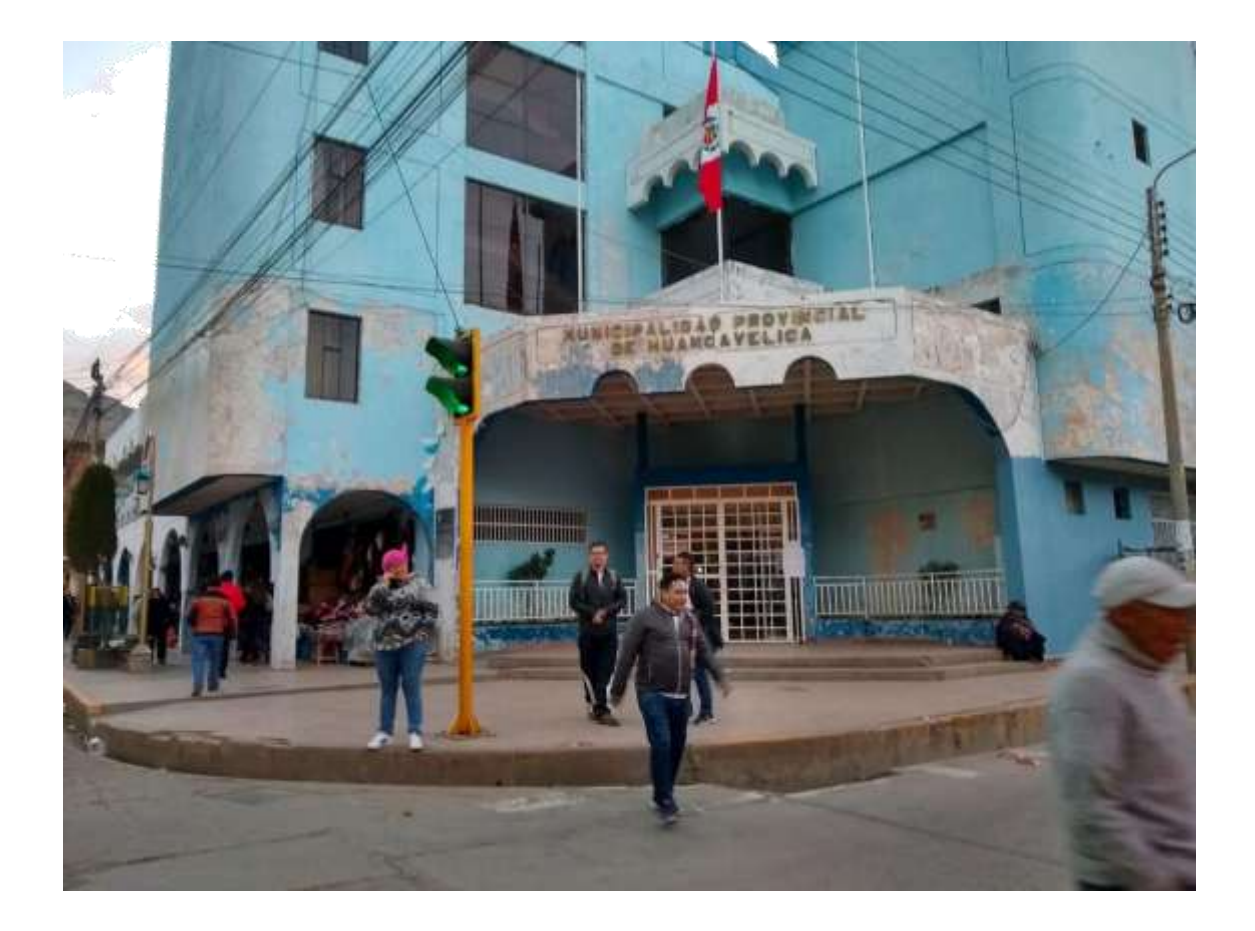

*MUNICIPALIDAD DE HUANCAVELICA TOMA 3*